# 厚⽣労働科学研究費補助⾦ (政策科学総合研究事業(統計情報総合研究事業))

# 死因統計の精度及び効率性の向上に資する 機械学習の検討に関する研究

# 令和 3 年度 総括・分担研究報告書

# 研究代表者 今井 健

# (東京⼤学 ⼤学院医学系研究科)

令和4 (2022)年3月

# 目 次

## I. 総括研究報告書

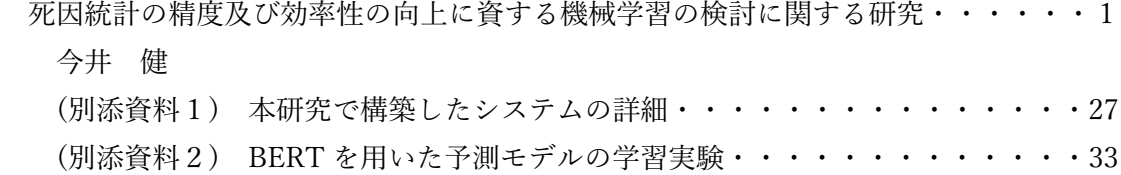

#### II. 分担研究報告書

死亡に関わる調査票情報提供に基づいた ICD10 コード⾃動付与ツールの作成・・・ 34 ⾹川 璃奈

III. 研究成果の刊行に関する一覧表・・・・・・・・・・・・・・・・・・・・・39

#### 別添資料

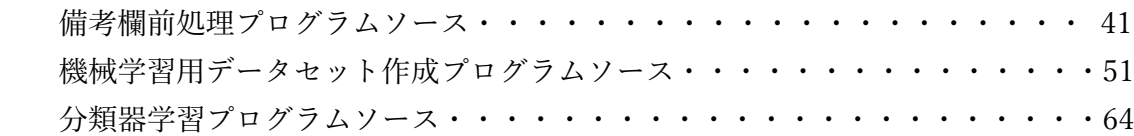

厚生労働科学研究費補助金(政策科学総合研究事業(統計情報総合研究事業)) 総括研究報告書(令和3年度)

#### 死因統計の精度及び効率性の向上に資する機械学習の検討に関する研究

研究代表者 今井 健 (東京大学大学院医学系研究科 准教授)

#### 研究要旨

人口動態調査は国勢調査と並ぶ国の主要統計で公衆衛生施策の中心的資料である。本研究は原死因 確定に関する調査を行い、我が国での原死因データ収集における課題を抽出し、ICD-11 における死亡 診断書や死亡統計ルールの動向を調査すると共に、原死因確定作業に対する機械学習の適用可能性に ついて調査・検討を行うことを目的とした。まず、死亡票の実データを対象に、文字列処理と自動 ICD-10 コード付与を行った上で、オートコーディングツール IRIS を適用し、約 80%の死亡票に対し、仮原死因を 確定した。またこの付帯情報による仮原死因の変更の有無、外因や母側病態のコード追加の有無の割合 について明らかにすると共に、機械学習による支援ターゲットとして「何らかの付帯情報による仮原死因の 変更の有無」が有効であることを明らかにした。また機械学習により I 欄 II 蘭病名と付帯情報からこの変更 の有無を予測し、確信度と共に導出する2値分類器を複数のアルゴリズムで開発し、何らかの付帯情報が 存在する死亡票を対象に **Accuracy 95%, ROC-AUC 0.953, PR-AUC 0.857** という非常に高い分類精度 を実現した。機械学習の性質上、100%の精度実現は困難であるが、この分類器は付帯情報の影響による 原死因コードの変更の有無のみならず、確信度も出力できることから、従来の人手による確認作業の正確 性・効率性向上に大いに寄与する支援ツールとなると期待される。

将来的な ICD-11 導入後の原死因確定ツールとしては、Iris、WHO cause of death identification tool、 国内のオートコーディングツールの更新の3種が考えられるが、本支援手法はこれらのどのオートコーディ ングツールとも組み合わせて利用することが可能であり、我が国における ICD-11 適用後においても死因 統計の精度・効率性向上に資する極めて有力な手法と考えられる。

## 研究分担者

香川璃奈

筑波大学医学医療系 講師

#### 研究協力者

大井川仁美

東京大学大学院医学系研究科客員研究員

大江和彦

東京大学大学院医学系研究科 教授

今村知明

奈良県立医科大学公衆衛生学講座 教授

#### A. 研究目的

我が国において人口動態調査は国勢調査と並 ぶ国の基幹統計であり、中でも死因統計は最も重 要な情報の一つである。今後 ICD-11 を国内適用 するにあたっては原死因データを適切に収集・分 析し、国際比較可能なデータを提供することが求 められている。レセプトや現在普及が進む電子カ ルテでは標準病名の採用が進められているが、人 口動態調査の死因は自由入力病名が元となって おり完全な自動集計は困難である。また我が国で は高齢化が進み死亡者数の増加が見込まれるこ

とから、より正確で効率の高いデータ収集の方法 の検討が求められている。

そこで、本研究は、原死因確定に関する調査を 行い、我が国での原死因データ収集における課 題を抽出し、ICD-11 における死亡診断書や死亡 統計ルールの動向を調査すると共に、原死因確 定作業に対する機械学習の適用可能性について 調査・検討を行うことを目的としている。今年度は 昨年までの成果を元に、追加提供を受けたデータ と合わせ、各種機械学習アルゴリズムによる機械 学習実験を行い、適用可能性分析を行った。また その他の調査項目についてもアップデートを行っ た。

#### B.研究方法

#### B-1) 原死因確定プロセスにおける課題の抽出

原死因データ収集における課題については、 既に本研究班メンバーらは平成 30 年度厚生労働 統計協会調査研究委託事業において、ヒアリング 調査・関連資料分析などを通じ基礎調査を行って きている。本研究ではこれを発展させ、より詳細な 分析を行うため、厚生労働省関係者へのヒアリン グと共に、統計法第 33 条に基づく目的外利用申 請によって平成 27 年~令和 2 年の死亡票・死亡 個票データの提供を受け、実データを元にした分 析を行った。また統計法 22 条により、このうち一部 について、厚生労働省にて人手チェックに回った 調査票情報の提供を受け、このサンプリング結果 に対する分析と合わせることで、原死因確定の流 れを明らかにした。

本年度は、昨年度までのデータに加え、令和 1,2 年度の死亡票・死亡個票のデータ、並びに人 手チェックに回った調査票情報のデータ(300 件) の追加提供を受けたため、昨年度までの結果をア ップデートし、原死因確定プロセス(最終版)の分析 を行った。

#### B-2) 機械学習の適用可能性調査

既に昨年度までの研究により、機械学習の効率 的な適用のためには、「何らかの付帯情報があり

人手による確認処理に回っている、全体の約 35% 程度の死亡票」に対し、付帯情報の内容を考慮し た上で「オートコーディングシステムが付与した仮 原死因」を変更するべきか否か、を高精度に予測 することが重要であることが判明している。しかし、 本研究では厚生労働省内部で使用されているオ ートコーディングシステムを用いることができない 制限があり、自らこのシステムを模す必要がある。 そのため様々な国で広く採用されているフリーの 死亡票オートコーディングシステムである IRIS を 用いることとし、以下のような 5 つのステップにて行 った。詳細については、「別添資料1:本研究で構 築したシステムの詳細」を参照されたい。

## STEP1) 死亡票・死亡個票からの IRIS 入力用デ ータの作成

死亡票・死亡個票実データ(平成 27〜令和 2 年、約 800 万件)に対し、各種の前処理を行った 上で、死亡個票中の自由入力病名を各種の文字 列処理と標準病名マスターを利用して自動 ICD-10 コーディングを行うシステムを開発した。昨年度 までに要素技術は既に開発済みであるが、本年 度はこれを 6 年分の全データへ適用すると共に、 残りの処理に用いた。

#### STEP2) IRIS での仮原死因確定処理

次に、死亡個票中の全病名に ICD-10 コードが 振られたものについて IRIS に入力し、仮原死因コ ードを決定すると共に、確定原死因コードと比較を 行った。その際に、IRIS と国内のコーディングルー ルの差異を吸収する処理も行った。

#### STEP3) IRIS 処理結果の解析

IRIS 処理の結果、何らかの修正処理が必要な ケース、不要なケースに分類し、その内容につい て集計を行うと共に、元の「突合 DB」と合わせてこ の後の解析用の「統合テーブル」を作成した。

#### STEP4) 機械学習用データセットの作成

次に、統合テーブルの情報を元に、複数のアル ゴリズムでの機械学習用データの作成を行った。 想定した機械学習アルゴリズムは3種類である

・XGBoost-Simple が最も単純なベースラインで、 (共通ベクトル) =「性別・年齢、病名の ICD コー ド、付帯情報の項目の有無」 だけで予測を行う。

・XGBoost-Embed は共通ベクトルに、付帯情報 の内容を各手法でベクトル化したものを結合したも のを使って予測を行う。

・BERT は、付帯情報の内容を BERT 言語モデル に通した出力を、共通ベクトルと上位層で統合して 予測を行う DNN (Deep Neural Network) である。 ここではそれぞれのアルゴリズムに合わせた機械 学習用データセットの作成を行った。

#### (1) [XGBoost-Simple]

I 欄 II 蘭病名と付帯情報の有無(2 値) を用 いた勾配ブースティング回帰木(XGBoost)

- I 蘭 II 蘭病名については、使用された ICD10 コード、付帯情報については 22 種 の項目に対する記載の有無(22 次元)、こ れに年齢・性別を加えたベクトルを用いた。
- 最も単純なものであるが、既に昨年度研究 において 90.3%の正解率を実現しており、 本研究ではその他の手法の比較における ベースラインとなるものである。
- 後の比較では"BASELINE"として参照され ている。

#### (2) [XGBoost-Embed]

(1) のベクトルに加え、付帯情報の文字列の 内容を様々な手法で分散表現(ベクトル)に埋 め込んだ(Embedding)結果を統合したベクトル に対する勾配ブースティング回帰木(XGBoost)

- (1)は付帯情報について項目の記載の「有 無」だけであったが、内容を加味するため、 各項目の記載文字列を分散表現に変換 し、(1)のベクトルに加えたものである。
- 付帯情報に対する分散表現の獲得手法に より、以下に細分化される。

#### $\triangleright$  TF · IDF

文章中に出現した単語の重要度を TF (Term Frequency), IDF(Inverse Document Frequency)から算出する古 典的な方法である。出現頻度 100 以 上の単語だけを用いた。

 $\triangleright$  LSI

LSI (Latent Semantic Index) ではト ピックという潜在的変数を仮定する。 各文書の BOW(Bag of Words) あるい は TF・IDF ベクトルを行とした、文書 数× 単語数の行列を特異値分解す ることで、文書数×トピック数に次元削 減するものである。トピックを間に挟む 分、TF・IDF よりも類義語多義語にあ る程度対応できるとされている。

#### $\triangleright$  WORD2VEC

Word2Vec は文書中の「単語」の意 味を分散表現として自動獲得するた めのニューラルネットワークを用いた 学習方法である。本研究ではある単 語の前後の語から対象単語を復元す るタスクにより学習する手法 (CBOW) を用い、得られた付帯情報文字列中 の各単語の分散表現の平均を「付帯 情報文字列全体」の分散表現とした。

Ø DOC2VEC (PV-DM)

#### Ø DOC2VEC (PV-DBOW)

Doc2Vec は Word2Vec の手法を文 章に拡張した方法である。Word2Vec により得られた単語の分散表現を平 均する方法とは異なり、文章自体の分 散表現を直接得る手法である。 尚、DOC2VEC については本研究分 担研究者の香川璃奈が担当した。 詳細は、本年度分担研究報告書「死

亡に関わる調査票情報提供に基づい た ICD10 コード自動付与ツールの作 成(香川璃奈)」を参照されたい。

#### (3) [BERT]

BERT とは 2018 年に Google から発表され た、大量の文書リソース(コーパス)から汎用言 語モデルを自動獲得するための手法である。 このモデルはさらにファインチューニングを行う ことによって様々な自然言語処理タスクに汎用 的に用いることができ、従来の自然言語処理タ スクの多くにおいて SOTA (State of the Art) を達成したことで近年大きな注目を集めてい る。一般的な使い方としては、何らかのコーパ スにて学習された BERT モデルを(必要に応 じてさらに追加で事前学習を行い)、その上で 特定のタスクを解くための Deep Neural Network アーキテクチャに組み込んでファインチ ューニングするという方法が用いられる。本研 究でもこれら一般的な方法に則り、付帯情報 の中の文字列情報を BERT モデルに通した 結果と (1)の情報を全結合層で統合した深層 学習モデルを採用した。

● (2) の手法とは異なり、分散表現の獲得に は日本語 Wikipedia を元にした BERT 言 語モデルを採用し、(1)のベクトルと全結合 層で統合したモデルである。

## STEP5) 各手法での仮原死因変更有無予測モデ ルの学習

我が国の原死因確定プロセスにおいては、付帯 情報がない場合は、基本的にオートコーディング ツールで原死因コードがそのまま確定されるため、 これらのモデルに通す必要がない。従って、何ら かの付帯情報が存在する死亡票のみを対象に STEP4 での各手法を用いて、「I 欄 II 蘭病名と付 帯情報から仮原死因の変更有無を予測し、確信 度と共に導出する分類モデル」を学習した。

 また以上の一連の処理は自動化し、Docker 並 びに仮想マシンにおいて実行可能なシステムとし て実装した。

# B-3) ICD-11 における死亡診断書や死亡統計ルー ルの動向調査

我が国の現行の死亡統計では ICD-10 を元に した WHO による原死因選択ルールが適用されて いる。しかし 2018 年 6 月に WHO が ICD-11 をリ リースした今、ICD-11 における死亡統計の動向は 今後の我が国への ICD-11 適用に際し重要であ る。本年度は昨年度に引き続き WHO 並びに日本 WHO-FIC 協力センターの関係者へのヒアリング、 また 10 月に開催された WHO-FIC 会議 ITC (Informatics and Terminology Committee) などへの 参加によってこの動向調査を行った。

#### 倫理面への配慮

本研究では個人情報や動物愛護に関わる調 査・実験は行わない。但し研究の遂行に当たって は、各種法令や「人を対象とする医学系研究に関 する倫理指針」を含め各種倫理指針を遵守した。

#### C. 研究結果

#### C-1) 原死因確定プロセスにおける課題

まず本研究で関係者へのヒアリングを通じ、原死因 確定プロセスにおける課題として、大きく次の2つが 挙げられた。

(1) オートコーディングシステムで原死因がルールベ ースで決定できない事例

- > 死亡票の I·II 欄傷病名が自由入力であるため、 辞書マッチングで ICD-10 コードが付与できな いことがある
- > 原死因選択ルールに合致しない、疑義がある (「老衰」が年齢と合っていない、希少疾患である 等)
- (2) 何らかの付帯情報が存在する場合
- Ø 付帯情報とは、I 欄 II 欄病名以外の何らかの補 足的情報(手術解剖の有無と所見、外因死の追 加事項、生後 1 年未満死の追加事項、その他 付言すべきことがら等)のことである。
- ▶ 付帯情報が存在する場合は必ず人手での確認 処理に回され、必要があればオートコーディング

システムが出力した仮の原死因コードを修正し ている。

- ▶ これには以下のような多様な事例が存在する。
	- ◆ I欄(ア)に「肺炎」、手術欄に「胃悪性腫瘍 切除術・1 週間前」とある。 →本来 I 欄(イ) に「胃癌」と書くべきとみな してこれを選択する。
	- ◆ I欄(ア)で「損傷」、手段・状況欄で、自殺, 飛び降り、あるいは交通事故とわかるとそれ を優先 (外因等)。
	- ◆ 「細菌性肺炎」とあるが解剖欄の情報で菌 の種類が分かる場合詳細化する。
	- ◆ 「飛び降り自殺」とあるが、I欄内で産後うつ による影響であると分かると妊産婦死亡の フラグを付与する。

次に、原死因確定プロセスの流れを明らかにする ため、統計法33 条に基づく目的外利用申請によっ て提供を受けた死亡票・死亡個票の実データを用 い、両者を突合した。以下これを「突合死亡票データ ベース (以下突合 DB)」と呼ぶ。突合方法の詳細に ついては「令和元年度総括研究報告書」を参照され たい。

さらに、本研究では統計法22条に基づき、上記の 一部について、厚生労働省にて人手確認に回った 調査票情報の提供を受けた。これは死亡票の 1 ヶ月 分の集計データに対し、人手確認に回った原因を集 計したもの(表1) とさらにその中から300 件をランダ ム抽出し、実際に人手確認でどのような対処が行わ れたかを集計したデータ (表2) である。またこれら の結果の分析に基づいて推計し、昨年までの結果を アップデートした原死因確定プロセスの流れ (最終 版)を図1に示す。

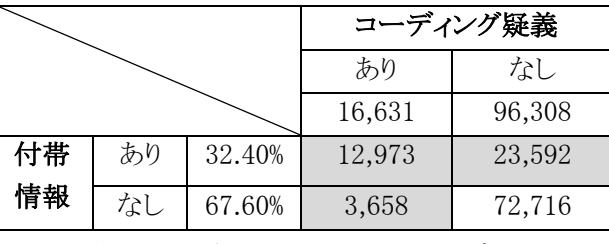

表1:人手確認に回った死亡票の内訳

まず、表1の抽出データは全件で 112,939 件あ り、「コーディング疑義」とは厚生労働省内のオートコ ーディングツール(病名に ICD-10 コードを付与し、 複数の傷病名から原死因コードを確定するツール) にて、コード化プロセス中に疑義がある、とされたもの である。また「付帯情報」とは死亡票死亡個票の I 欄 II 欄病名以外の何らかの補足的情報のことである。 表中薄灰色の部分(コーディング疑義あり、もしくは 付帯情報あり) の部分が人手確認に回ったもので、 合わせて 40,223 件 (35.6%) 存在した。毎月約 4 万 件程度が人手確認されていることになる。一方、残り の約 64% はオートコーディングシステムが決定した 原死因コードがそのまま確定される。

次に人手で確認されたもの(C リスト)からランダムに 300 件サンプリングされたデータに対する「対処内容 の内訳」を表2に示す。

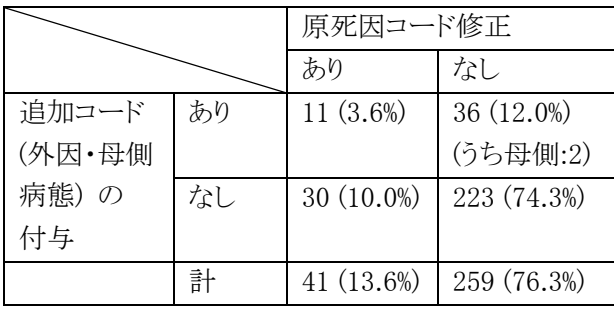

表2:人手確認対処内容の内訳

人手確認の後、原死因が変更されたものは 41 件 (13.6%)、変更なしが 259 件 (86.3%) であった。昨年 度までは 100 件ランダム抽出したデータの提供を受

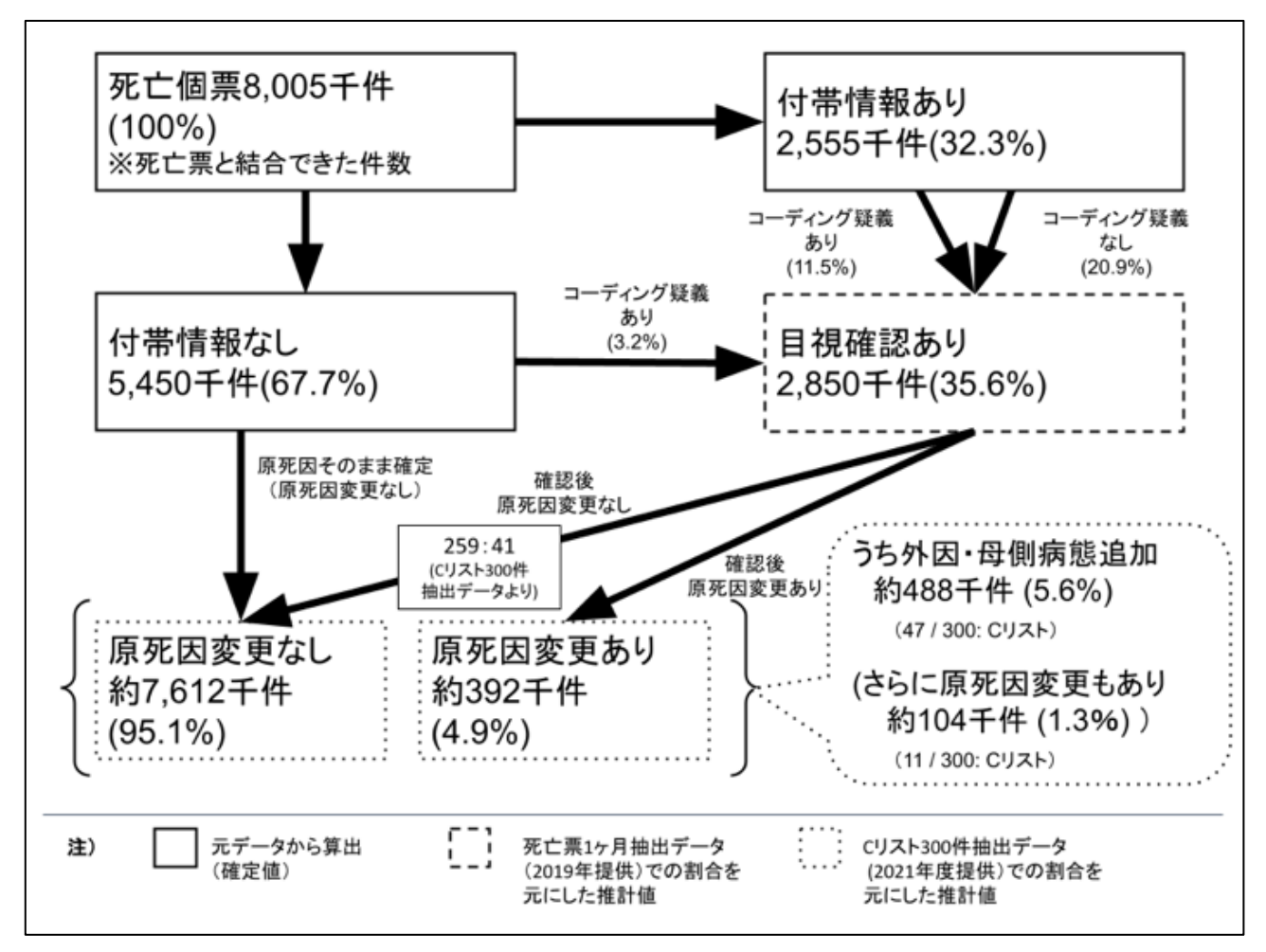

図 1 原死因確定プロセスの流れ (最終版)

け分析していたが、少数であるものの、300 件になっ たことで統計的信頼性が多少向上している。

以上の分析を元に推計した原死因確定プロセスの 流れを図1に示す。図1中の「実線四角」は、実際の データから算出されたもので確定値である。付帯情 報があるものは全体の32.3%となっている。

一方、「破線四角」は表1の結果からの推定値であ る。表1の結果から 35.6% が人手確認に回っている ため、差し引き 3.2%がコーディング疑義により人手確 認に回ったと推計される。

さらに、「点線四角」は表2の結果からの推定値で ある。表2の結果から、人手確認後 259:41 の割合、 つまり 300 件中の 13.6%が原死因変更されている。 従ってこの割合を外挿すると、原死因が変更される 死亡票は全体の 4.9%ということになる。

以上から、まず(1)「付帯情報あり」が人手確認の 大半を占めており、これを計算機支援する必要があ ることが判明した。また、表2から、人手確認されたも ののうち、何の対処も必要ない「原死因コードの修正 も追加コードの付与も不要」であるケースは 74.3% で あるので、これを高精度に分離することができれば、 人手による作業を大幅に軽減することが可能である。 しかし現行のオートコーディングシステムでも追加コ ードの付与が必要なケースについては自動的に判 断できているため、後は「原死因コードの変更の必要 あり/なし」さえ自動的に判断できれば、人手の対処 が不要なケースが分離できることになる。人手確認の 結果原死因が変更される割合(13.6%)は少なく、大多 数は変更ない。従って、(2) 原死因の変更の有無を 高精度に予測する機械学習アルゴリズムの導入が人 手チェック作業効率化のために有効と考えられた。こ れは 付帯情報の内容を考慮した上で、原死因の変 更あり(13.6%) と 変更なし(86.4%)を分類する2値分 類問題と捉えられる。

#### C-2) 機械学習の適用可能性

上記の結果から、以降は機械学習を用いて「付帯 情報があるものを対象とし、その内容から仮原死因の 変更の有無を予測するモデル」の開発を行った。本 節に関係する各種の詳細な結果は、本統括報告書 末尾に「表 A〜F」としてまとめてある。以降ではこれ らを適宜参照、あるいは抜粋しながら述べる。

- 表 A:突合 DB の項目・記載内容の詳細
- 表 B:突合 DB(ユニークキーのみ)の仕様とレコ ード件数
- 表 C:IRIS 処理結果と死亡票データを合わせた 「統合テーブル」仕様
- 表 D:各処理段階の件数詳細
- 表 E:BERT モデルを用いた各学習手法の予測 精度一覧
- 表 F:機械学習の結果一覧

# STEP1) 死亡票・死亡個票からの IRIS 入力用デー タの作成

#### 突合 DB とその詳細

平成 27〜令和 2 年の 6 年間の死亡票・死亡個票 の突合 DB の項目と記載内容の詳細について表A に示す。突合 DB は 63 列からなるテーブルで、 8,004,708 件存在した。各項目の詳細仕様は表 A に 示す通りである。

#### 突合 DB(ユニークキーのみ)

突合 DB は、「届出地、事件簿番号、処理年月」の 組み合わせをキーとして行ったが、このキーが複数

回存在するものが 92,768 件存在した。これを除いた 結果、突合 DB(ユニークキーのみ)は 7,911,940 件 となった。この複数存在するキーはヒアリングの結果、 早期提出に起因するものとのことであった。この重複 削除処理の結果について各年の件数と突合 DB に 対する割合を本報告書末尾の表 D に示す。表 D の L10 を見ると、重複キーの削除によって、元の突合 DB の 98.84% の件数となっているが、微減でありほ ぼ影響はない。

#### 備考欄の前処理

死亡票・死亡個票の各欄からは、入力時の文字数 制限により、入り切らない文字列が備考欄に溢れて 記入されることがある。この「備考欄に溢れた文字列」 を多くの正規表現ルールにより、元の然るべき項目 へ可能な限り復元して結合する処理を行った。

内容は、I 欄 II 欄病名とそれぞれの期間、解剖・手 術の詳細、傷害が発生したところ・手段及び状況、そ の他付言すべき事柄、生後 1 年未満での病死に関 する詳細、である。元の項目に復元できなかった文 字列のみを「備考欄の文字列」として残した。正規表 現処理の詳細は、本報告書全体末尾の「別添資料: 備考欄前処理プログラムソース」 を参照されたい。 またこの結果得られた「突合 DB(ユニークキー)」

の各項目の件数を表Bに示す。

本研究で「付帯情報あり」と判断した基準は表 B に 示す通りで、22項目に対する条件で決定している。 しかしながら、備考欄に溢れた文字列を復元すること でこの条件に合致する件数は変化してしまう。表 B の件数中の「太字・背景薄灰色」の箇所は、この備考 欄処理によって、溢れ文字列が元の項目へ復元され た結果、件数に変化があった箇所を示しており、特に 項番 41 は、備考欄の文字列が大幅に「本来あるべ き項目」へ戻されていることを示している。

本処理の結果、最終的に「付帯情報あり」と判断さ れた件数を表 B の最下段、及び表 D の L13 に示 す。年によってバラツキはあるが全体として 32.3%で あり、図1の通りである。

#### I欄 II 欄病名に対する ICD コーディング

次に、死亡票の全ての I 欄 II 欄病名に対し、読点 の削除、複数病名列挙の展開、文字の正規化、など の文字列処理を施した上で標準病名マスターを用い て ICD-10 コーディングを行った。要素技術は既に 昨年度開発しており、本年度は 6 年間全てのデータ に対しこれを適用した。

標準病名マスターを用いて、全ての I 欄・II 欄病名 に対しほぼ原記載のまま ICD-10 コーディング可能 だったのは死亡票の約 44% であるが、上記の多様な 前処理を十分に行うことで、全ての病名が ICD-10 コ ード化された死亡票は約 80%にまで増加した。表 D の L17, L18 にその件数と割合の詳細を示す。この 80%の死亡票が IRIS での仮原死因決定処理へ入力 可能なものとなった。

#### STEP2) IRIS での仮原死因確定処理

IRIS は他の STEP と異なり Windows 上で動作する ため、解析サーバーの VirtualBox 上の仮想マシン (Windows10)で処理を行い、他の STEP とは共有デ ータ領域を介してデータやりとりを行った。詳細は

「【別添資料1】 本研究で構築したシステムの詳細」 を参照されたい。

IRIS による仮原死因確定処理は、多くのデータに 対して一度に行うと極端に遅くなるため、高速化のた め各年のデータを 50 分割して処理を行った。この処 理により 1 年のデータにつき約1日で処理可能であ った。また、IRIS は ICD-10 の国際版に準拠してお り、日本国内で適用されている独自コード(詳細 5 桁 目分類など)は実装されていない。このような事例に

ついては IRIS が出力する仮原死因コード、死亡票に おける確定原死因コードのそれぞれについて修正処 理を行った。この処理は昨年度と同様のため割愛す る。(令和2年度統括研究報告書を参照のこと)

IRIS 処理の結果、仮原死因が決定できた件数を 表 D の L19 に、また割合を L20 に示す。突合 DB 全年で 99.26%の死亡票に対し、仮原死因が決定可 能であった。決定できなかったものは IRIS が Reject コードを出力するが (0.74%) 、その原因の内訳は、 表 Dの L21∼L30 に示す通りである。

IRIS は Reject コードを出した場合も原死因コード を出力することがある (L31 に件数示す)。これは Rejected (Maybe) などのケースであるが、非常に稀なこ とと、後の機械学習での悪影響を考慮し、以降の処 理では、Rejected 無しのもの (L19) を対象とした。

今回使用した死亡票は、年によって準拠する ICD-10 コードが異なっており、2015,16 年は、ICD-10 2003 年版、2017〜2020 年は ICD-10 2013 年版 となっている。一方、本研究の自動 ICD-10 コーディ ングに用いた標準病名マスターは V5.04 (2013 年版 準拠)である。表 D を見ると、この影響により、2015,16 年に対するコーディング結果が 2017〜2020 年に比 べ若干悪い結果となっていることが判明した。このよう な項目について薄灰色で示している。また、L38 や L48 を見ると、仮原死因の変更割合が、2017〜2020 と比べ明らかに高くなっており、後の機械学習への悪 影響が考えられた。そこで、以降の処理では使用す る ICD-10 のバージョンを揃え、2017〜2020 年のデ ータのみにて実験を行うこととした。

#### STEP3) IRIS 処理結果の解析

IRIS 処理により確定された仮原死因と、国内で の確定原死因を比較するため、IRIS の出力情報と 元の突合 DB の情報を合わせ、この後の解析用の

8

「統合テーブル」を作成した。仕様を表 C に示す。 統合テーブルは性別、生年、没年、に加え、IRIS の処理結果、死亡票の確定原死因、各付帯情報 の項目の記載の有無などが全て含まれている。

#### 統合テーブルのコード修正処理

表 C の項番 16 は、仮原死因と確定原死因の 一致・不一致であり、機械学習の際には正解デー タとして用いられるものである。しかしながら、国内 の原死因の方が IRIS よりも粒度が細かい(桁が多 い)、あるいは逆に IRIS 側の方が国内よりも粒度 が細かい、また国内では原死因として採用しない コードが仮原死因として採用されている、などの理 由により、本来「一致」として良いものが「不一致」と なっているケースがあった。この対処のため、粒度 が細かい方のコードは桁を落とす、コードを修正 する、あるいは対象レコードから外す、など「IRIS の仮原死因コードと国内原死因コードを合わせる 修正処理」を、頻度が多いパターンを対象に可能 な限り行った。このルールは昨年度と同様である ため、詳細は割愛する。

一部対象レコードから外したものもあるが、表 D の L34 の通り、元データの 99.99% が残っており、 大きな影響はない。

この結果、再度「一致・不一致」を計算し、仮原 死因の変更有無をまとめたものが、表 D の L35〜 L54 である。

IRIS が仮原死因を決定したもの(L19) に修正 処理を加え、対象とされたレコード数が L33 であ る。この中で付帯情報があったものは 2017〜2020 年データで 29.2% 存在した。全体では「付帯情 報あり」のものは 32.3%であったが、対象を「全病名 に ICD-10 コードが付与できた 80%」に絞っている ため、この差が生まれたと考えられる。例えば、 ICD-10 コーディング不可能な複雑なケースは付 帯情報が含まれている可能性が高い、という理由 が考えられる。

一方、付帯情報がある 29.2%の中で、仮原死因 の変更があったものは 12.9%、無しは 87.1% であ った。 C-1 で述べた「300 件抽出データに対する 分析結果 (原死因変更:13.6%) とも大きく矛盾し ない。これら 2017〜2020 年データでの仮原死因 変更割合を表 D から抜粋して表3に記す。

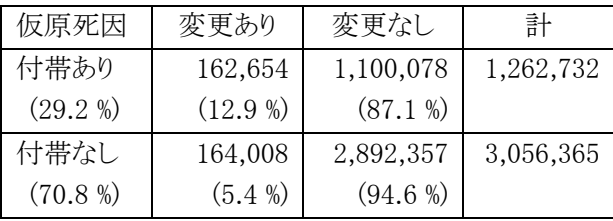

表 3:2017〜2020 年データの仮原死因変更の割合

また、原死因の変更以外にも、人手によるチェック で修正が行われるものがある。これが損傷や外因の 影響(ICD-10 第19 章)に対する「外因コード」(V01- Y98)の追加、周産期における母側病態コードの追加 などの「コード追加」である。つまり原死因には変更が なくてもこのような補足コードが追加されることがあり 得る。「付帯情報あり」についてこれらを細分化したも のが以下の表4である。C-1) 節での 300 件抽出デ ータに対する同様の分析 「表2:人手確認対処内容 の内訳」 とも似たような分布となっている。

国内のオートコーディングシステムとは異なり、IRIS によるシミュレーションではあるが、大規模実データを 対象とした解析においても、やはり 「付帯情報あり」 のうち、約 8 割のものは「原死因の変更もコードの追 加も行う必要がない」 ことが確認された。前述の通り コード追加が必要と考えられるケースは現状のオート コーディングシステムでも自動抽出できていることか

ら、後は仮原死因の変更の有無が自動判別できれ ば、人手対処不要な約 8 割のデータを自動排除す ることが可能となる。

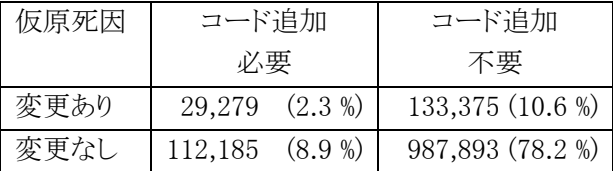

表 4:付帯情報有りのものに対するコード変更・追加

の割合

#### STEP4) 機械学習用データセットの作成

次に、「仮原死因の変更あり/無し」を教師デー タとし、「I 欄 II 蘭病名の ICD-10 コードと付帯情 報」から仮原死因変更の有無を予測する分類器を 開発した。

昨年度、50 万件の死亡票サンプリングデータか ら全病名 ICD−10コードが付与された 32 万件、さ らにこの中で付帯情報が有る 8 万件のデータに対 して、最もシンプルな [XGBoost-Simple]を適用 し、Accuracy 90.3% を得ている。これは付帯情報 の各項目について記載の有無しか用いておらず、 内容を考慮していない。この「付帯情報の内容」を いかに学習に組み込むか、が本年度の大きなテ ーマであった。

#### BERT を用いた予測実験

本年度の機械学習手法で最も期待されたのが [BERT] である。近年様々な自然言語処理タスク で従来の精度を塗り替えており、本研究でも大幅 な精度向上が見込まれたため、まず BERT を用い た予測実験を行った。

比較のために昨年度の[XGBoost-Simple] と同 じ8万件のデータを用い、年齢、性別、使用され た ICD-10 コード (1553 列)、各付帯情報の有無 を (22 列) からなる 1577 次元の「共通ベクトル」を そのまま用いた。BERT を用いた本研究のアーキ テクチャは、「共通ベクトル(1577 次元)」と「BERT モデルに付帯情報の**⽂**字列を通した結果得られ る意味情報の分散表現(768 次元)」を上位の全結 合層で統合し、最終的に2値分類の結果を得る」 というもので、他のタスクでも良く用いられる手法で

ある。

これに対し学習率の減衰方法や、インバランス データへの対応方法など8種類の細分化を行い、 学習を行った。詳細は「別添資料 2:BERT を用い た予測モデルの学習実験」を参照されたい。ま た、8種類の細分化手法の結果を「表 E: BERT モデルを用いた各学習手法の予測精度一覧」に 示す。

結果として事前の期待に反し、最も良かった RedLR でもベースラインである昨年度の Accuracy から大きな向上は見られず、他の細分化手法はベ ースラインを下回る結果となった。このことから、以 降の実験では、BERT 以外の方法 ([XGBoost-Embed])に絞って本実験を行うこととした

#### XGBoost 系手法の機械学習用データセット作成

以降では、BERT 以外の方法に絞って実験を行 うため、昨年度と同様に [XGBoost-Simple]、また 本年度加えた [XGBoost-Embed] の5手法(TF・ IDF、LSI、WORD2VEC、DOC2VEC (PV-DM)、 DOC2VEC (PV-DBOW))についてそれぞれ付帯 情報の意味ベクトルを作成/学習し、XGBoost で2 値分類するための機械学習用データセットを作成 した。詳細を「表 F:各種機械学習手法の結果一 覧」に記す。

全手法に用いた「共通ベクトル」は年齢、性別、 出現した病名に対する ICD10 コード、各付帯情報 の項目の記載の有無、からなるもので、これに加え た付帯情報の「意味ベクトル」が各手法で異なって いる。

[BASELINE] (XGBoost-Simple) では意味ベクトル が存在せず、0 次元である。[TF・IDF]では出現頻 度 100 以上(ストップワード除く) の単語を使って いるため、2938 次元、[LSI]は 195 次元、残りは 200 次元ベクトルで表現されている。 共通ベクトルと付帯情報の意味ベクトルを結合し たものが学習用ベクトルとなり、次元数は表 F に示 した通りである。

## STEP5) 各手法での仮原死因変更有無予測モデ ルの学習

最後に、STEP4 で作成されたデータを用いて各 手法での仮原死因変更有無予測モデルの学習を 行った。この予測モデルは共通して XGBoost を用 いている。ハイパーパラメータは事前に探索を行 い決定した。パラメータ詳細は本報告書全体の 「別添資料:分類器学習プログラムソース」 (fit and predict xgboost.py)を参照されたい。また

トレーニングセットとテストセットは 4:1 に分割し た。

各手法での結果を「表 F:各種機械学習手法の 結果一覧」に記す。

最も精度が高かったものは [XGBoost-Embed] の TF・IDF であり、 Best Accuracy (正解率) 0.949 を実現した。BASELINE (XGBoost-Simple) は 0.915〜0.920 であったことから、大きく精度が向上 している。また、例えば 2020 年データで ROC-AUC で 0.953、PR-AUC で 0.857 と非常に高い 精度での分類が可能であった。例として 2020 年 データの「変更あり」のものを対象とした時の ROC Curve を図2に、Precision(適合率)-Recall(再現率) Curve を図3に示す。

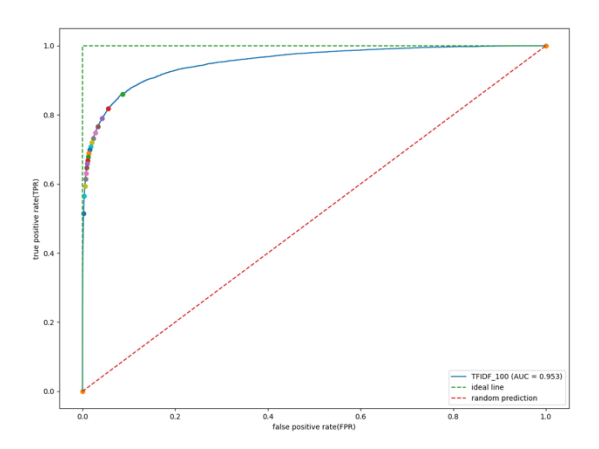

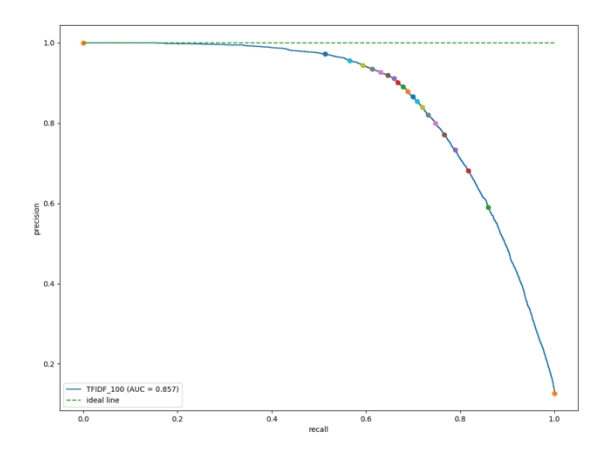

図2 ROC Curve (TF・IDF, AUC 0.953)

図 3 Precision-Recall Curve (TF・IDF, AUC 0.857)

原死因の変更があるものが 12.9% しかないとい う非常に不均衡 (インバランス) なデータであり、

AUC-ROC は高い値が出やすいが、「変更あり」に 注目した時の Precision -Recall 曲線の Area under curve (PR-AUC) も非常に高い値であったこと は本手法の有効性を示す大きな特徴である。

2017〜2020 年はいずれも ICD-10 2013 年版 で統一されており、年による大きな差はない。 BASELINE と比較すると、[XGBoost-Embed] の 各手法はいずれも大きな精度向上を果たしてお り、DOC2VEC (PV-DM) が若干悪く、それ以外の LSI, WORD2VEC, DOC2VEC (PV-DBOW) も TF・IDF より僅かに劣るものの、いずれも大差なく 同程度に高い精度を実現していた。

上記の手法に共通することとして、システムの最 終的な出力は「変更あり (1)」「なし(0)」の2値では なく、その範囲の動的な数値であるため、現場で 使用する目的に応じて閾値を設定することが可能 であると同時に、この数値を適切に変換することで 出力に対する確信度と解釈することも可能である。 また、閾値の設定によって変化するが、実際の 現場での導入に際しては、「変更あり」のものをな るべく高精度にスクリーニングしたいことから、

Recall を重視した設定(閾値)が適していると考え られる。

# C-3) ICD-11 における死亡診断書や死亡統計ルー ルの動向

#### ICD-11 における死亡診断書の動向

2021 年 10 月に開催された WHO-FIC 会議にお いて、WHO が電子的な標準死亡診断書形式の普及 を考えているという報告がなされた。WHO の考えで は、各国内で既に同様の電子的な報告システムが導 入されている場合、国内のフォーマットを変える必要 はないが、この標準形式で出力できるようにすること で、各種ソフトウエアからの可用性の向上を図りたい ということであった。各国に対するアンケート結果によ ると、いくつか各国独自の死亡診断書項目が存在し ている場合があるが、大まかに WHO 標準形式とそぐ っているということであった。今後電子化が十分に浸 透すること、また標準形式に含まれる項目について

各国のコンセンサスが得られることが重要で、現状す ぐにこの標準死亡診断書形式へ移行する訳ではな いが、我が国でもこの動きを注視して国内での報告 形式の見直しをする必要があると考えられた。

また、我が国では手書き入力された死亡診断書を 元に報告の過程で電子化入力されるという手順を踏 むが、フランスやドイツにおいては、既に Web あるい はモバイルアプリにて電子的に入力するシステムが 導入されており、その過程でスペルチェックや入力項 目間の不整合のチェックがなされている。業務効率 化の観点から我が国においても、このような「報告時 点」からの電子化と簡易チェックを考えていくことが重 要な方向性であると考えられた。

#### 死亡統計ルールの動向

ICD-11 における死亡統計の考え方とルールにつ いては、Web 公開されている WHO ICD-11 Reference にて記載がなされた。現時点では詳細情報に ついて主に第2章 2.17 Mortality Statistics から 2.23 Annex for Mortality Coding までに記載されている。 根本となる考え方については、ICD-10 の時を踏襲し ているものの、細かなコードや記述法については大 幅にアップデートされており、これまでの原死因選択 ルールベースについても大幅な更新が必要となって いる。図4に ICD-11 にて加えられた全体のワークフ ロー図を示す。

また、2021 年 10 月に開催された WHO-FIC 会議 においては、ITC (Informatics and Terminology Committee)にて、WHO cause of death identification tool についての進捗説明が行われた。これは ICD-10-SMoL (Startup Mortality List) と ICD11 reference guide から得られたルールを用いた、Iris とは異 なる WHO 製の「原死因確定ツール」である。SMOL 自体は ICD-10 の時代から存在しており、ICD-10 の 3,4 桁コードを使ったコーディングができない国を対 象とした死因統計報告の第一段階として位置付けら れる、粒度の粗いコードセットとなっている。本ツール は ICD-10 の粒度、SMOL の粒度、ICD-11 の粒度

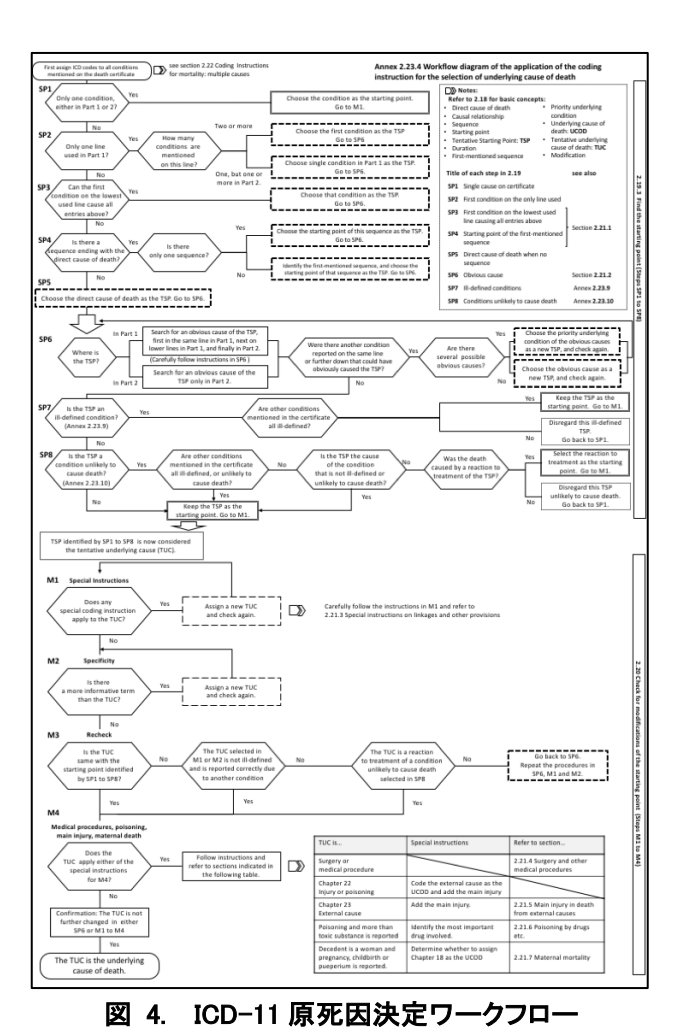

それぞれで原死因選択ができる Web ベースのツー ル提供を目指しているということであった。現時点で は Reference Guide から抽出されたルールについて は一部しか実装できておらず、CDC death certificate を用いたテストにおいては、SMOL ルールを用いた 時で 73.5%の精度、Reference Guide からのルールも 用いて 84.9%の精度、また ICD-11 でコードされた死 亡票について 79.2%の精度と報告があった。但し病 名以外の付帯情報(各所見・外因の手段状況・備考 欄等)は一切考慮していない。

WHO cause of death identification tool はその元と なった粗い粒度である SMOL から発展し今や ICD-10, ICD-11 の粒度での原死因選択ルール全体が実 装されようとしている。一方、Iris はフル ICD-10 を用 いた原死因選択ツールであり、ICD-11 への移行が 進められているがまだ完成には至っていない。WHO

によると、WHO cause of death identification tool は ツール間の架け橋になり得るもので、本ツールで実 装されるルールは他のツールでも用いることができ る、ということであった。このことから、WHO の当該ツ ールでは、単に SMOL の粒度だけではなく、ICD-10,11 の粒度でも原死因選択が可能な、Iris とも競合 するツールに発展させていく意向があると考えられ た。但し、WHO の当該ツールも Iris(ICD-11 対応版) も、現時点ではいずれも ICD-11 における原死因選 択ツールを完全に網羅している訳ではなく開発途中 である。また病名以外の付帯情報を考慮している訳 ではないことには注意が必要である。

#### D. 考察

本研究の成果で、死亡票実データの約 80%を対象 として、IRIS による仮原死因確定処理を行い、確定 原死因と比較することで、原死因コードの変更の割 合、また外因や母側病態コードの追加割合が明らか になった。

何らかの対処が必要なもの(原死因コードの変更、 外因や母側病熊コードの追加)は両者を合わせて2 割であり、最初に 1:4 の分類タスクにより「対処の必 要がない 8 割」を除去した後に、細かな対処内容の 分類を行う 2 段階処理が適していると考えられた。最 初の分類タスクが高精度に行えるだけでまず 8 割の 人手処理を削減できることが期待でき、また 2 段階目 の処理によって残りの 2 割に対する人手作業の効率 化が図れると期待できる。

また、これを開発ターゲットに定め、機械学習によ りⅠ欄Ⅱ蘭病名と付帯情報からこの変更の有無を予 測し、確信度と共に導出する2値分類器を複数のア ルゴリズムで開発した。何らかの付帯情報が存在する 死亡票を対象として、Accuracy 95%, ROC-AUC 0.953, PR-AUC 0.857 という非常に高い分類精度を 実現し、本研究の手法の有効性が示された。

一方、表3の結果より「付帯情報がない」にも関わ らず「仮原死因に変更があった」ものが 5.4%存在して いる。これは本来存在しないはずのものであり、ICD-10 コード化する際の手法 (本研究では標準病名マ スター、厚生労働省内では独自の辞書)、あるいは原 死因を決定する際のルールテーブルの違い (IRIS / 国内のオートコーディングツール) の影響と考えら れ、本研究の枠組みでは除去できない限界である。

本研究の手法での Accuracy 95% という値は、付 帯情報の有無に関係なく、オートコーディングツール の仕組みの違いが持っている本質的な "ずれ" が そもそも 5.4% ある、という事実に大きく影響されてい ると考えられ、達成しうる上限値なのかもしれない。

本研究では使用することができなかったが、厚生 労働省内での本格的な導入時には、国内のオートコ ーディングツールを元に仮の原死因を決定し、これ を教師データとして本研究の手法で学習をやり直す ことでさらに精度が向上すると考えられる。

機械学習の性質上、100%の精度実現は困難であ るが、この本研究の手法は付帯情報の影響による原 死因コードの変更の有無のみならず、確信度も出力 することが可能である。これも参考情報としてユーザ ーへ提示することで従来の人手による確認作業の正 確性・効率性向上に大いに寄与する支援ツールとな ると期待される。

BERT が事前の予想に比してあまり効果を発揮し なかった理由としては、付帯情報の文字列は総じて 長いものが少なく、BERT モデルへの入力に適して いないということが考えられる。寧ろ TF・IDF のような 古典的手法が奏功していたことを考えると、高度な言 語モデルで「文脈を捉える」処理よりも、「特定の重要 な単語の出現をきちんと捉えられているか」という点 の方が効いているのではないかと考えられた。また、 [XGBoost-Embed] の TF・IDF、LSI、WORD2VEC、 DOC2VEC(PB-DBOW)の4手法の間にはそこまで大

きな差はないが、唯一 TF・IDF が異なっているのは ベクトルの次元数が他と比べて多いことである。2段 階目で XGBoost を用いることを考えると入力となるベ クトルの次元数はある程度大きい方が良い、という可 能性も考えられる。

ICD-11 における死亡診断書の動向からは、我が 国においても入力時点からの電子化を推進すること で作業効率化とスペルチェックや入力項目間の不整 合のチェックなどによる質向上を図る方向性が今後 重要と考えられた。項目についても我が国独自の項 目(あるいは選択肢の粒度)と WHO 標準形式との整 合性を確保していく観点が重要と思われる。多少本 研究の本筋から外れるが、そもそも入力欄に文字数 限定があり、溢れた文字が備考欄に記載される、とい う方式自体が前時代的に感じられる。病名や期間、 手術、解剖の詳細などの情報が途切れてしまい、AI などを用いた自動解析に極めて適さない仕組みであ る。海外で、死亡診断書の入力を電子デバイスから 行っているシステムで同様の仕様は見当たらなかっ た。本研究では「備考欄に溢れた文字を元に復元す る前処理」を適用したが、その開発に膨大な時間が かかったことを考えると、今後この点を改善することも 重要であろう。

さらに、このように一層進んだ電子化方式にて収 集された死亡票データに対し原死因を確定するプロ セスについては、効率化の観点から"Iris ICD-11 対 応版" もしくは "WHO cause of death identification tool" を採用することも有力な選択肢であることには 変わりない。しかし、両者とも開発途中であり今後動 向を注視することが必要である。WHO によると当該 ツールに導入される「原死因選択ルールセット」は、 他のツールでも用いることができるよう共有するという ことであったため、将来仮にどちらを用いることとなっ ても実用上の問題は生じないと思われた。

これらの2つはこれまで国内(厚生労働省内)で導入 されてきたオートコーディングツールを ICD-11 対応 とするときの代替候補ということであり、もちろん我が 国独自のオートコーディングツールを ICD-11 対応 へ更新するという方向性も考えられる。しかし、以上3 つのどの方式を取るとしてもそのツール単体では「付 帯情報を考慮するような高度な原死因確定処理」は 実現できておらず、現在病名以外の各種付帯情報 の存在等によって人手による確認が行われている(約 35%の死亡票)ステップについては何らかの支援が必 要である。本研究の AI 技術による支援手法は、選択 ルールセットを実装した何らかのオートコーディング ツールにより仮の原死因を決定した後、「付帯情報を 考慮すると仮原死因コードに変更が起こるか否か」を その確信度と共に高精度に提示するものであるた め、どのオートコーディングツールにも組み込むこと が可能である。そのため本研究のような AI による支 援手法をルールベースのオートコーディングツール と組み合わせて用いることは ICD-11 においても十 分に可能であり (ICD-11 コードにおいて再学習させ るプロセスは必要であるが)、原死因確定プロセスの 正確性・効率性向上のために極めて重要であると考 えられる。本研究での成果は今後我が国における原 死因決定プロセスへの AI 活用に向けて大いに寄 与する貴重な知見であると共に、本成果を元にし た現場への AI 支援システム導入が望まれる。

#### E. 結論

本研究では、死亡票の実データに対する仮原死 因確定コーディングツールとして IRIS を使用し、約 80%の死亡票に対し仮原死因を決定した上で、こ れを確定原死因と比較することで得られた教師デ ータを元に、機械学習で「付帯情報の影響により 原死因コードが変更されるか否か」を確信度と共に 高精度に提示する手法を開発した。結果として

Accuracy 95.0%, ROC-AUC 0.951, PR-AUC 0.859 という非常に高い精度を得た。この支援手法を既存 のオートコーディングツールの処理結果に組み合 わせることで原死因決定プロセスの正確性・効率 性向上に大いに寄与すると期待される。また、この 手法は将来の我が国でのオートコーディングツー ルの選択候補に依存せず、どれであっても組み合 わせて使えることから、近い将来の ICD-11 適用 後においても有力な手法と考えられる。

#### F. 健康危険情報

なし

#### G.研究発表

1. 大井川仁美, 今井 健, 香川璃奈, 明神大也, 今村知明. 原死因決定プロセスの効率化に資 する機械学習による原死因コード変更予測. 医 療情報学 41(Suppl.):797-800, 2021.<第 41 回 医療情報学連合大会 研究奨励賞>

#### H. 知的財産権の出願・登録状況

なし

## 表**A**:「突合**DB**」の項目・記載内容の詳細

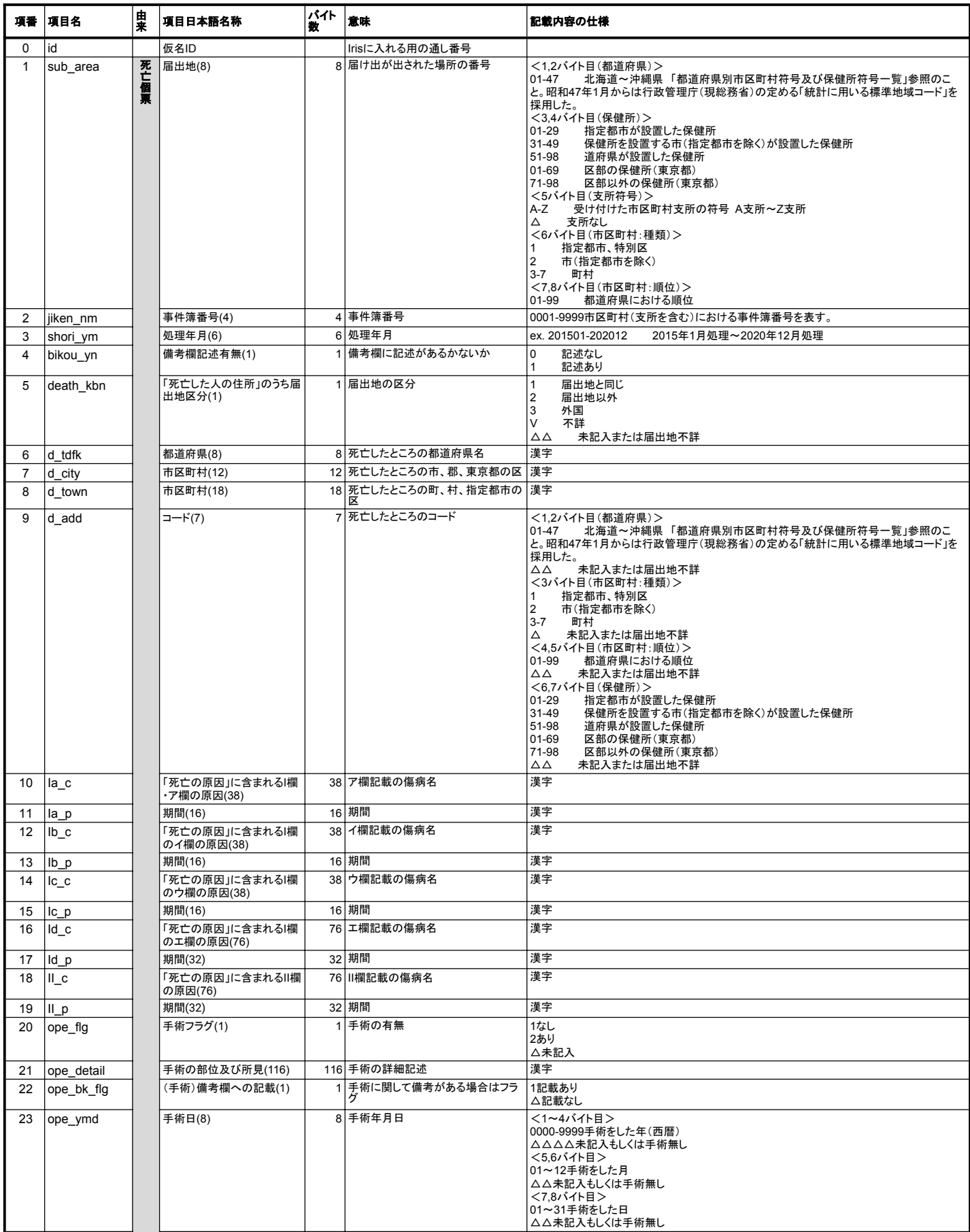

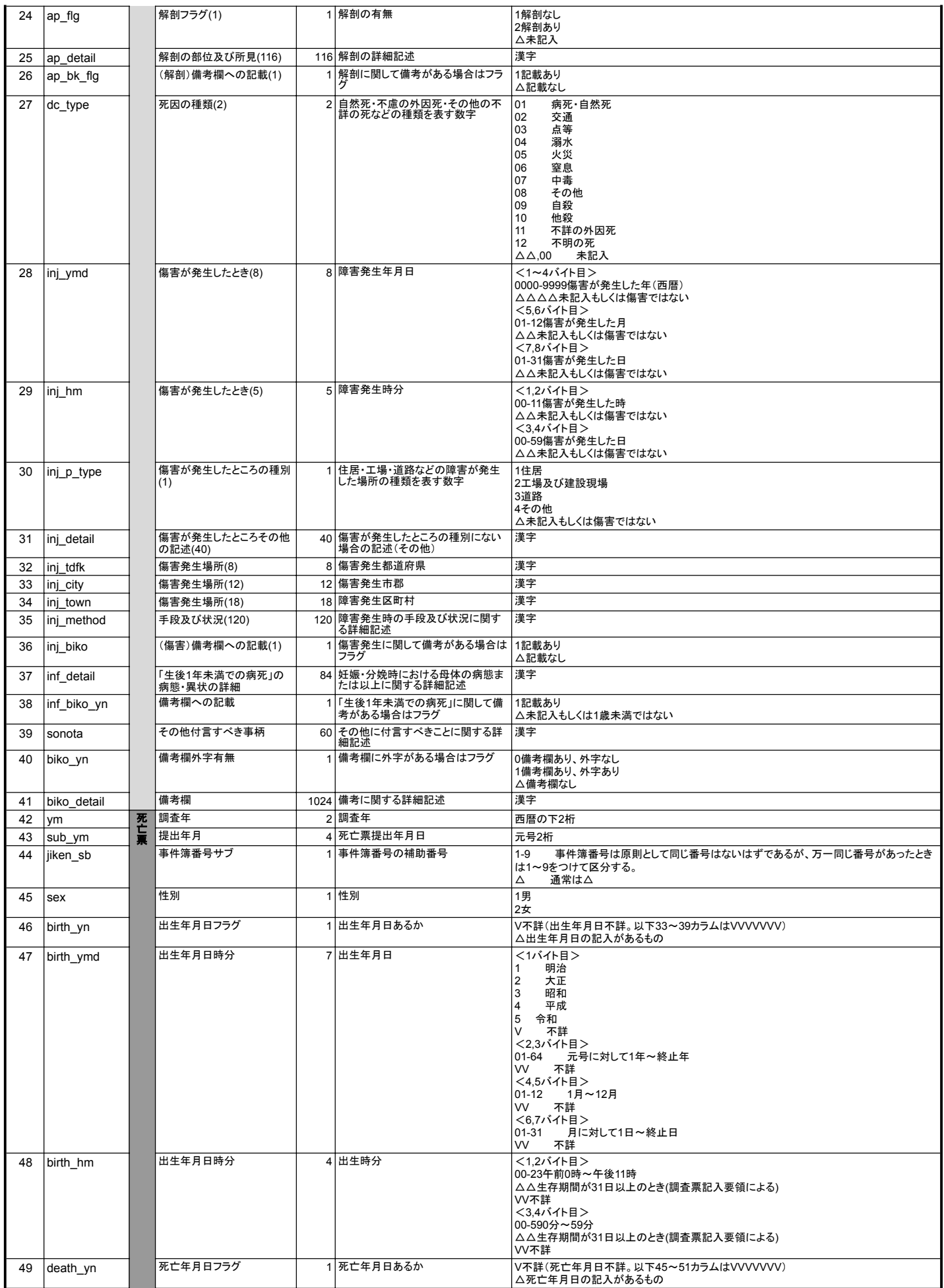

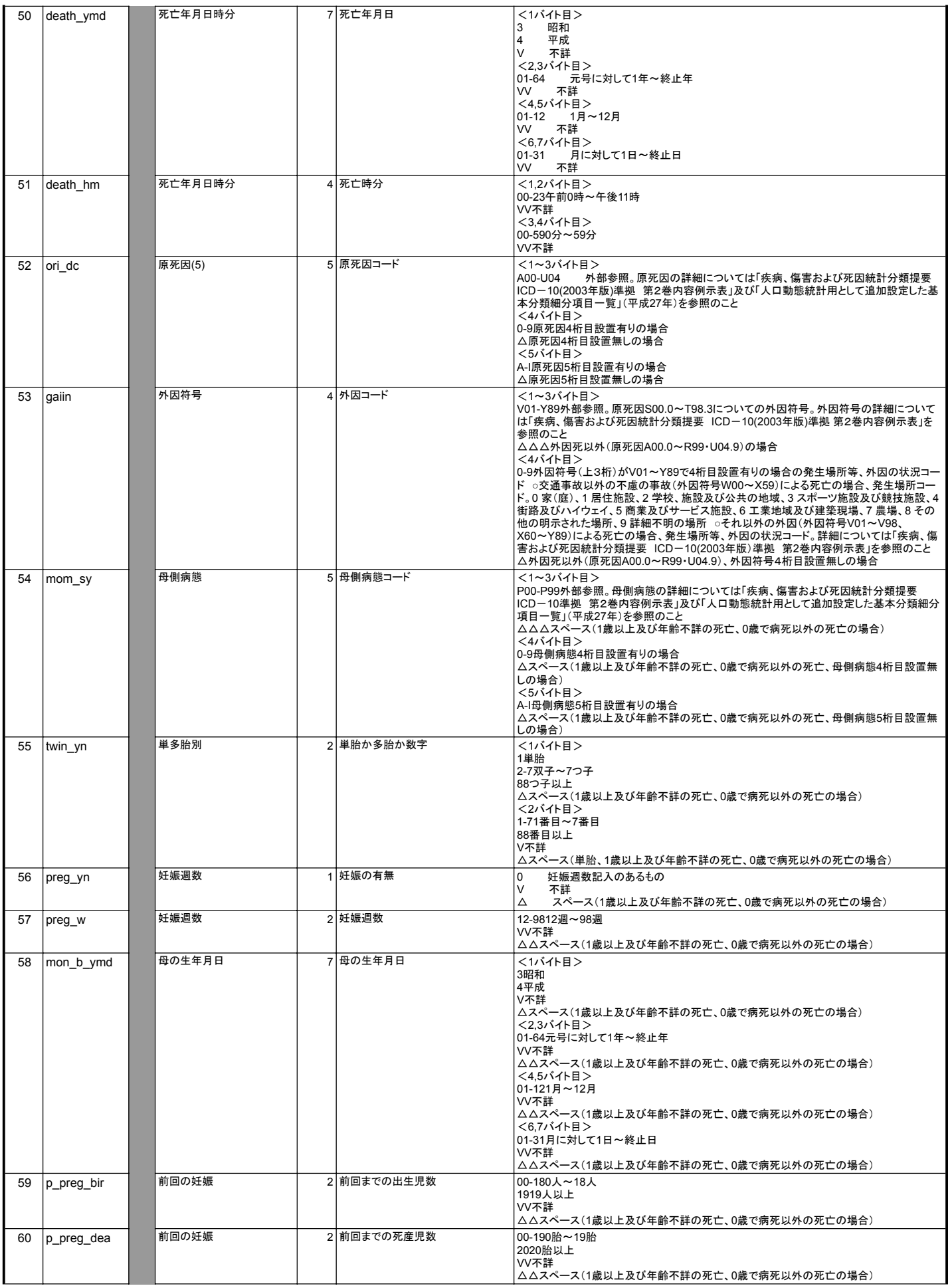

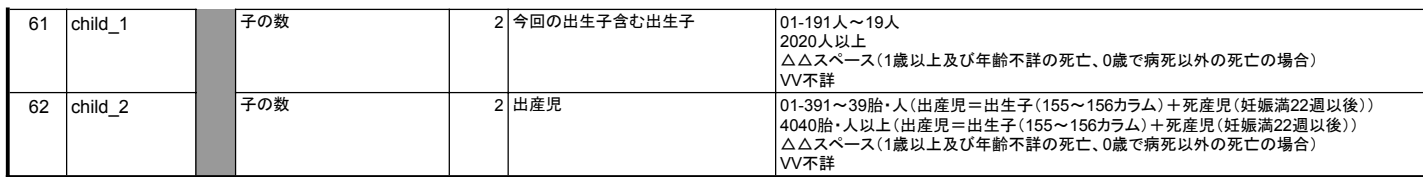

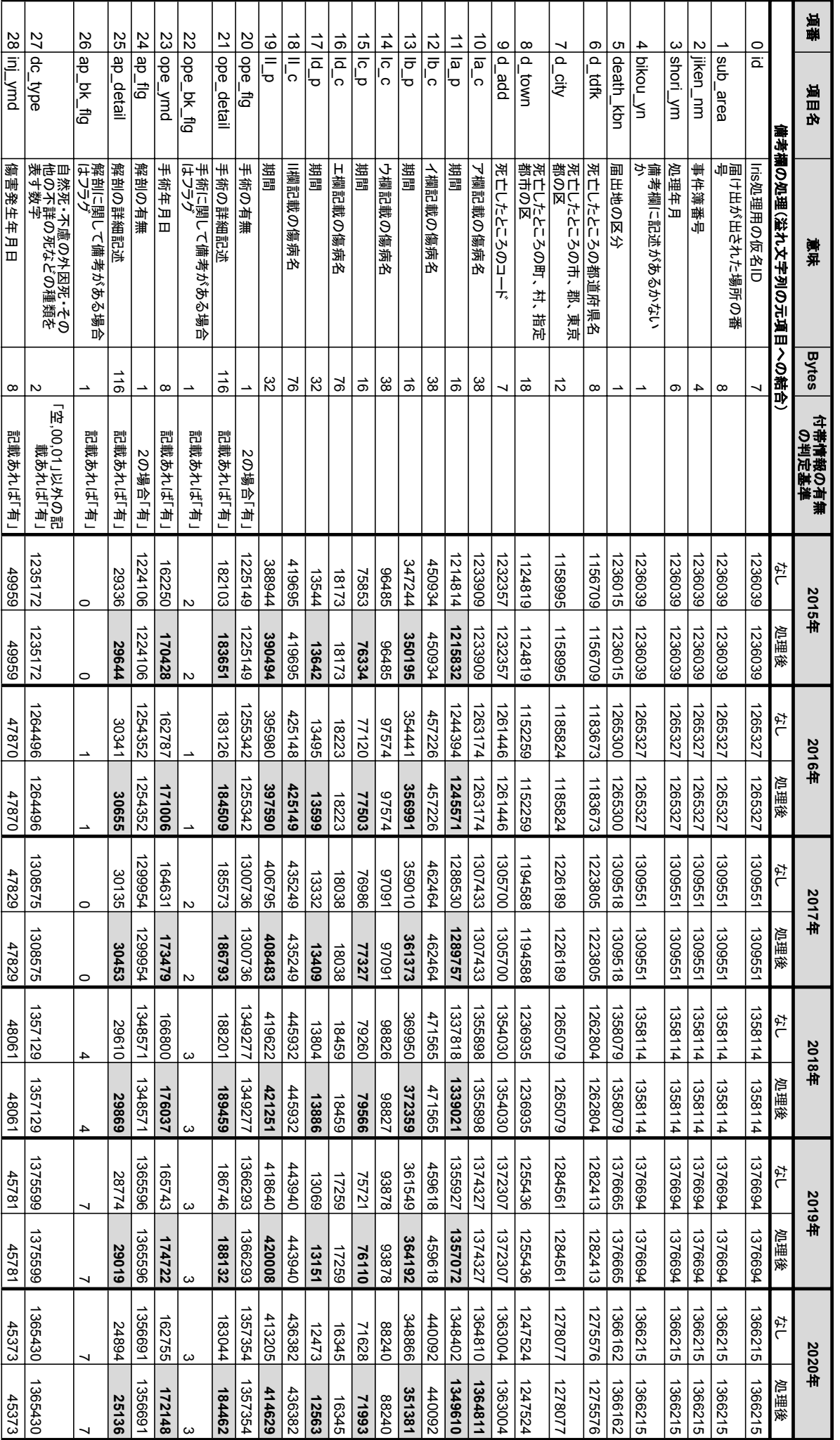

# 表**B**:「突合DB(ユニークキーのみ)」の項目仕様とコークキー~

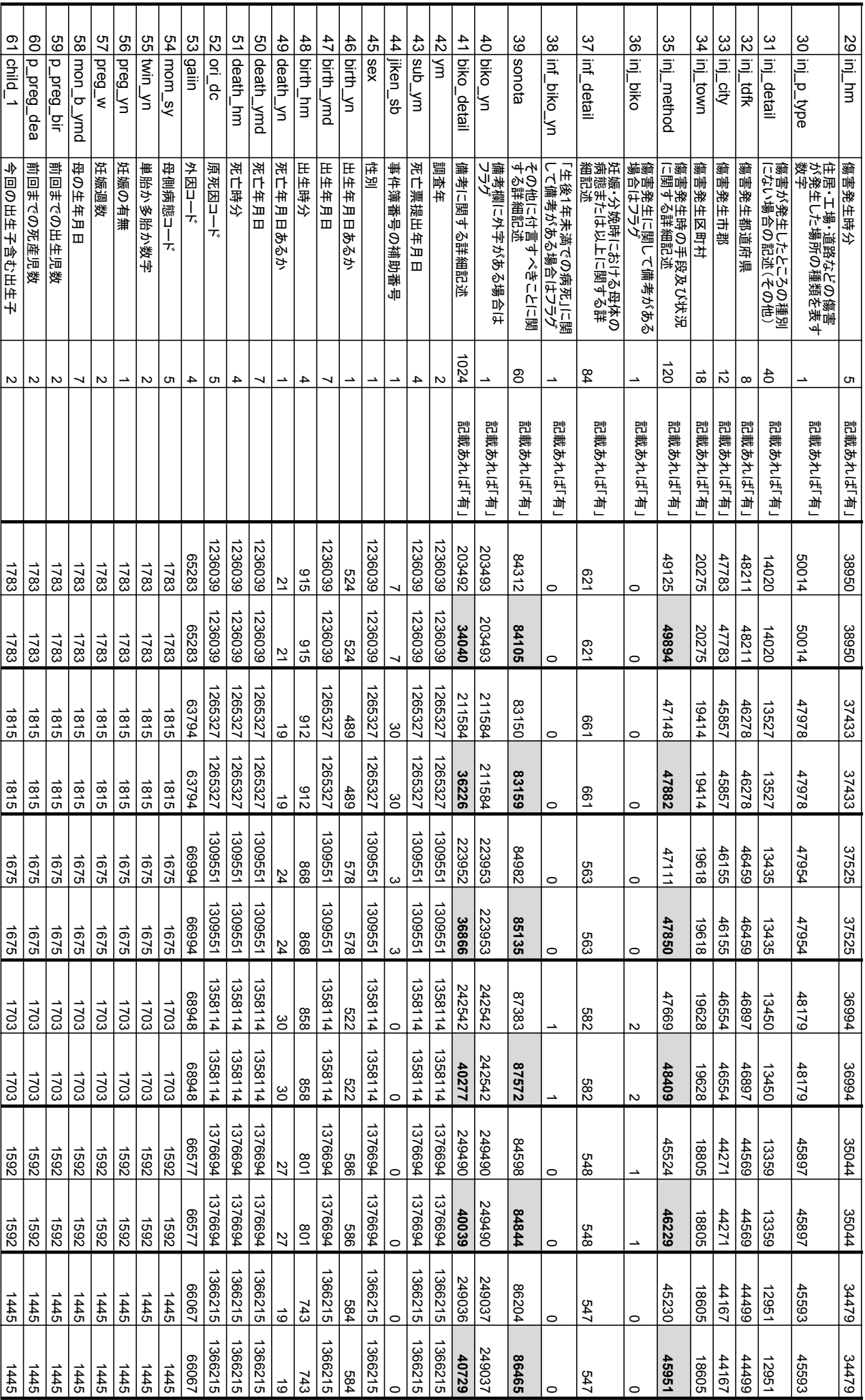

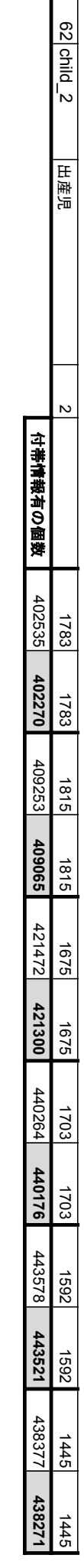

(1) 本「突合**DB**(ユニークキー䛾み)」と䛿死亡票・死亡個表䛾突合結果(「突合**DB**」)に対し、届出地 **(sub\_area)** ・事件簿番号 **(jiken\_nm)**・処理年月**(shori\_ym)**の組み合わせを キーとし、重複がないものだけに絞ったものである。  $\overline{\phantom{0}}$ 元䛾「突合DB」䛾98.84%)

注:

г

- (2) 各欄から、入力時の文字数制限により、入り切らない文字列が備考欄( biko\_detail)に溢れて記入されることがあるが、
- 本研究ではこの「備考欄に溢れた文字列」を正規表現ルールにより、元の然るべき項目へ可能な限り復元して結合する処理を行った。 本研究ではこの「備考欄に溢れた文字列」を正規表現ルールにより、元の然るべき項目へ可能な限り復元して結合する処理を行った。
- (3) 各年の「なし」はこの処理を行う前の「突合DB (ユニークキーのみ)」の各項目件数、「処理後」はこの処理を行った数を示している。
- 5列目「付帯情報の判定基準」とは、「**付帯情報として用いた項目」**について「どういう条件であれば、付帯情報ありとして判定したか」の基準が入力されている
- (4) (5) 件数中の「**太字・背景薄灰色**」の箇所は、この備考欄処理によって、溢れ文字列が元の項目へ復元された結果、件数に変化があった箇所を示す。
- 特に項番41は、備考欄の文字列が大幅に「本来あるべき項目」へ戻されていることを示している。 は、備考欄の文字列が大幅に「本来あるべき項目」へ戻されていることを示している。

# 表**C**:**IRIS**処理結果と死亡票データ(突合 **DB**ユニークキー䛾み)を合わせた「統合テーブル」仕様

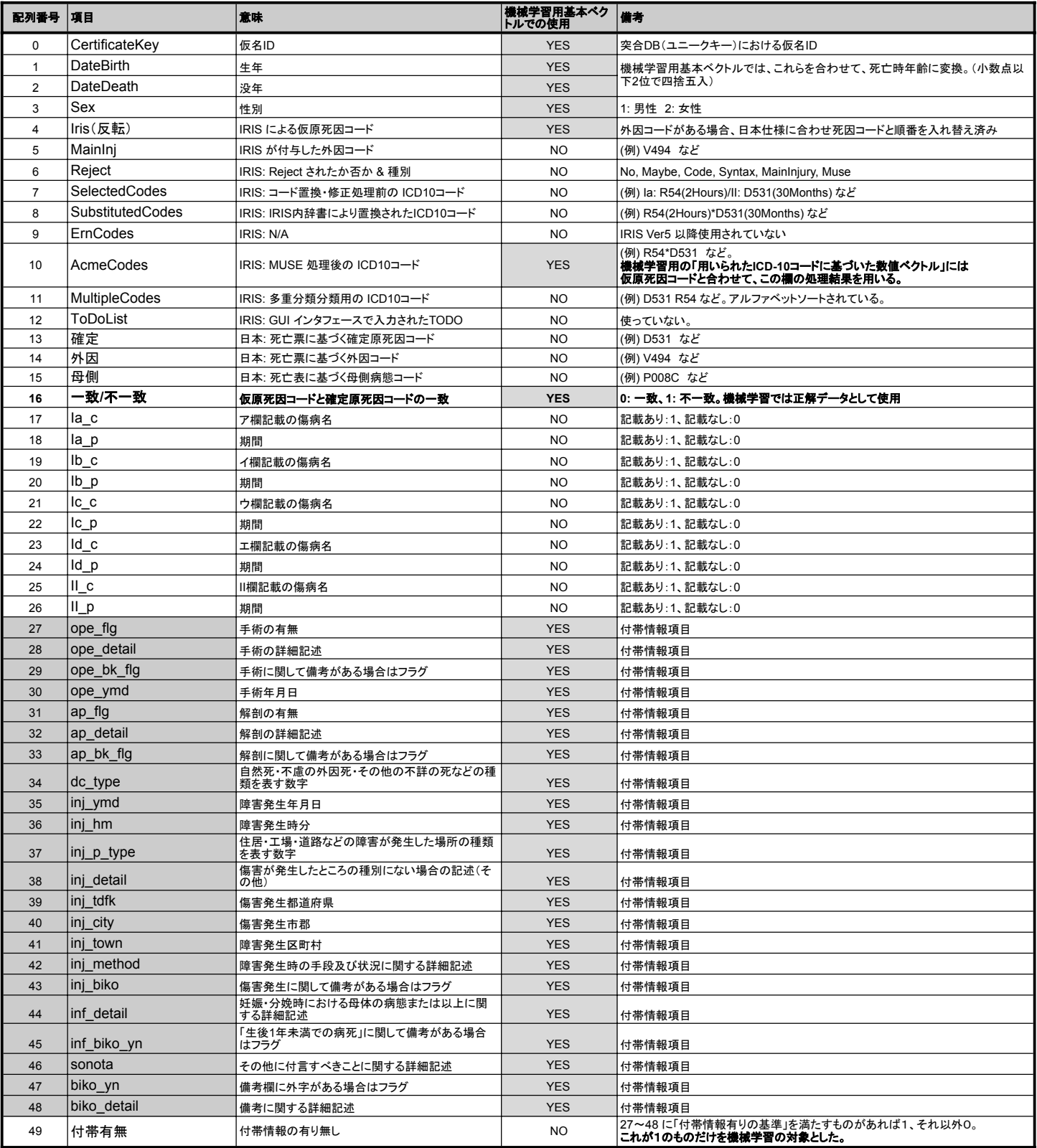

注:

**(1)** 死亡個票中の全病名は項番17-26 に相当するが、機械学習用基本ベクトルにはこのままではなく、IRIS でのICD-10コード修正結果である AcmeCodes(項番 10)を用いた。 を用いた。IRIS でのコード修正機能により、期間表現を利用して「急性」のコードに変換する、などの処理がなされるためである。

#### 表**D**:各処理段階の件数詳細

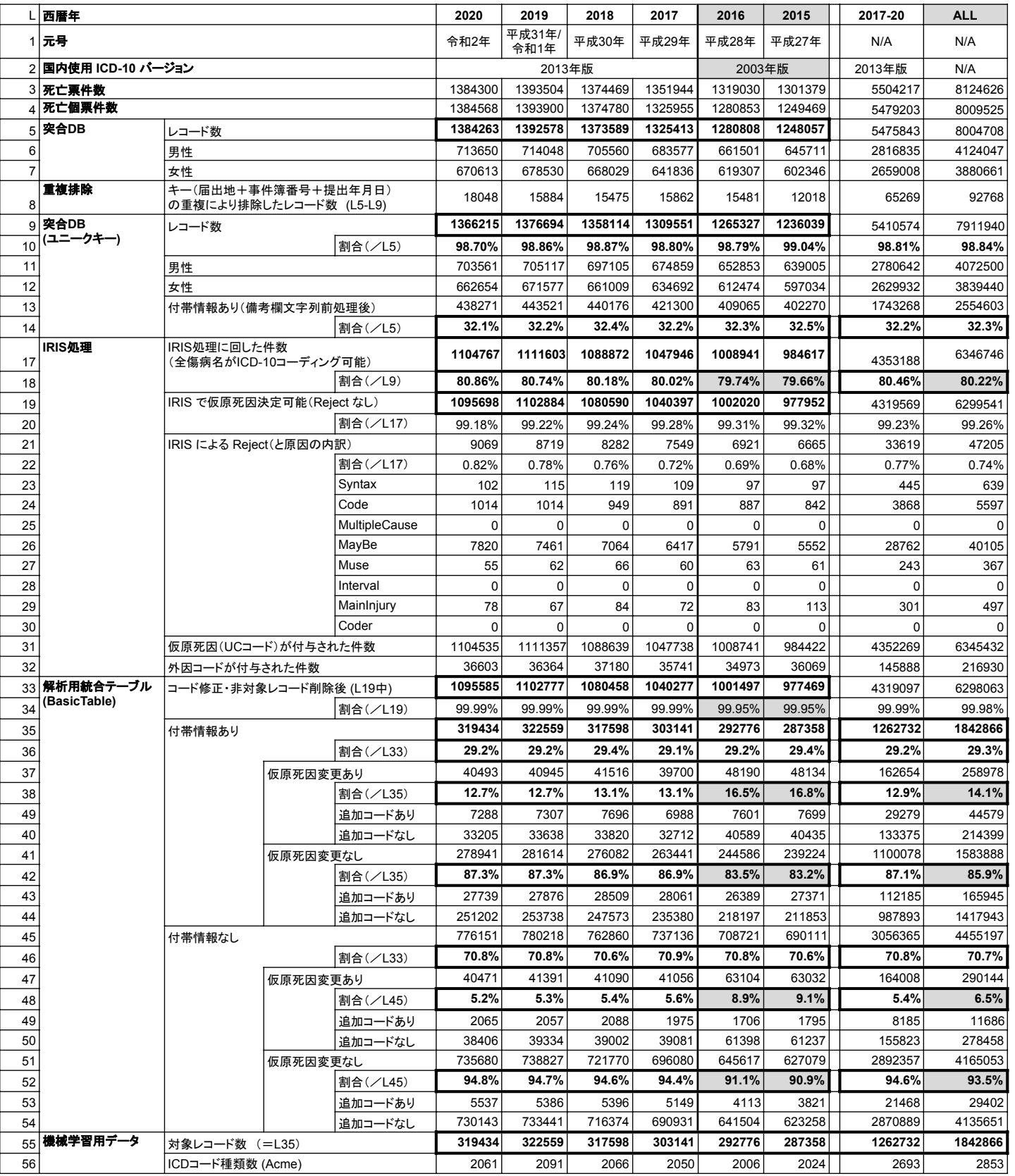

注: (1) 2015, 2016 年と、2017〜2020<sup>年</sup> で原死因コーディングに使用されたICD-10のバージョンが異なる。(それぞれ 2003年版準拠、2013年版準拠)

(2) 本研究では全体を通じて、病名のICD-10コーディングに「標準病名マスターv5.04 (ICD-10 2013年版準拠)」を用いている。

(3) そのため、「2015,2016年」は「2017〜2020年」と比べて、「全病名にICD-10コーディング可能な割合」「仮原死因変更の割合」など、

いくつかの項目で低くなっている。このような使用するICD-10バージョンによる影響が確認された値は薄灰色の網掛けで表示してある。

(4) 機械学習以降の処理については、別表「各種機械学習手法の結果一覧」を参照のこと

# 表**E**:**BERT**モデルを用いた各学習手法の予測精度一覧

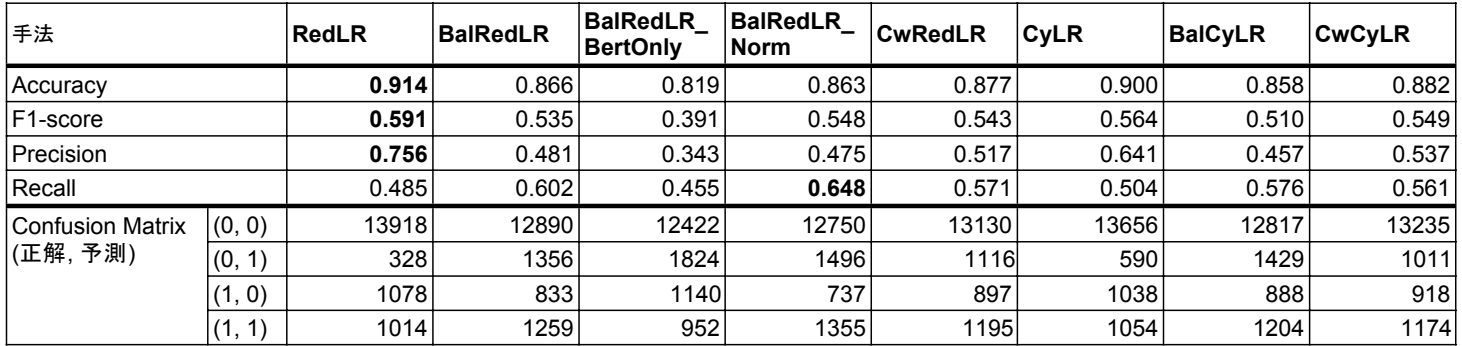

# 表**F**:各種機械学習手法の結果一覧

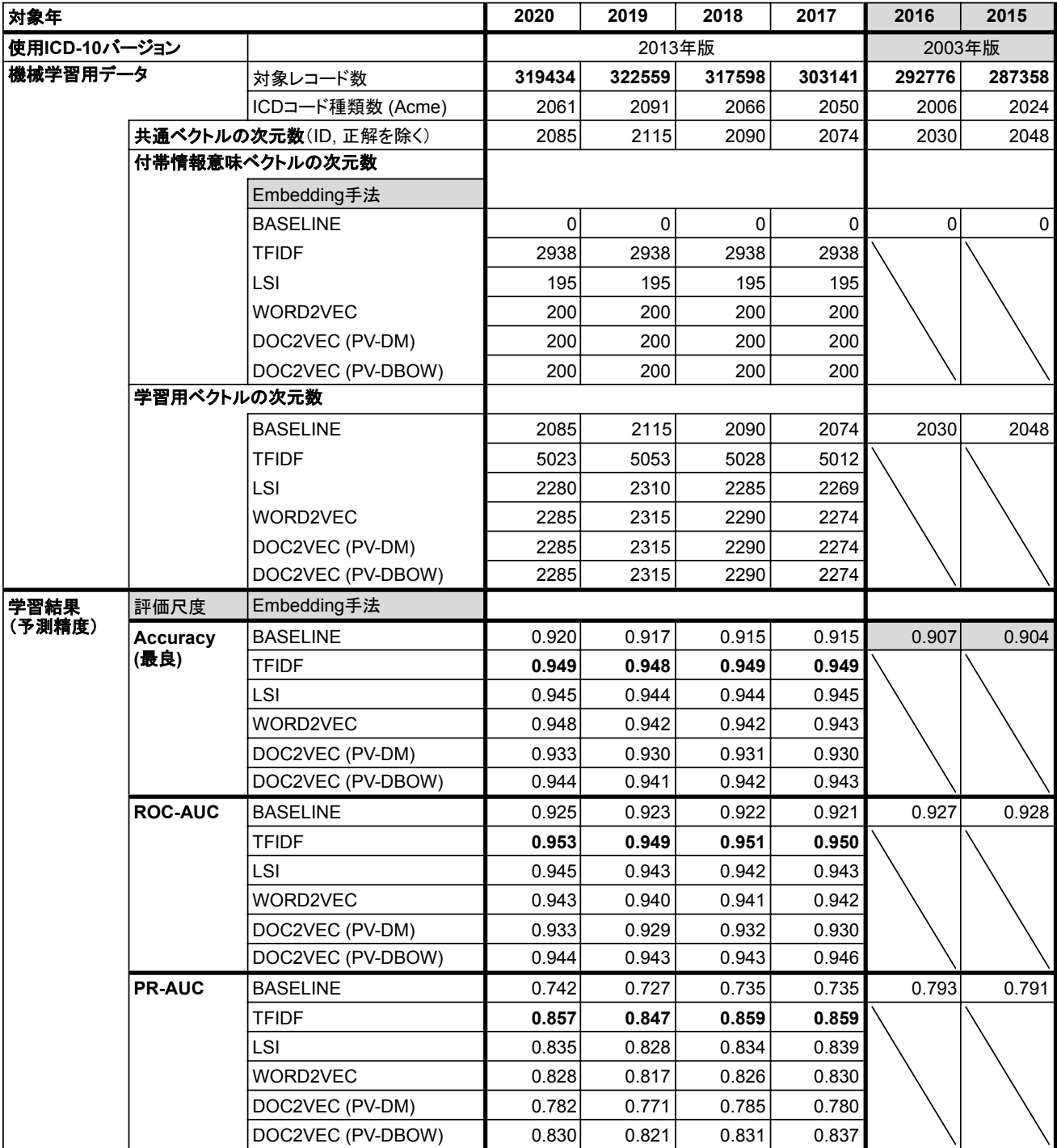

【別添資料1】 本研究で構築したシステムの詳細

本研究で構築したシステムは下記の5つの処理ステップからなる。

**STEP1:** 死亡票・死亡個票からの **IRIS** 入力用データの作成

- **STEP2: IRIS** での仮原死因確定処理
- **STEP3: IRIS** 処理結果の解析
- **STEP4:** 機械学習用データセットの作成
- **STEP5:** 各種機械学習での仮原死因変更有無予測モデルの構築

 上記の処理はLinuxサーバ (Ubuntu 18.04) 上のDocker環境にて、本研究にて構築された Docker イメージを用いて行った。Docker環境が用意されているサーバであれば、同イメージを用いることで同 様の処理がどのマシンでも可能である。

 また STEP2 の部分だけは IRISを動作させる必要上 Windows 環境が必要であったため、Linux サーバー上に仮想OS環境 (Virtual Box) を構築し、その上で動作する Windows 10 仮想マシンにて処 理を行った。同一マシンにて処理が完結するため、共有フォルダを介して、データのやり取りが可能であ り、1台のサーバーにて完結するシステムである。

 共有データ領域にあるプログラムをDockerイメージに梱包して含める構成も可能であり、この場合は 実行させるための十分なスペックを持つマシンが有れば、同Dockerイメージを移植することで処理環境 だけをどこでも再現することができ、可搬性が高い。一方、IRIS実行環境を含むWindows10仮想マシン の方も移動が可能であるが、OSライセンス (Windows) の問題から自由に共有することは難しい。 下記に構成図を示す。

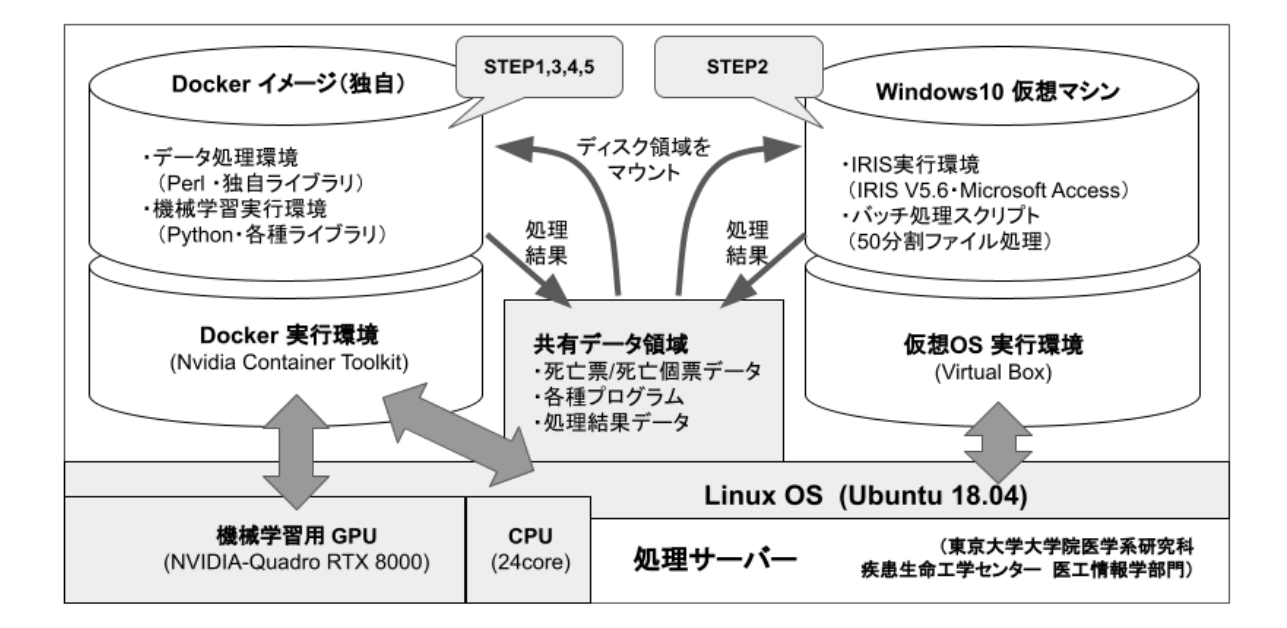

(図1:システムの概要と処理サーバー内の構成)

以下各ステップでの処理の詳細を示す。

【**STEP1**】死亡票・死亡個票からの **IRIS** 入力用データの作成 **(Linux** サーバ**)**

■ 01 突合DB (ユニークキー) の作成

- [INPUT]
	- 統計法33上に基づき提供を受けた死亡票・死亡個票 (2015〜2020: 6年分)
- [処理]
	- 死亡個票からは「処理年月、届出地、事件簿番号」 死亡票からは「調査年、提出年月、届出地、事件簿番号」を用いて、両者の結合処理( JOIN)を行う (結果を「突合**DB**」と称する)
	- 「処理年月、届出地番号、事件簿番号」の組み合わせを各死亡案件のキーとした際 に、複数回存在するものが存在(ヒアリングの結果、早期提出、また事件簿番号が 9999までカウントアップするとまた0に戻る仕様になっていることに起因するもの)する ため、これらは処理対象から除外
	- 結果として「処理年月、届出地番号、事件簿番号」の組み合わせで一意に定まるレコー ドのみを抽出、「突合**DB**(ユニークキー)」と称する。
	- これは、突合**DB**の **98.84%** に相当する。
- [OUTPUT]
	- 突合DB (ユニークキー) "new shibo join.tsv"

#### ■ 02 備考欄前処理

- [INPUT]
	- 突合DB (ユニークキー)
- [処理]
	- 死亡票・死亡個票の各欄からは、入力時の文字数制限により、入り切らない文字列が 備考欄に溢れて記入されることがあるが、この「備考欄に溢れた文字列」を多くの正規 表現ルールにより、元の然るべき項目へ可能な限り復元して結合する処理
	- 内容は、I欄II欄病名とそれぞれの期間、解剖・手術の詳細、傷害が発生したところ・手 段及び状況、その他付言すべき事柄、生後1年未満での病死に関する詳細
	- 元の項目に復元できなかった文字列のみを「備考欄の文字列」として残す
- [OUTPUT]
	- **○** 突合**DB (**ユニークキー・備考欄前処理後**)**
		- "03\_new\_shibo\_join2.tsv"

#### ■ 03 IRIS用入力データ作成

- [INPUT]
	- 突合**DB (**ユニークキー・備考欄前処理後**)**
		- "02 備考欄前処理/03\_new\_shibo\_ioin2.tsv"
- [処理]
	- 処理年月日が指定された年のもののデータを読み込み
	- 期間表現の修正
	- 標準病名マスター (v5.04) と文字列処理を用いた独自の自動ICD-10コーディングを行 う
	- 標準病名マスターのICD-10コードの中で、IRIS では用いられていないICD-10コードを 置換する処理
		- 頻度上位のものにつき手動で置換ルールを作成
	- 全てにICD-10コードが当たった死亡票を対象に、生年、没年、性別等をIRISフォーマッ トに変換
	- IRIS 処理の速度向上のため、50ファイルのIdent, MedCod テーブルに分割して出力
- 統計情報の出力
	- 「突合DB(ユニークキーのみ): new\_shibo\_join2.tsv」の各データ件数のカウ ント
	- 突合DBで使用された原死因コード、外因コード、母側病態コードの一覧
	- 自動ICDコーディングの結果付与されたICDコードの一覧
- [OUTPUT]
	- IRIS 処理に回せた仮名IDのリスト
		- 03 IRIS用入力データ作成/Result/\$year/50分割/ForIris.txt
	- IRIS サーバーへ結果をエクスポート

【**STEP2**】 **IRIS** での仮原死因確定処理 **(Virtual Box** 上 仮想 **Windows10** マシン**)**

- **IRIS** バッチ処理(分割ファイル分全て)
	- 50分割されたテキストファイルをAccessDB ヘインポート
	- コマンドラインでの IRIS バッチ処理
	- 処理結果のテキストデータをLinuxとの共有データ領域へ吐き出し (TestIdent1〜50)

【**STEP3**】 **IRIS** 処理結果の解析 **(Linux**サーバ**)**

#### ■ 04 IRIS 処理結果の解析

- [INPUT]
	- Iris 処理用マシンからIris処理結果をインポート
	- Irisの処理結果 (TestIdent1~50.txt) を読み込み
- [処理]
	- Iris処理結果内の不正なセル内改行コード (<CR>) の除去
	- 分割された結果の統合
	- 統計情報の出力(年ごと)(統計情報 / stat\${year}.dat)
		- UCcode (8列目) 件数
		- MainInjury (9列目) 件数
		- UC, MainInjury の両方存在
		- IRIS 処理結果 (Final, Initial, Reject) 件数
		- IRIS Reject の内訳件数
- [OUTPUT]
	- IRIS処理結果(TestIdentKekka\_\${year}.txt) (IRIS 処理結果の年別まとめファイル)

#### ■ 05 解析用統合テーブルの作成

- [INPUT]
	- 突合**DB (**ユニークキー・備考欄前処理後**)**
		- 02 備考欄前処理/03\_new\_shibo\_join2.tsv)
	- IRIS へ入力した仮名死亡票ID
		- 03 IRIS用入力データ作成/Result/\$year/50分割/ForIris.txt
	- IRIS処理結果
		- 04\_IRIS処理結果/TestIdentKekka \${year}.txt
- [処理]
- 死亡票データから各付帯情報の記載の有無テーブルを作成
	- [Script] 1\_parseShiboJoin.pl
	- [OUTPUT]
		- Results/Material/\${year}/FORIRIS\_withCodeHutai.txt
- IRIS処理結果と死亡表データ(突合DBユニークキー)を合わせた「統合テーブル」を作 成
	- IRIS の処理結果を読み込み、死亡票由来情報(上記)と突合
	- IRIS による仮原死因コードを修正
		- IRIS では死因符号・外因符号の両方が存在する場合、外因符号を原 死因として選択し、国内と逆であるため。
	- [Script] 2\_parseIrisOutput.pl
	- [OUTPUT]
		- IRIS処理結果と死亡表データ(突合DBユニークキー)を合わせた「統 合テーブル」(50列)
		- Results/\${year}/Testkekka\_Irekae.txt
- 「統合テーブル」のコード修正
	- IRIS仮原死因コード、国内原死因コードの粒度を合わせるための修正を頻度
		- が多いものを対象に可能な限り行う。
			- IRIS仮原死因コード
				- IRIS側の方が粒度が細かい (桁が多い)ので落とす処理
				- 25ルール
			- 国内原死因コード
				- 国内の方が粒度が細かい (桁が多い)ので落とす処理
					- (例): A048A => A048
				- 原死因には用いない分類のコードの修正
					- (例): C77-C79 => C80
					- 「e-Statー人口動態統計-分類表-2019年-9死因 基本分類表」の「備考」参照
				- 研究期間の途中で準拠するICD-10のバージョンが変更され たことに起因する不一致
					- 平成28年度以前は ICD-10 2003年版
					- 平成29年度以降は ICD-10 2013年版
					- 元データから削除する
				- 397ルール
	- 両者の修正を終えた後、一致/不一致 (0/1) を再度修正
	- [Script] 3\_modifyCodes.pl
	- [OUTPUT]
		- **IRIS**処理結果と死亡表データ(突合**DB**ユニークキー)を合わせた「統 合テーブル」(50列, コード修正済み)
		- **●** 詳細仕様は「表**C**」参照
		- Results/\${year}/BasicTable.txt
- 統計情報の出力
	- 付帯情報の有無 x 仮原死因変更の有無のクロス集計表
- [OUTPUT]
	- **IRIS**処理結果と死亡表データ(突合**DB**ユニークキー・備考欄前処理後)を合わせた
		- 「統合テーブル」(**BasicTable)**
			- \${year}/BasicTable.txt

■ 06 機械学習用基本データ

- [INPUT]
	- 統合テーブル(Step3で作成)
- [処理]
	- IDに対する共通ベクトルを作成
		- AGE, 性別 (要素数: 2)
			- 使用された ICD10コードに対する数値ベクトル (要素数: 可変)
				- 使用された全ICD10コードを桁数として、使用されたICDコードの所だ け数値が入力されているもの。
				- 桁数は IRIS 出力結果の ACME コードを解析した結果、用いられてい た全ICDコードの種類数として別途計算
					- ACMEコードとは、IRIS 内部での修正処理が加わった、I欄・II 欄病名に対応するICD10コードセット
					- IRIS が出力する Identテーブルの11列目に該当。
					- IRISが仮原死因コードと選択したものは、必ず「1」
					- その他のコードは「I欄のエ→ア、II欄病名」という優先順位で 0.85, 0.7, 0.55, 0.4, 0.25, 0.1 と「0.15 ずつ減算する形」で傾 斜スコアリング。
					- 使用されていないICDコードは「0」。
				- 使用する年数が増えると、出現するICDコードは変化する。
					- 詳細は「表★:各種機械学習手法の結果一覧」を参照
			- 付帯情報の項目の有無 (要素数: 22)
				- TestKekka syuusei.txt の 27~48列目
	- ID, 共通ベクトル, 仮原死因からの変更の有無(1/0, 正解データ) を組み合わせた学習 用基本データを作成
- [OUTPUT]
	- 学習用基本データ
		- RESULT/learningData \${year}.txt
		- 2015, 2016,... 2020 年までの各年データと、2017-2020 年 (ICD-10 2013年 版準拠)の通算データを作成

#### ■ 07 付帯情報 **Embedding**

- [INPUT]
	- 学習用基本データ
- [処理]
	- 各種 Embedding 手法により、付帯情報の文字列の内容をベクトル(分散表現)へ変換
	- 学習用基本データと結合し、疎行列表現として出力
- [OUTPUT]
	- 各種Embedding手法によるXGBoost学習用データ
		- BASELINE:
		- TFIDF
		- LSI
		- WORD2VEC
		- DOC2VEC (PV-DM)
		- DOC2VEC (PV-DBOW)

#### ■ 08 機械学習

- STEP4 までで作成された各種Embedding手法による学習用データに対し、勾配ブース ティング決定木 (XGBoost) にて「付帯情報を考慮した上で、仮原死因変更有無を予測す る」モデルを学習
- BERT による同予測モデルは、別途事前実験にて検証、結果精度がBASELINEを大きく 改善しないことから、本実験からは外しているため割愛
	- 詳細は「別添資料2:**BERT**を用いた予測モデルの学習実験」参照
- **●** 結果は「表**F**:各種機械学習手法の結果一覧」参照
# 【別添資料2】BERT を⽤いた予測モデルの学習実験

#### 1. はじめに

分類器の精度向上のためには、付帯情報の各項目に対する記載の有無だけでなく、そ の意味内容を用いることが重要である。本研究では全ての手法に共通して機械学習用 の共通ベクトル(年齢、性別、使用された ICD-10 コード、各付帯情報の項目の記載の 有無)を用いているが、これに「付帯情報の文字列の意味内容」のベクトル表現を加え ることにより、精度の向上が期待できる。

本実験では、近年深層学習ベースの自然言語処理の各種タスクにおいて従来手法の 精度に優ったことから注目されている言語モデル獲得手法である BERT を用いて予測 精度が向上するか試行を行った。

# 2. BERT とは

BERT(Bidirectional Encoder Representations from Transformers)は 2018 年に Google から発表された汎用言語モデル獲得のための手法である。Transformer という 要素技術を元にしており、特定の領域のコーパス(⼤量の⽂章ソース)から別途の正解 づけを必要とせず自動的に言語モデルが学習できることが大きな特徴である。このモ デルは多くの自然言語処理に汎用的に用いることができるモデルであると言われてお り、一度獲得した BERT モデルを他のタスクに転用することが可能である。

そのため、一般的な使い方としては、何らかのコーパスにて学習された BERT モデ ルを(必要に応じてさらに追加で事前学習を⾏い)、その上で特定のタスクを解くため の Deep Neural Network アーキテクチャに組み込んでファインチューニングする(重 みを変更する)という方法が用いられる。本研究でもこれら一般的な方法に則って行っ た。

# 3. 対象データ

本実験では比較のために、昨年度ベースラインモデルとして開発した「使用された病 名 ICD-10 コードと、付帯情報の項⽬の有無」だけから仮原死因の変更の有無を XGBoost を用いて予測するモデルの学習に用いたものと同じデータを用いた。

これは、まず突合 DB からランダムに抽出された 50 万件のうち、「全ての病名に ICD コードが付与でき、IRIS 処理が完了したもの」320,008 件を対象とし、さらに「何らか の付帯情報が存在するもの| 81,688件を実験用に抽出したデータである。

すでに昨年度、「年齢、性別、使⽤された ICD-10 コード (1553 列)、各付帯情報(2 4 列)」の計 1577 個の変数(共通ベクトル)を用いて、「確定原死因は、IRIS が決定し た仮原死因から変更があるか否か | を勾配ブースティング決定木の一種である XGBoost を⽤いて学習し、付帯情報の意味内容を⽤いていないにも関わらず、Accuracy 90.3% を実現している。本年度では、付帯情報の意味内容まで考慮することで、この 精度をさらに向上させるべく、前述の BERT モデルを用いた手法の検討を行った。

#### 4. 用いた BERT ベースの学習手法

BERT によって言語モデルを獲得するためには、ドキュメント内に複数文書が存在 する、という形のコーパスが必要である。例えば Wikipedia における⽇本語解説記事 などが該当する。これは BERT の学習が、2 つの文章を入力として与え、マスクされた 語を復元するタスクと共に、2文の前後関係を解く、というタスクを同時に学習させる 仕組みであることによるものである。

当初、突合 DB における「付帯情報の⽂字列」を⽤いて BERT モデルを学習させる ことを考えたが、死亡個票内の付帯情報は短い記述が非常に多く、複数文章が書かれて いるケースが⼗分に集まらないため、突合 DB を⽤いた BERT モデルの学習は断念し、 既に⼀般に公開されている⽇本語 Wikipedia から学習済みである BERT モデルをその まま利用することとした。日本語 Wikipedia は広く一般的な文章を含んでいるため、元 となる⾔語モデルとしては、適切と考えられた。

本研究で用いた DNN (Deep Neural Network) のアーキテクチャは、「共通ベクトル (1577 次元)」と「BERT モデルに付帯情報の⽂字列を通した結果得られるベクトル(768 次元)」を上位の全結合層で統合し、最終的に2値分類の結果を得るもので、他のタス クでも非常に良く用いられるモデルである。しかし、実際の学習モデルの構築上は複数 の考慮点がある。

1) 安定した結果を得るために学習率をどのように変化させるか

> これについては学習率の減衰方法を複数施行した。

- 2) インバランスデータへの対応
	- Ø 「1:変更あり」が「0:変更なし」に⽐べて圧倒的に多いインバランスデー タであることから、データオーギュメンテーション、あるいは Class Weight を 用いた重みづけ学習を試行した。

これらを踏まえ、本研究では8種類の手法を試し、結果を比較した。 以下にその詳細を記す。

#### A) RedLR

- > 学習データはそのまま使用
- Ø 学習率を 0.0006 で開始し、2 エポック改善が無ければ学習率を 1/10 にする。
- B) BalRedLR
	- Ø データオーギュメンテーションを⾏ったもの。

学習データのうち結果が 1(変更あり)のデータを複製し、結果が 0(変更なし) のデータと同数にしている。

Ø 学習率を 0.0006 で開始し、2 エポック改善が無ければ学習率を 1/10 にしま す。

# C) BalRedLR\_BertOnly

- Ø 共通ベクトルを⽤いず、付帯情報の⽂字列だけから、BERT のみで変更予測モ デルを作成したもの。(付帯情報文字列以外の 1577 次元の共通ベクトルを削 除)
- Ø 学習データのうち結果が 1 のデータを複製し、結果が 0 のデータと同数にし ている。
- Ø 学習率を 0.0006 で開始し、2 エポック改善が無ければ学習率を 1/10 にする。

#### D) BalRedLR\_Norm

BERT からの出力結果テンソルを BatchNormalization で正規化した後、共通ベク トル(付帯情報以外の 1577 次元)と結合したもの。

- Ø 学習データのうち結果が 1 のデータを複製し、結果が 0 のデータと同数にし ています。
- Ø 学習率を 0.0006 で開始し、2 エポック改善が無ければ学習率を 1/10 にしま す。
- E) CwRedLR
	- > 学習データはそのまま使用
	- Ø インバランスへの対応のため、データオーギュメンテーションを⽤いるので はなく、class\_weight を指定し、学習時のクラスごとの重みづけを変更したも  $\varphi$  ({0: 1.0, 1: 4.3})
	- Ø 学習率を 0.0008 で開始し、2 エポック改善が無ければ学習率を 1/10 する。
- F) CyLR
	- > 学習データはそのまま使用。
	- Ø 学習率を 0.0001 から 0.0008 までの範囲で上下させ、サイクルさせたもの。
- G) BalCyLR
	- Ø 学習データのうち結果が 1 のデータを複製し、結果が 0 のデータと同数にし ています。
	- Ø 学習率を 0.0001 から 0.0008 までの範囲で上下させ、サイクルさせています。

#### H) CwCyLR

- > 学習データはそのまま使用。
- > class weight を指定し、学習時のクラスごとの重みづけを変更。  $({0: 1.0, 1: 4.3})$
- Ø 学習率を 0.0001 から 0.0008 までの範囲で上下させ、サイクルさせたもの。

#### 5. 結果

上記8種類の手法での「仮原死因の変更有無」の予測結果を下記表1に示す。 (本報告書中の表 E と同じである)

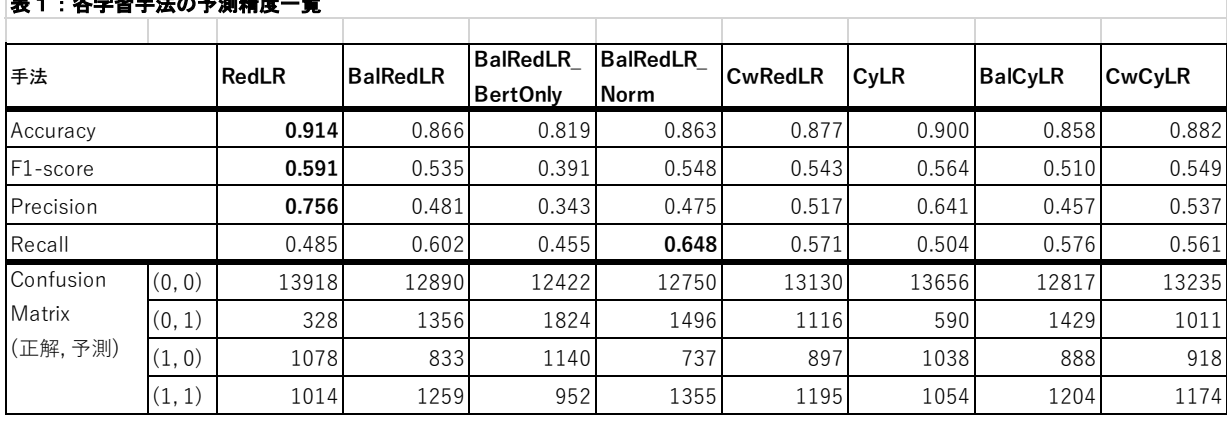

表1:各学習手法の予測精度一覧

## 6. 考察とまとめ

当初の予想では、BERT モデルによって「付帯情報の⽂字列の意味」を分散表現に変換し、 上位層で共通ベクトルを合わせることで、共通ベクトル単体での学習に比べ大幅に精度が 向上すると考えていたが、予想に反して昨年度のベースライン手法 (共通ベクトル単体で の XGBoost、Accuracy 90.3%) と大差ない結果となった。

唯一 RedLR は Accuracy がベースラインに比べ 1%程度向上したが、後述する他の手法 (TFIDF, LSI, WORD2VEC, DOC2VEC 等) での分散表現埋め込み (Embedding) を用いた 方が効果が高く、期待した程ではない。また RedLR 以外の手法は全て昨年度のベースライ ン手法を下回る成績となっている。このことから、以降の実験では、BERT 以外の方法で本 実験を行うこととした (XGBoost-Embed の各手法に絞った)。

また BalRedLR BerOnly が示す通り、「共通ベクトル」の情報を全く使わず、付帯情報の 文字列だけから判断したものは大幅に精度が低下していたことから、共通ベクトルの重要 性が明らかとなった。

尚、前述の通り、死亡個票に書かれている付帯情報(手術の部位及び所見、解剖の部位及 び所見、手段及び状況、その他付言すべき事柄、備考欄等)の文字列は短い記述が非常に多 く、文章読解よりも寧ろ、特定の単語の出現の有無を端的に検出する方が有効である可能性 が高い。そのため今回のタスクでは BERT の有効性が十分に発揮できなかったと考えられ た。

厚生労働科学研究費補助金(政策科学総合研究事業(統計情報総合研究事業))

「死因統計の精度及び効率性の向上に資する機械学習の検討に関する研究」

分 担 研 究 報 告 書(令和 3 年度)

死亡に関わる調査票情報提供に基づいた ICD10 コード自動付与ツールの作成

研究分担者 香川璃奈 (筑波大学医学医療系・講師)

#### 研究要旨

我が国において人口動態調査は国勢調査と並ぶ国の基幹統計であり、中でも死因統計は最も 重要な情報の一つである。診療報酬請求や現在普及が進む電子カルテでは標準病名の採用が進 められているが、人口動態調査の死因は自由入力病名が元となっており完全な自動集計は困難 である。

本研究では、死因確定作業において目視確認に回る理由の中でも、死因を ICD-10 コードに変換 できないという点に焦点をあてている。昨年度までに、標準病名と完全一致しない死因の記載を標準 病名または ICD-10 コードに変換するルールを作成した上で、そのルールを利用することで、80.06% の症例に ICD10 コードを自動付与できたことを確認した。

本年度はこの結果を利用して、機械学習手法の開発を行った。機械学習を利用する際には、死因 の自然文記載をベクトル化、すなわち数学的に利用可能な分散表現に変換する必要がある。ベクト ル化の手法として doc2vec を利用したところ、付帯情報の記載によって確定原死因 ICD-10 コードが IRIS による仮原死因コードから変化する症例を、約 94%の正確性で同定できた。

# A. 研究目的

我が国において人口動態調査は国勢調査と並 ぶ国の基幹統計であり、中でも死因統計は最も 重要な情報の一つである。診療報酬請求や現在 普及が進む電子カルテでは標準病名の採用が 進められているが、人口動態調査の死因は自由 入力病名が元となっており完全な自動集計は 困難である。

我々は令和元年度に平成 27 年~平成 30 年の死 亡票とオンライン申請された死亡個票の調査 票情報の結合を行なった。結合した情報のこと を、以下、突合死亡票 DB(データ数:5,169,031

件)と呼ぶ。これを利用して、標準病名マスター を用いて、全ての I 欄・II 欄病名に対しほぼ 原記載のまま、また助詞、接続詞の除去/展開と 言い換えなどの比較的簡便な文字列処理を施 すことで、約 65%の I 欄・II 欄病名の自動 ICD10 コーディングが可能であるという感触を得た。 さらに、I 欄・II 欄病名を ICD10 コードに変換 できたものは約 9 割であった。さらに令和 2 年 度は実際の死亡票に記載された病名を ICD10 コ ードに変換するツールを作成した。独自の対応 ルールを利用することで、I 欄・II 欄病名のす べての自然言語記載病名に ICD10 コードに変換 できた件数が全体の 8 割を超えた。

そこで令和 3 年度は、付帯情報に記載されて いる自然言語記載の内容を数学的に扱うため に文(文章)を分散表現で表す手法を利用して、 機械学習による死因の ICD10 コード自動付与の 精度が変化するか確認した。

さらに、付帯情報が記載されていないにも関 わらず iris が付与した原死因と確定原死因が 異なる症例が生じる原因を考察することが、将 来的な自動での死因 ICD10 コード自動付与ツー ルの開発に有用な可能性がある。そこで、付帯 情報が記載されていないにも関わらず iris が 付与した原死因と確定原死因が異なる症例に ついて検討を行なった。

# B.研究方法

【実験 1】

自然言語記載の内容を数学的に扱うために文 (文章)を分散表現で表す手法を、今後「ベクト ル化」と呼ぶ。ベクトル化手法による機械学習 精度の違いを検討した。

ベクトル化手法として doc2vec(pvdm)(以下、 単に doc2vec と呼ぶ)を利用にした際に、付帯 情報の有無によって確定原死因が原死因から 変更になるかどうかの 2 値分類を実施し、精度 を検討した。

doc2vec の実施プログラムは別添 1 の通りで ある。

<<doc2vec とは>>

Doc2vec は任意の長さの文章を固定長のベクト ルに変換する技術である。文中の語順や前後に 出現する単語を加味したベクトル化が可能で ある。すなわち、単語をベクトル化した結果の 組み合わせだけでは表現できない文章の特徴 を表現できる。

Doc2vec にはベクトルに変換するために必要 な学習における手法の違いにより 2 種類の手法 が存在する[1]。本研究ではそれぞれ利用して 結果を比較した。

 $(1)$  doc2vec(pv-dm)

文書の id と複数の単語(すなわち、文脈)か ら直後に続き単語を予測することで文書ベク トルを学習する。

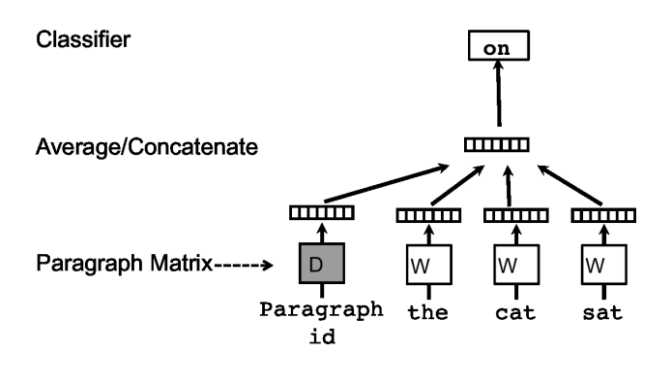

図 1:doc2vec(pv-dm) における学習のイメージ 図。 [1]より転載。

(2) doc2vec(pv-dbow)

文書 id のみを入力として、語順を無視して文 書に含まれる単語を予測するための学習を行 う。単語ベクトル列を学習しないため学習速度 が速いとされている。

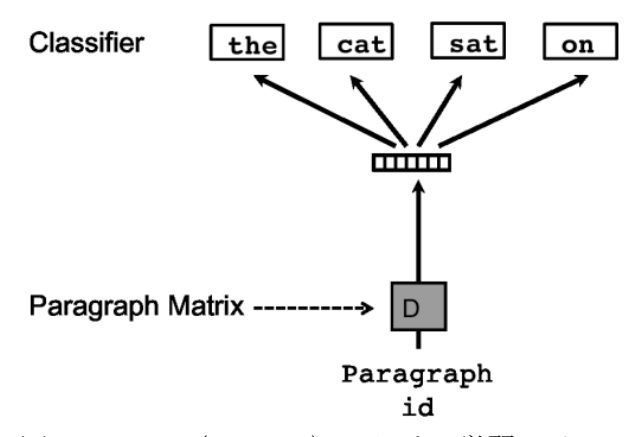

図 2:doc2vec(pv-dbow) における学習のイメー ジ図。 [1]より転載。

<<doc2vec で得られた分散表現を用いた2値 分類器の学習>>

上記 doc2vec で得られた付帯情報に対する分 散表現と、共通ベクトル(「性別・年齢、病名 の ICD コード、付帯情報の項目の有無」)を結 合し、xgboost にて「Iris が決定した仮原死因 が変更されるか否か」を予測する 2 値分類器の 学習を行った。この詳細については本年度「統 括研究報告書」を参照されたい。

# 【実験 2】

iris が付与した原死因と確定原死因が異な る症例が全部で 17,337 例(iris が付与した原 死因と確定原死因の ICD1-コードの組み合わせ のユニーク数としては 3,134 種類)存在した。 iris が付与した原死因と確定原死因の組み合 わせの出現回数の上位 29 件(該当症例 100 例以 上の組み合わせ)を目視で確認した。

# 【実験 1 および 2 に共通すること】

倫理面への配慮

本研究では統計法 33 条に基づき申請したデ ータを利用した。申請の通り、インターネット に繋がない端末上でのみデータの閲覧作業を 行うことで個人情報に配慮した。

### C. 研究結果

【実験 1】

精度は以下の通りであった。

表 1:ベクトル化手法の違いに基づく機械学習 精度の違い。

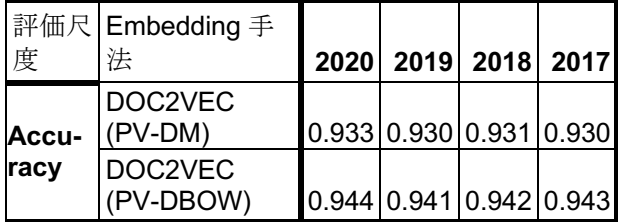

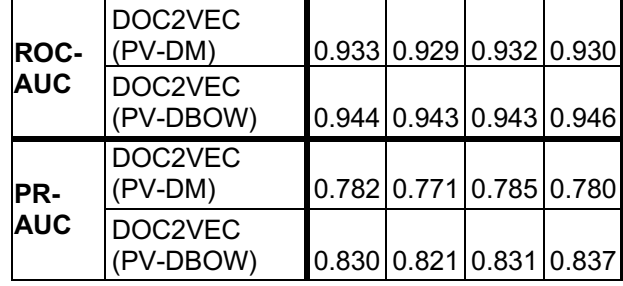

この結果から、doc2vec(pv-dm)と doc2vec(pvdbow) はいずれも高い精度を示すこと、 doc2vec(pv-dbow)の方が僅かに高い精度を示 すことを確認できた。

# 【実験 2】

iris が付与した原死因と確定原死因の ICD10 コードの間の関係性を、以下の 6 通りに分類し た。

(A)医学的にはほぼ同義

(B)確定原死因が iris 原死因の下位概念 (病変 部位が特定されている、など)

(C)iris 原死因が確定原死因の下位概念 (病変 部位が特定されている、など)

(D)確定原死因が原因となって iris 原死因が生 じたと想定される症例

(E)iris 原死因が原因となって確定原死因が生 じたと想定される症例 (F)その他

なお以下の表 1 における iris 原死因の自然 言語記載病名は各 ICD10 コードについて死亡表 において出現回数が最も多い記載を中心とし て選択したものである。

この結果から、iris 原死因と確定原死因が異 なる場合に、iris 原死因と全く異なる確定原死 因が付与される事例はほぼ存在しないことを 確認できた。

また表 1 に記載されている事例について、コ ーディングマニュアルに記載されている、原死 因コーディングのための注や連鎖表も確認し たが、考察に活用できる知見を見つけることは できなかった。

表 2:iris が付与した原死因と確定原死因の ICD10 コードが異なる組み合わせ

| 確<br>定<br>原<br>死<br>因 | <b>Iris</b><br>原<br>死<br>因       | 該<br>当<br>個<br>数 | 確定原死因<br>名            | lris 原死因<br>名                | 関係性<br>の分類   |
|-----------------------|----------------------------------|------------------|-----------------------|------------------------------|--------------|
| K <sub>5</sub><br>66  | K <sub>5</sub><br>67             | 707              | S 状結腸狭<br>窄症          | 亜イレウス                        | B            |
| 163<br>9              | 163<br>8                         | 504              | 虚血性脳卒<br>中            | 出血性脳梗<br>寒                   | F            |
| C <sub>2</sub><br>40  | C <sub>2</sub><br>48             | 460              | 下部胆管癌                 | #N/A                         | F            |
| <b>J18</b><br>9       | F <sub>0</sub><br>3              | 382              | 急性肺炎                  | 原発性認知<br>症                   | E            |
| G <sub>3</sub><br>09  | G <sub>3</sub><br>01             | 376              | アルツハイ<br>マー型認知<br>症   | アルツハイ<br>マー型老年<br>認知症        | A            |
| <b>J18</b><br>9       | J44<br>$\mathbf 0$               | 328              | 急性肺炎                  | 下気道感染<br>を伴う慢性<br>閉塞性肺疾<br>患 | $\mathsf{C}$ |
| 125<br>$\overline{c}$ | 125<br>8                         | 299              | 陳旧性下壁<br>心筋梗塞         | 冠状動脈炎                        | E            |
| 169<br>3              | 163<br>9                         | 264              | 小脳梗塞後<br>遺症           | 虚血性脳卒<br>中                   | B            |
| <b>J18</b><br>9       | G <sub>2</sub><br>$\overline{0}$ | 251              | 急性肺炎                  | 一側性パー<br>キンソン症<br>候群         | E            |
| J44<br>9              | J44<br>0                         | 245              | 慢性閉塞性<br>肺疾患          | 下気道感染<br>を伴う慢性<br>閉塞性肺疾<br>患 | $\mathsf{C}$ |
| R <sub>9</sub><br>9   | 空<br>白                           | 237              | 原因不明の<br>死亡           | #N/A                         | F            |
| J18<br>9              | G <sub>3</sub><br>01             | 221              | 急性肺炎                  | アルツハイ<br>マー型老年<br>認知症        | E            |
| E1<br>49              | E1<br>46                         | 202              | 糖尿病・糖<br>尿病性合併<br>症なし | 高血糖高浸<br>透圧症候群               | D            |
| 163<br>8              | 163<br>5                         | 193              | 出血性脳梗<br>塞            | 延髄梗塞                         | C            |

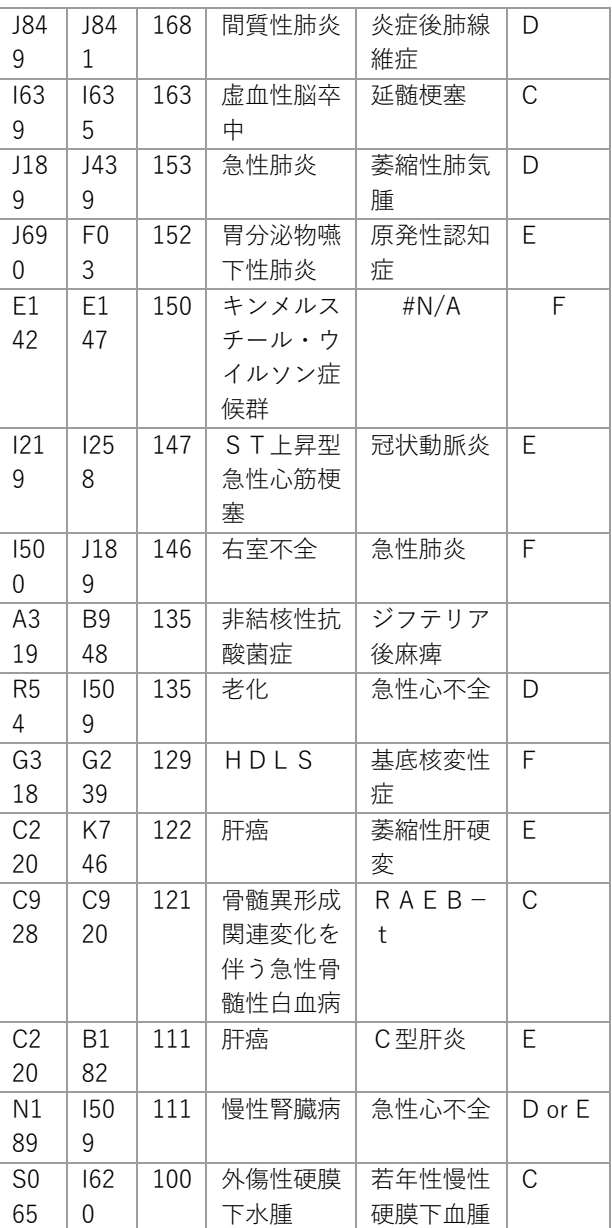

# D. 考察

実験 1 の結果から、付帯情報により、iris が付 与した原死因名と確定原死因が異なるかを機 械学習で分類する問題について、doc2vec(pvdbow)が有効であることを確認した。

また、実験 2 については、将来的に、このよ うなインストラクションマニュアルに記載さ れていないコーディングのルールが明文化さ れることで、自動での死因 ICD10 コード自動付 与ツールの開発にも有用であると考える。

# E. 結論

本年度研究では、付帯情報により、iris が付与 した原死因名と確定原死因が異なるかを機械 学習で分類する問題について、doc2vec が有効 であること、また pv-dm と pv-dbow の2種類 では pv-dbow の方が有効であることを確認した。

# F. 健康危険情報

なし

# G.研究発表

なし

# H. 知的財産権の出願・登録状況 なし

# 参考文献

[1]Le, Quoc, and Tomas Mikolov. "Distributed representations of sentences and documents." International conference on machine learning. PMLR, 2014.

本研究で用いたプログラムソースは、本報告 書全体の添付資料「機械学習用データセット作 成プログラムソース Doc2Vec (PV-DM / PV-DBOW)」を参照されたい。

III. 研究成果の刊行に関する一覧表

書籍

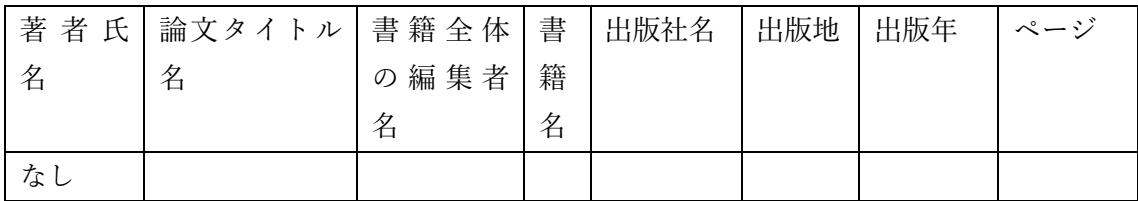

雑誌

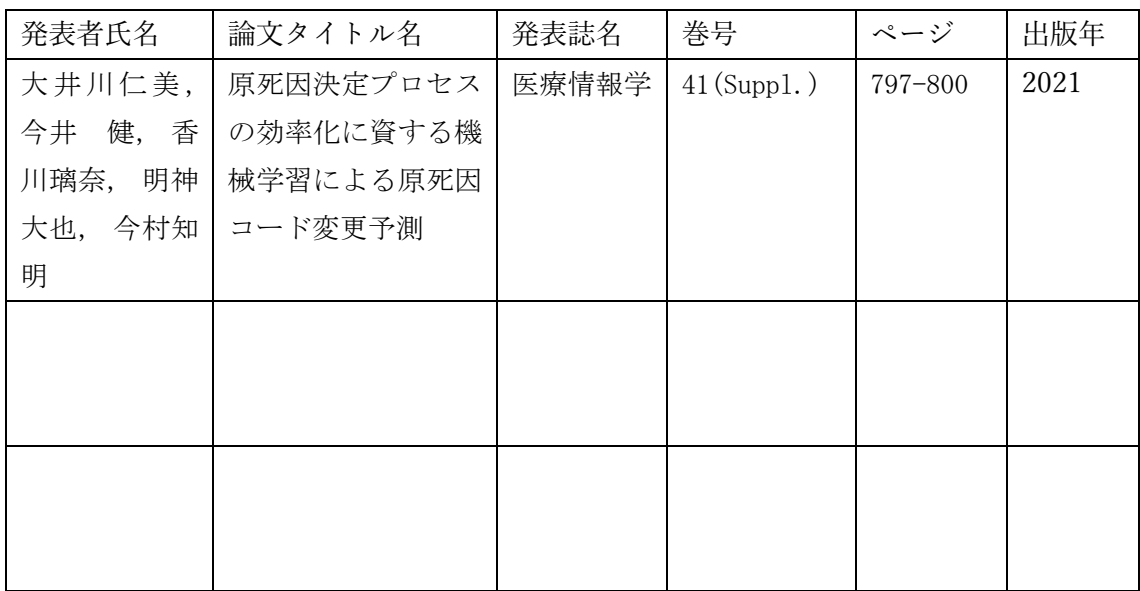

# 別添資料

本統括・分担研究報告書全体に係る別添資料を示す。 順に、以下の構成となっている。

- 備考欄前処理プログラムソース (主要な部分抜粋)
	- **▶** applyregexp.py (以下の処理の実行)
		- ◆ regexp14.py ("死亡の原因"用)
		- ◆ regexp16.py ("外因死の追加事項"用)
		- **◆ regexp18.py ("その他特に付言すべきことがら"用)**
		- ◆ regexpOther.py (上記以外の全て用)
- 機械学習用データセット作成プログラムソース
	- Ø TFIDF
	- $\triangleright$  LSI
	- Ø Word2Vec
	- Ø Doc2Vec (PV-DM / PV-DBOW)
- 分類器学習プログラムソース
	- $\triangleright$  fit\_and\_predict\_xgboost.py

```
備考欄前処理プログラム
(apply_regexp.py)
```

```
3 from datetime import datetime
 4 import re
 5 import regexp14
 6 import regexp16
 7 import regexp18
 8 import regexpOther
 9 import copy
11 @exec_time.printer
12 def main():
    regs14 = regexp14.get()regs16 = regexp16.get()regs18 = regexp18.get() regsOther = regexpOther.get()
    max_cnt = 0fis = open('./01_new_shibo_join_kv.csv', 'r')
     fos = open('./02_new_shibo_join_kv2' + ( '' if max_cnt <= 0 else '_' +
   str(max\_cnt) ) + -csv', w')
    f_removed = open('./02_new_shibo_join_removed_words' + ( '' if max_cnt <= 0
  else ' ' + str(max cnt) \overline{)} + \overline{ } tsv', 'w'\overline{)}cnt = 0for sbh in sbh data generator(fis):
      cnt += 1if cnt == max_cnt: break
       rowid = sbh['rowid']
       values = sbh['value']
    # 14,1: 死亡原因 Ⅰア死因 14,2: 死亡原因 Ⅰア期間 14,3: 死亡原因 Ⅰイ死因 14,4:
   死亡原因 Ⅰイ期間 14,5: 死亡原因 Ⅰウ死因 14,6: 死亡原因 Ⅰウ期間 14,7: 死亡原因 Ⅰエ
   死因 14,8: 死亡原因 Iエ期間 14,9: 死亡原因 π死因 14,10: 死亡原因 π期間 14,12: 死
  亡原因 手術 14,14: 死亡原因 手術年月日 14,16: 死亡原因 解剖 16,4: 障害が発生したとこ
   ろ その他 16,8: 手段及び状況 17,1: 生後1年未満 詳細 18,1: その他付言 99,1: 備考
       # for sbhnum, sbhnum2 in [('14', '12'), ('14', '16'), ('16', '4'), ('16',
   '8'), ('17', '1'), ('18', '1'), ('99', '1')]:
       # 18,1: その他付言 99,1: 備考
       for sbhnum, sbhnum2 in [('18', '1'), ('99', '1')]:
         col = copy.deepcopy(values[sbhnum][sbhnum2])
         for k in col.keys():
           if k=='colnum': continue
          value = col[k] if len(value):
             org_value = value
             # 14用の正規表現でパース
             for r in regs14:
               # 14の区切り位置を[col14]で置換する
              t = fw_{reg}(r[0]).subn(r[1], value)
              if t[1]: value = t[0] # 16用の正規表現でパース
             for r in regs16:
               # 16の区切り位置を[col16]で置換する
              t = fw_{reg}(r[0]).subn(r[1], value)
              if t[1]: value = t[0] # 18用の正規表現でパース
             for r in regs18:
               # 18の区切り位置を[col18]で置換する
              t = f_{w\_reg}(r[0]).subn(r[1], value)
              if t[1]: value = t[0] # 上記以外用の正規表現でパース
             for r in regsOther:
               # 区切り位置を[colxx_0]で置換する
              t = f_{w\_reg}(r[0]).subn(r[1], v_{ave})if t[1]: value = t[0] # スプリッタ([colxx])で切り分け
            value_arr = fw_reg(r'(\[col[^\]]+\])([^(\[$)]*)').findall(value)
             if value_arr:
              len14 1 = len(values['14']['1']) - 1len14_2 = len(values['14']['2']) - 1len14 3 = len(values['14']['3']) - 1
              len14_4 = len(values['14']['4']) - 1len14_5 = len(values['14']['5'] ) - 1len14_6 = len(values['14']['6']) - 12
10
13
14
15
16
17
18
19
20
21
22
23
24
25
26
27
28
29
30
31
32
33
34
35
36
37
38
39
40
41
42
43
44
45
46
47
48
49
50
51
52
53
54
55
56
57
58
59
60
61
62
63
64
65
66
```
1|from **my\_util** import **exec\_time** 

```
len14_7 = len(values['14'] ['7'] ) - 1len14_8 = len(values['14']['8'] ) - 1len14_9 = len(values['14']['9'] - 1 len14_10 = len(values['14']['10']) - 1
                len14_12 = len(values['14']['12'] - 1len14_14 = len(values['14']['14']) -len14_16 = len(values['14']['16']) - 1len16_4 = len(values['16']['4']) - 1len16_8 = len(values['16']['8']) - 1len18_1 = len(values['18']['1']) - 1 # OPTIMIZE: いったん組み直して正規表現化することでスプリッタを復元する
                 # NOTE: 行ごとに固有の正規表現を組むためfw_regを使用しない。
                splited_value_regexp = '(' + fw_reg(r'\([col[^\\])]+\']') .sub(r')(*?', value) + '')' splited_value_arr = re.findall(splited_value_regexp, org_value)
                for i, (spliter, v) in enumerate(value arr):
                    # 連結前の整形
                   tmp = fw_reg(r'^(は)?「(.*)」(である)?(。)?$').search(v)
                   if tmp: v = \text{tmp.qrough}() [1]
                   v = fw_{reg(r'( (続く) )?\n?$').sub('', v)
                   if spliter == '[col18 top]':
                      sbh['value']['18']['1'][len18_1] = v
                     len18 1 + = 1 elif spliter == '[col18]':
                      sbh['value']['18']['1'][len18_1 + 100] = v
                      len18_1 += 1
                   #elif spliter == '[col16 4]':
                    # sbh['value']['16']['4'][len16_4] = v
                   # len16 4 += 1
                   elif spliter == '[col16]' or spliter == '[col16 8]':
                      sbh['value']['16']['8'][len16_8] = v
                     len16 8 + = 1elif spliter == '[col14 1]':
                      sbh['value']['14']['1'][len14_1] = v
                      len14_1 += 1
                    elif spliter == '[col14_2]':
                     sbh['value']['14']['2<sup>-</sup>][len14_2] = v
                     len14 2 += 1
                   elif spliter == '[col14_3]':
                      sbh['value']['14']['3'][len14_3] = v
                     len14_3 += 1elif spliter == '[col14 4]':
                      sbh['value']['14']['4'][len14_4] = v
                      len14_4 += 1
                   elif spliter == '[col14 5]':
                      sbh['value']['14']['5'][len14_5] = v
                     len14_5 += 1elif spliter == \lceil \cosh(14/6) \rceil:
                     sbh['value']['14']['6<sup>-</sup>][len14_6] = v
                      len14_6 += 1
                   elif spliter = '[col14_7]':
                     sbh['value']['14']['7<sup>-</sup>][len14_7] = v
                     len14 7 + = 1elif spliter == '[col14 8]':
                      sbh['value']['14']['8'][len14_8] = v
                     len14 8 += 1
                   elif spliter == '[col14_9]':
                      sbh['value']['14']['9'][len14_9] = v
                     len14_9 += 1elif spliter == '[col14_10]':
                      sbh['value']['14']['10'][len14_10] = v
                      len14_10 += 1
                   elif spliter == '[col14 12]':
                      sbh['value']['14']['12'][len14_12] = v
                     len14 12 + 1elif spliter == '[col14_14]':
                      sbh['value']['14']['14'][len14_14] = v
                      len14_14 += 1
                   elif spliter == '[col14 16]':
                      sbh['value']['14']['16'][len14_16] = v
                     len14 16 += 1
                    else: # ここまでに合致しないスプリッタの文言は捨てる
                     f_removed.write(rowid + \lceil \cdot \rceil + spliter + \lceil \cdot \rceil +
 67
 68
 69
 70
 71
 72
 73
 74
 75
 76
 77
 78
 79
 80
 81
 82
 83
 84
 85
 86
 87
 88
 89
 9091
 92
 93
 94
 95
 96
 97
 98
 99
100
101
102
103
104
105
106
107
108
109
110
111
112
113
114
115
116
117
118
119
120
121
122
123
124
125
126
127
128
129
130
131
132
133
134
135
136
137
138
```

```
splited_value_arr[0][i+1].rstrip('\\n') + '\\n') # 切り分けた先頭は元の欄に残す
                 try:
                  sbh['value'][sbhnum][sbhnum2][k] = fw_reg(r'^([^\
    []+)').search(value).group() + '\n'
                 except AttributeError:
                  sbh['value'][sbhnum][sbhnum2][k] = '\n'
        sbh data writer(fos, sbh)
       fis.close()
       fos.close()
       f_removed.close()
150 def sbh_data_generator(fis):
      l = fis.readline()
     bef_rowid = l.split(','')[0]sbh = {'rowid': bef_rowid, 'value': {}}
     while l!='':
        rowid, colnum, sbhnum, sbhnum2, colrownum, value = l.split(','')if bef rowid != rowid:
          yield sbh
          sbh = {'rowid': rowid, 'value': {}} # キーを変更してdictにする
         # sbh.update({'rowid': rowid, 'value': {'sbhnum': sbhnum, 'value':
    {'sbhnum2': sbhnum2, 'sbhnum': sbhnum, 'value': {sbhrownum: value }}}})
         # sbh.update({'rowid': rowid, 'value': {sbhnum: {sbhnum2: {'colnum':
    colnum, colrownum: value }}}})
        if not sbhnum in sbh['value']: sbh['value'][sbhnum] = \{\} if not sbhnum2 in sbh['value'][sbhnum]: sbh['value'][sbhnum][sbhnum2] = 
    {'colnum': colnum}
         sbh['value'][sbhnum][sbhnum2][colrownum] = value
        bef_{rowid} = rowidl = fis.readline()
      yield sbh
170 def sbh_data_writer(fos, sbh):
      # rowid : new_shibo_join.tsvの先頭カラム、行ごとのID
     # colnum : new shibo join.tsvのカラム番号
      # sbhnum : 死亡診断書の欄番号。new_shibo_join.tsvには存在しない。
      # sbhnum2 : 死亡診断書の欄番号の枝番号。new_shibo_join.tsvには存在しない。
      # colrownuma: 死亡診断書の欄番号、枝番号ごとの内容が複数行に渡る場合の行番号。
      # value : new_shibo_join.tsvの2カラム目以降の値。
      rowid = sbh['rowid']out\_arr = []for sbhnum, sbhnum col in [(str(sbhnum), sbh['value'][str(sbhnum)]) for
    sbhnum in sbh['value'].keys()]:
         if sbhnum == 'rowid': continue
         for sbhnum2, sbhnum2_col in [(sbhnum2, sbhnum_col[sbhnum2]) for sbhnum2
    in sbhnum_col.keys()]:
           colnum = sbhnum2_col['colnum']
           for colrownum, value in [(colrownum, sbhnum2_col[colrownum]) for
    colrownum in sbhnum2_col.keys()]:
             if colrownum == 'colnum': continue
             out_arr.append([rowid, colnum, sbhnum, sbhnum2, str(colrownum),
    value])
      out arr.sort(key=lambda item: (int(item[1]), int(item[4])))
     bef\_colnum = out_arr[0][1]l = ', '.join(out_arr[0])
      for l arr in out_arr[1:]:
        if bef colnum != l arr[1]:
          fos.write(fw_reg(r'((続く))?\n?$').sub('', l) + '\n')
          l = ', '.join(l arr)
         bef\_column = l_arr[1] else:
          l = l.rstrip('\\n') + l arr[5] fos.write(l)
199 fw\_reg\_cache = \{\}200 def fw_reg(p):
     """
       初めて取得するパターンはコンパイルして返す。
139
140
141
142
143
144
145
146
147
148
149
151
152
153
154
155
156
157
158
159
160
161
162
163
164
165
166
167
168
169
171
172
173
174
175
176
177
178
179
180
181
182
183
184
185
186
187
188
189
190
191
192
193
194
195
196
197
198
201
202
```
**1000 - インスのインスのインスの** 

```
初めてでないパターンはキャッシュから返す。
     """
     try:
     return fw_reg_cache[p]
     except KeyError:
       r = re.compile(p)
       fw_reg_cache[p] = r
       return r
    if __name__ == '__main__':
     main()
203
204
205
206
207
208
209
210
211
212
213
214
215
216
```
# 備考欄前処理プログラム (regexp14.py)

```
2 def get():
     return [[r'(?14)?([ー-―ー「(])?(1|1|Ⅰ|ⅰ)?([「(])?(ア)+([」)])?(の| |))?
  (死因)+(欄|ラン|らん)?(続き|つづき)?(は)?([ 、。・:,-―ー)])?',r'[col14_1]'],
   [r'(?14)?([ー-―ー「(])?(1|1|Ⅰ|ⅰ)?([「(])?(ア)+([」)])?(死亡までの|
  の| )?(期間|年月日|年月|年|月日|月|日)+(欄|ラン|らん)?(続き|つづき)?(は)?([ 、。・:,
   -―ー)])?',r'[col14_2]'],
  [r'(?14) ?([ーー―‐「(])?(1|1|I|i)?([「(])?(イ)+([」)])?(の| |))?(死因)+<br>(欄|ラン|らん)?(続き|つづき)?(は)?([ 、。・:, ー―─) ])?',r'[col14_3]'],
  (欄|ラン|らん)?(続き|つづき)?(は)?([ 、。・:,-―ー)])?',r'[col14_3]'],
  [r'(?l4)?( [ーー—ー「 (])?(l|1|エ|i)?( [「(])?(イ)+( [」)])?(死亡までの|
  の| )?(期間|年月日|年月|年|月日|月|日)+(欄|ラン|らん)?(続き|つづき)?(は)?([ 、。・:,
  -―ー)])?',r'[col14_4]'],
   [r'(?14)?([ー-―ー「(])?(1|1|Ⅰ|ⅰ)?([「(])?(ウ)+([」)])?(の| |))?(死因)+
  (欄|ラン|らん)?(続き|つづき)?(は)?([ 、。・:,-―ー)])?',r'[col14_5]'],
      [r'<sup>(?]4)</sup>?([ーーー「(])?(1|1|Ⅰ|i)?([「(])?(ウ)+([」)])?(死亡までの|
  の| )?(期間|年月日|年月|年|月日|月|日)+(欄|ラン|らん)?(続き|つづき)?(は)?([ 、。・:,
  -―ー)])?',r'[col14_6]'],
   [r'(?14)?([ー-―ー「(])?(1|1|Ⅰ|ⅰ)?([「(])?(エ)+([」)])?(の| |))?(死因)+
  (欄|ラン|らん)?(続き|つづき)?(は)?([ 、。・:,-―ー)])?',r'[col14_7]'],
   [r'(?14)?([ー-―ー「(])?(1|1|Ⅰ|ⅰ)?([「(])?(エ)+([」)])?(死亡までの|
  の| )?(期間|年月日|年月|年|月日|月|日)+(欄|ラン|らん)?(続き|つづき)?(は)?([ 、。・:,
      -―ー)])?',r'[col14_8]'],
     [r'(?14)?([ー-―ー「(])?(2|2|Ⅱ|ⅱ)+([」)])?(の| )?(死因)+(欄|ラン|らん)?
  (続き|つづき)?(は)?([ 、。・:, −−−)])?(傷病名)?',r'[col14_9]'],
  [r'(?l4)?([ー−−−「(])?(2|2|Ⅱ|ⅲ)+())?([」)])?(死亡までの|の| )?(期間|年
  月日|年月|年|月日|月|日)+(欄|ラン|らん)?(続き|つづき)?(は)?([ 、。・:,-―ー)])?(傷病
  名)?',r'[col14_10]'],
   [r'(?14)?(欄中?)?([ー-―ー,、])?(の| )?(解剖)+(欄|ラン|らん| )?(主要所見|所
  見)?(の| )?(続き|つづき)?(は)?([ 、。・:,-―ー)])?', r'[col14_16]'],
  [r'(?14)?(欄中?)?([ーー――,、])?(の| )?(手術|手術部位及び主要所見追加)+(?!解
  剖|期間|年月日|年月|年|月日|月|日|施行日)(欄|ラン|らん)?(の| )?(続き|つづき)?(は)?
  ([ , , , +] [ , -] ])?', r' [col14_12]' ], [r'(?14)?(欄中?)?([ー-―ー「(,、])?(の| )?(手術期間|手術年月日|手術年月|手術
  年|手術月日|手術月|手術日|手術施行日)+(欄)?([」)])?(の| )?(続き|つづき)?(は)?
  ([ \ , \ , \ , \ + , \ - - ) \ ])?, r'[col14_14]'],
       [r'((14))+(欄中?)?(の| )?([ー-―ー(,、])?(期間の記載|死亡したとき)?(続き|つづ
  き)?(は)?([ 、。・:, ---) ])?',r'[col14]'],
   [r'(14)(1|1|Ⅰ|ⅰ|2|2|Ⅱ|ⅱ)?([ー-―ー,、])?(「(ア)直接原因」|「(イ)(ア)の
  原因」|「(ウ)(イ)の原因」|「(エ)(ウ)の原因」|「Ⅰ欄に影響を及ぼした傷病名等」)?
  (の| )?(「死亡までの期間」)+( )?',r'[col14]'],
       [r'(?14)?(手術・解剖|手術解剖)+( )?',r'[col14]'],
   [r'(?141(1|2|3|4|5)?)?(欄|ラン|らん)?(続き|つづき)?(続)?(は)?
  ([ 、。・:,-―ー)])?',r'[col14]']]#分類できないものはこのキーに置く
    #記号控え([ 、。・:, ―――)])
22 def _assert(r, s):
     import re
    # [print(re.subn(rr[0], rr[1], s)[1]) for rr in r]
     print('開始[' + s + ']')
    result = + for rr in r:
      t = re.subn(rr[0], rr[1], s) if t[1]:
        if len(result.replace('0', '')): print(' 経過[' + s + ']')
        s = t[0]result += '1'
       else:
        result += '0'
    # l = list(filter(lambda result: result[1] > 0, [re.subn(rr[0], rr[1], s)
  for rr in r]))
    print(' 絶果[' + s + ']\n\n)\frac{1}{4} print([result[0] + '\n' for result in l])
     return len(result.replace('0', ''))
if __name__ == '__main__':
41
    r = qet();
    print('開始 -----------==========')
    print('==========----------- 終了')
 3
4
5
6
 7
8
\circ10
11
12
13
14
15
16
17
18
19
20
21
23
24
25
26
27
28
29
30
31
32
33
34
35
36
37
38
39
40
42
43
44
45
46
47
48
```
# 備考欄前処理プログラム (regexp16.py)

```
2 def get():
    return [[r' (?16) ?(欄中?)?( )?) ?([の (])?(続き|続|つづき|追記)([ 、・:, ――
  ー)])?', r'[col16]'],#16の情報として抽出
       [r'(?16)?(欄中?)?([-―ーの「])?(傷害|障害|死亡)?(発生|が発生した|した)+(日時|時
  刻|時分|とき|時間)+(欄)?([の()」])?(続き|続|つづき|追記|時分)?(は)?([ 、・:,-―
   ー)])?', r'[col16_4]'],#傷害が発生した時刻として抽出
       [r'(?16)?(欄中?)?([-―ーの「])?(傷害|障害|死亡)?(発生|が発生した|した)+(日|時)+
  (欄)?([の()」])?(続き|続|つづき|追記|)?(は)?([ 、・:,---)])?',
  r'[col16_4]'],#傷害が発生した時刻として抽出
       [r'(16)(欄中?)?(「)?(手段及び状況|状況|手段および状況)?(欄)?([の(」 ])?(続き|
  続|つづき|追記)?(において|は)?([ 、・:, -−−)])?', r'[col16_8]'],#手段及び状況とし
   て抽出と結合
       [r'(?1605)?([の(])?(続き|続|つづき|追記)?([は)])?([ 、・:,-―ー])?', 
  r'[col16_8]'],#手段及び状況として抽出と結合
    - [r'「?l6枠外」?([ 、・:, --─])?', r'[col16]'],#l6の情報として抽出
     [r'(16追加)', r'[col16]'], #16の情報として抽出
     [r'16[ );欄]', r'[col16]'],#16の情報として抽出
     [r'16(欄)?(-―ー)',r'[col16]'],#16の情報として抽出
     [r'(外因死)?(の)?(追加事項の)?:?(手段及び状況)+(欄)?(について)?(の)?(続き|続|つづ
  き|追記)?(は)?([ 、。・:,-―ー)])?',r'[col16_8]']]#手段及び状況として抽出と結合
14 def _assert(r, s):
     import re
    # [print(re.subn(rr[0], rr[1], s)[1]) for rr in r]
    print('開始[' + s + ']')result = 11 for rr in r:
      t = re.subn(rr[0], rr[1], s) if t[1]:
        if len(result.replace('0', '')): print(' 経過[' + s + ']')
        s = t[0]result += '1'
       else:
        result += '0'
    # l = list(filter(lambda result: result[1] > 0, [re.subn(rr[0], rr[1], s)
  for rr in r]))
    print('∄ \frac{1}{2} [ ' + s + ' ] \n\times )\frac{1}{2} print([result[0] + '\n' for result in l])
     return len(result.replace('0', ''))
if __name__ == '__main__':
33
    r = get();
    print('開始 -----------==========')
    print('==========------------ 終了')
 3
4
 5
6
7
8
9
10
11
12
13
15
16
17
18
19
20
21
22
23
24
25
26
27
28
29
30
31
32
34
35
36
37
38
39
40
41
42
43
44
```
# 備考欄前処理プログラム (regexp18.py)

```
2 def get():
     return [[r'18続き、', r'[col18_top]'],
       [r'(?18)?(欄)?( )?)?([の(])?(続き|続|つづき|追記|:)([ 、・:,-―ー)])?', 
  r'[col18]'],
       [r'(?18)?(欄)?([-―ー])?(その他|その他特に付言すべき事柄)(欄)?([の()])?(続き|
  続|つづき|追記)?([ 、・:, ---)])?', r'[col18]'],
       [r'(18(欄)?)(欄)?([の(])?(続き|続|つづき|追記)?([ 、・:,-―ー)])?', 
  r'[col18]'],
       [r'(?1801)?([の(])?(続き|続|つづき|追記)?([ 、・:,-―ー])?', 
  r'[col18]'],
      [r'「?18枠外」?([ 、・:,-―ー])?', r'[col18]'],
      [r'(18欄その他特に付言すべきことがら)', r'[col18]'],
       [r'18その他特に付言すべきことがらの続きは、', r'[col18]'],
      [r'(18追加)', r'[col18]'],
     [r'18[ ) ;欄]', r'[col18]'], ]
14 def _assert(r, s):
     import re
   # [print(re.subn(rr[0], rr[1], s)[1]) for rr in r]
    print('開始[' + s + ']')
    result = \frac{1}{1} for rr in r:
      t = re.subn(rr[0], rr[1], s) if t[1]:
        if len(result.replace('0', '')): print('経過[' + s + ']')
        s = t[0]result += 1 else:
        result += '0'
    # l = list(filter(lambda result: result[1] > 0, [re.subn(rr[0], rr[1], s)
  for rr in r]))
    print(' 絶果[' + s + ']\n)# print([result[0] + 'n' for result in l]) return len(result.replace('0', ''))
if __name__ == '__main__':
33
    r = qet();
    print('開始 -----------==========')
    print('===========------------ 終了')
 3
 4
 5
 6
 7
8
9
10
11
12
13
15
16
17
18
19
20
21
22
23
24
25
26
27
28
29
30
31
32
34
35
36
37
38
39
40
41
42
43
```

```
2 def get():
     return [# (3)生年月日
      [r'(3)(欄|続き)?', r'[col03_0]'],
       [r'(?<!1)3(続き|続|つづき)[ 、・:,-―ー]?', r'[col03_0]'],
       [r'(3(続き|続|つづき))', r'[col03_0]'],
      # (4)死亡したとき
       [r'(4)死亡したとき[ 、・:,-―ー]?', r'[col04_0]'],
     [r'(4)(欄|続き)?', r'[col04_0]'],
     [r'(?<!1)4(続き|続|つづき)[ 、・:,-―ー]?', r'[col04_0]'],
       [r'(4(続き|続|つづき))', r'[col04_0]'],
        (5)死亡したところ
       [r'(5)(欄|続き)?', r'[col05_0]'],
       [r'(?<!1)5(続き|続|つづき)[ 、・:,-―ー]?', r'[col05_0]'],
       [r'(5(続き|続|つづき))', r'[col05_0]'],
       # (6)住所
     [r'(6)(欄|続き)?', r'[col06_0]'],
     [r'(?<!1)6(続き|続|つづき)[ 、・:,-―ー]?', r'[col06_0]'],
       [r'(6(続き|続|つづき))', r'[col06_0]'],
     # (7)本籍
     [r'(7)(欄|続き)?', r'[col07_0]'],
     [r'(?<!1)7(続き|続|つづき)[ 、・:,-―ー]?', r'[col07_0]'],
     [r'(7(続き|続|つづき))', r'[col07_0]'],
     # (8)(9)死亡した人の夫または妻
     [r'(8)(欄|続き)?', r'[col08_0]'],
     [r'(?<!1)8(続き|続|つづき)[ 、・:,-―ー]?', r'[col08_0]'],
       [r'(8(続き|続|つづき))', r'[col08_0]'],
      [r'(9)(欄|続き)?', r'[col09_0]'],
       [r'(?<!1)9(続き|続|つづき)[ 、・:,-―ー]?', r'[col09_0]'],
     [r'(9(続き|続|つづき))', r'[col09_0]'],
    - # (10)(11)死亡したときの世帯の主な仕事と死亡した人の職業・産業
     [r'(10)(欄|続き)?', r'[col10_0]'],
     [r'10(続き|続|つづき)[ 、・:,-―ー]?', r'[col10_0]'],
     [r'(10(続き|続|つづき))', r'[col10_0]'],
      [r' (11) (欄|続き)?', r'[col11_0]'],<br>[r' l l (続き|続|つづき)[ 、・:, ----]?'
     [r'11(続き|続|つづき)[ 、・:,-―ー]?', r'[col11_0]'],
     [r'(11(続き|続|つづき))', r'[col11_0]'],
       # (12)(13)死亡したところ、及びその種別
     [r'(?12)?[-―ー]施設名称?(続き|続|つづき)[ 、・:,-―ー]?', r'[col12_0]'],
     [r'(12)死亡したところ[ 、・:,-―ー]?', r'[col12_0]'],
     [r'(12)死亡したとき[ 、・:,-―ー]?', r'[col12_0]'],
     [r'(12)(欄|続き)?', r'[col12_0]'],
     [r'12(続き|続|つづき)[ 、・:,-―ー]?', r'[col12_0]'],
     [r'(12(続き|続|つづき))', r'[col12_0]'],
     [r'(13)死亡したところ[ 、・:,-―ー]?', r'[col12_0]'],
     [r'(13)死亡したとき[ 、・:,-―ー]?', r'[col12_0]'],
       [r'(13)(欄|続き)?', r'[col13_0]'],
       [r'13(続き|続|つづき)[ 、・:,-―ー]?', r'[col13_0]'],
     [r'(13(続き|続|つづき))', r'[col13_0]'],
     #(17)生後1年未満で病死した場合の追加事項
       [r'(17)欄?欄妊娠・分娩時における母体の病態又は異状は?', r'[col17_0]'],
     [r'(17)(欄|続き)?', r'[col17_0]'],
     [r'17(続き|続|つづき)[ 、・:,-―ー]?', r'[col17_0]'],
     [r'(17(続き|続|つづき))', r'[col17_0]'],
     ]
57 def _assert(r, s):
     import re
    # [print(re.subn(rr[0], rr[1], s)[1]) for rr in r]
    print('開始[' + s + '']')result = for rr in r:
      t = re.subn(rr[0], rr[1], s) if t[1]:
         if len(result.replace('0', '')): print('経過[' + s + ']')
        s = t[0]result += 1' else:
        result += '0'# l = list(filter(lambda result: result[1] > 0, [re.subn(rr[0], rr[1], s)
  for rr in r]))
    print('結果[' + s + ']\n')
    # print([result[0] + '\\n' for result in l])
1
3
4
5
6
7
8
9
10
11
12
13
14
15
16
17
18
19
20
21
22
23
24
25
26
27
28
29
30
31
32
33
34
35
36
37
38
39
40
41
42
43
44
45
46
47
48
49
50
51
52
53
54
55
56
58
59
60
61
62
63
64
65
66
67
68
69
70
71
72
                                                            備考欄前処理プログラム
                                                             (regexpOther.py)
```

```
 return len(result.replace('0', ''))
   if __name__ == '__main__':
    r = get();
     print('開始 -----------==========')
     print('==========------------ 終了')
73
74
75
76
77
78
79
80
81
82
83
84
85
```

```
from datetime import datetime
from gensim import corpora
from gensim import models
from gensim import matutils
import MeCab
import math
import re
import sys
import os
def new idf(docfreq, totaldocs, log base=2.0, add=1.0):
    return add + math.log(1.0 * totaldocs / docfreq, log_base)
def arg below():
    import argparse
    p = argparse.ArgumentParser()
                        '--anybelow', help='単語出現回数下限の指定、未入力の場合
p.add_argument('-a',<br>Noneで引数を取り、100で処理')
   a = p.parse_{args})return a.anybelow
def main(any below = 100, mode = 0):
   max cnt = 0print('['+ datetime.now().strftime('%Y-%m-%d %H:%m:%S.%f') + ']開始しま
す。')
   #単語の出現回数の下限、Noneの場合は100
   below = int(100 \text{ if any below } == None else any below)
   #print(below)
   #疎行列ベクトル出力先ディレクトリ作成
   dirname = <sup>11</sup>if any below != None:
       \frac{d}{dx} dirname = 'TFIDF'+ ( '' if below <= 0 else '_' + str(below) ) + '/'
       #os.makedirs(dirname,mode=511,exist_ok=True)
    #読み込みファイルと出力ファイル
    fis = open('./new_shibo_join_concat.tsv','r')
    fos = open('./' + dirname + '05' + ( '' if max_cnt <= 0 else '_' +
str(max_cnt) ) + '_sogyouretu.csv','w')
    fos2 = open('./' + dirname + '05' + ( '' if max_cnt <= 0 else '_' +
str(max_cnt) ) + '_total_wordnum.txt','w')
    #作成済み辞書の読み込み先リンク
   gdic fname = './' + dirname + 'new shibo join.dict'
    #トーカナイザを取得
    tokenizer = get_tokenizer()
    print('['+ datetime.now().strftime('%Y-%m-%d %H:%m:%S.%f') + ']分かち書き開
    #トークンリスト(複数行の文章、単語の二次元配列)の読み込み
    rownum_list,tokens_list = fetch_tokenslist(fis, tokenizer, max_cnt)
    print('['+ datetime.now().strftime('%Y-%m-%d %H:%m:%S.%f') + ']分かち書き終
    print('['+ datetime.now().strftime('%Y-%m-%d %H:%m:%S.%f') + ']dictionary
作成開始')
   #トークンリストを辞書とするか、既存の辞書を読み込むか、モードで切り替え
    if mode == 0:
       #トークンリストを辞書変換
       tokens_gdic = tokenslist2dic(tokens_list)
       #辞書情報を保存
       #save_gdic(tokens_gdic, gdic_fname)
    elif mode == 1:
       #辞書情報の読み込み
       tokens gdic = load gdic(gdic) fname)
   print('['+ datetime.now().strftime('%Y-%m-%d %H:%m:%S.%f') + ']dictionary
作成終了')
    print('['+ datetime.now().strftime('%Y-%m-%d %H:%m:%S.%f') + ']corpus作成
開始')
   #辞書をbag-of-words形式のリスト (corpus) に変換
                                                機械学習用データセット作成プログラム
                                                                                (TF・IDF)
```
始')

了')

```
tokens_corpus = doc2bow(tokens_gdic, tokens_list)
       print('['+ datetime.now().strftime('%Y-%m-%d %H:%m:%S.%f') + ']corpus作成
   終了')
       print('['+ datetime.now().strftime('%Y-%m-%d %H:%m:%S.%f') + ']model作成開
   始')
       test_model = models.TfidfModel(tokens_corpus,wglobal=new_idf)
       corpus_tfidf = test_model[tokens_corpus]
       print('['+ datetime.now().strftime('%Y-%m-%d %H:%m:%S.%f') + ']model作成終
   了')
       #0回出現の単語についても重要度0を出力する
       #new_dic = [{wordid:0 for word,wordid in dictionary.token2id.items()} for
   c in id_list]
       #辞書の総単語数を取得
       total_wordnum = \varnothingfor word,wordid in tokens_gdic.token2id.items():
           total wordnum += 1fos2.write(str(total_wordnum))
       print('['+ datetime.now().strftime('%Y-%m-%d %H:%m:%S.%f') + ']ベクトル出力
   開始')
       for rowid, doc in zip(rownum list, corpus tfidf):
           lil = []for word in doc:
               lil.append((word[0],word[1]))
           fos.write(data_make(rowid,lil))
       print('['+ datetime.now().strftime('%Y-%m-%d %H:%m:%S.%f') + ']ベクトル出力
   終了')
       fis.close()
       fos.close()
       print('['+ datetime.now().strftime('%Y-%m-%d %H:%m:%S.%f') + ']終了しま
   す。')
   #出力の形式を整えるメソッド
   def data make(rowid,lil):
       return rowid + '\t['+','.join([sogyouretu(kv) for kv in lil])+']\n'
#tfidf値を疎行列の形にして返すメソッド
98
  def sogyouretu(kv):
       return str(kv[0])+':'+str(kv[1])
       #for rowdic, rowid in zip(new_dic, id_list):
           #print(rowid+'\t', ', '.join([str(k)+', '+str(v) for k,v insorted(rowdic.items())]))
           #print(rowid+'\t',','.join([str(v) for k,v in rowdic.items()]))
           #fos.write(rowid+'\t'+','.join([str(v) for k,v in
   sorted(rowdic.items())])+'\n')
       """
        #出現0回の文字について重要度0を入れない出力
       texts tfidf = [] for rowid,doc in zip(id_list,corpus_tfidf):
           text tfidf = [] for word in doc:
                text_tfidf.append(word[1])
            texts_tfidf.append(text_tfidf)
           print(rowid+'\t', ', '.join([str(i) for i in text tfidf]))\cdots118 #作成済みdictionaryを読み込むメソッド
  \vertdef load qdic(fname):
       return corpora.Dictionary.load(fname)
  #作成したdictionaryを保存するメソッド
  def save_gdic(tokens_gdic, fname):
       tokens_gdic.save(fname)
126 #形態素解析にMeCabを使用し、トーカナイザーを取得するメソッド
def get_tokenizer():
127
       return MeCab.Tagger('-r /etc/mecabrc -Owakati')
```
#辞書をbag-of-words形式のリスト(corpus)に変換

```
52
```

```
130 #解析データを読み込み分かち書きしてlistを作成するメソッド
131 def fetch_tokenslist(fis, tokenizer, max_cnt = 0):
       cnt = 1l = fis.readline();
       rownum list = []tokens_list = []
       while (cnt != max_cnt and \iota != \iota):
          rownum, sentences = remove tagwords(l).split('\t')
          rownum_list.append(rownum)
          #トーカナイズ(1文章を単語ごとに分割した一次元配列)
          tokens = tokenizer.parse(sentences).split()
          #トークンリスト(複数行の文章、単語の二次元配列)
          tokens_list.append(tokens)
          cnt += 1l = fis.readline();
       return (rownum_list, tokens_list)
re_tagwords = re.compile(r'(【手術】)|(【解剖】)|(【状況】)|(【母体】)|(【付言】)|
148
   (【備考】)|\n')
149 #解析データの項目名を単語から除去
def remove_tagwords(sentences):
150
       return re_tagwords.sub('', sentences)
  #トークンリストを辞書変換するメソッド
def tokenslist2dic(tokens_list):
154
       return corpora.Dictionary(tokens list)
157 | #辞書をbag–of–words形式のリストに変換するメソッド
158 def doc2bow(tokens_gdic, tokens_list):
       return list(map(tokens_gdic.doc2bow, tokens_list))
  |if __name__ == '__main__':
       any_below = arg_below()
       main(any_below, 1)
```

```
from datetime import datetime
from gensim import corpora
from gensim import models
from gensim import matutils
import MeCab
import math
import re
import os
def new_idf(docfreq, totaldocs, log_base=2.0, add=1.0):
   return add + math.log(1.0 * totaldocs / docfreq, log base)
def main(mode = \emptyset):
   max cnt = 0print('['+ datetime.now().strftime('%Y-%m-%d %H:%m:%S.%f') + ']開始しま
す。')
   #疎行列ベクトル出力先ディレクトリ作成
   dirname = 'LSI/'os.makedirs(dirname,mode=511,exist_ok=True)
   #読み込みファイルと出力ファイル
   fis = open('./new_shibo_join_concat.tsv','r')
   fos = open('./'+ \overline{d}irname + (\overline{d}'' if max_cnt <= 0 else '_' + str(max_cnt) )
+ '05_sogyouretu.csv','w')
   fos2 = open('./'+ dirname + ( '' if max_cnt <= 0 else ' ' + str(max cnt)
) + '05_total_wordnum.txt','w')
   #作成済み辞書の読み込み先リンク
   gdic_fname = './new_shibo_join.dict'
   #トーカナイザを取得
   tokenizer = get tokenizer()
   print('['+ datetime.now().strftime('%Y-%m-%d %H:%m:%S.%f') + ']分かち書き開
始')
   #トークンリスト(複数行の文章、単語の二次元配列)の読み込み
   rownum_list,tokens_list = fetch_tokenslist(fis, tokenizer, max_cnt)
   print('['+ datetime.now().strftime('%Y-%m-%d %H:%m:%S.%f') + ']分かち書き終
了')
   print('['+ datetime.now().strftime('%Y-%m-%d %H:%m:%S.%f') + ']dictionary
作成開始')
   #トークンリストを辞書とするか、既存の辞書を読み込むか、モードで切り替え
   if mode == 0:
       #トークンリストを辞書変換
       tokens_gdic = tokenslist2dic(tokens_list)
       #辞書情報を保存
       #save_gdic(tokens_gdic, gdic_fname)
   elif mode == 1:
       #辞書情報の読み込み
       tokens_gdic = load_gdic(gdic_fname)print('['+ datetime.now().strftime('%Y-%m-%d %H:%m:%S.%f') + ']dictionary
作成終了')
   print('['+ datetime.now().strftime('%Y-%m-%d %H:%m:%S.%f') + ']corpus作成
開始')
   #辞書をbag-of-words形式のリスト(corpus)に変換
    tokens_corpus = doc2bow(tokens_gdic, tokens_list)
    print('['+ datetime.now().strftime('%Y-%m-%d %H:%m:%S.%f') + ']corpus作成
終了')
   print('['+ datetime.now().strftime('%Y-%m-%d %H:%m:%S.%f') + ']model作成開
始')
   test model = models.TfidfModel(tokens corpus,wglobal=new idf)
   corpus tfidf = test model[tokens corpus]
   print('['+ datetime.now().strftime('%Y-%m-%d %H:%m:%S.%f') + ']model作成終
了')
   #0回出現の単語についても重要度0を出力する
   #new dic = [{wordid:0 for word,wordid in dictionary.token2id.items() } for機械学習用データセット作成プログラム
```
(LSI)

```
c in id_list]
       #辞書の総単語数を取得
       """"
       total_wordnum = \thetafor word, wordid in tokens qdic.token2id.items():
            total_wordnum += 1
        fos2.write(str(total_wordnum))
        """
       #LSI modelによる次元圧縮したcorpusの作成
       print('['+ datetime.now().strftime('%Y-%m-%d %H:%m:%S.%f') + ']LSI開始')
       lsi_model = models.LsiModel(corpus_tfidf, id2word=tokens_gdic, 
   num_topics=200)
       lsi_model.save('lsi_topics200.model')
       #lsi_model = models.LsiModel.load('lsi_topics200.model')
       corpus_lsi = lsi_model[corpus_tfidf]
       print('['+ datetime.now().strftime('%Y-%m-%d %H:%m:%S.%f') + ']LSI終了')
       print('['+ datetime.now().strftime('%Y-%m-%d %H:%m:%S.%f') + ']ベクトル出力
   開始')
       vec_size = <math>\emptyset</math>
       for rowid,doc in zip(rownum_list,corpus_lsi):
           li1 = []for word in doc:
               lil.append((word[0],word[1]))
           if len(lil) != 0:
               vec size = len(lil)
           fos.write(data_make(rowid,lil))
       fos2.write(str(vec_size))
       print('['+ datetime.now().strftime('%Y-%m-%d %H:%m:%S.%f') + ']ベクトル出力
   終了')
       fis.close()
       fos.close()
       fos2.close()
       print('['+ datetime.now().strftime('%Y-%m-%d %H:%m:%S.%f') + ']終了しま
   す。')
  #出力の形式を整えるメソッド
   def data_make(rowid,lil):
       return rowid + '\t['+','.join([sogyouretu(kv) for kv in lil])+']\n'
#tfidf値を疎行列の形にして返すメソッド
100
   def sogyouretu(kv):
       return str(kv[0])+':'+str('{:f}'.format((kv[1]+1)/2))
       #for rowdic,rowid in zip(new_dic,id_list):
           #print(rowid+'\t',','.join([str(k)+','+str(v) for k,v in
   sorted(rowdic.items())]))
           #print(rowid+'\t',','.join([str(v) for k,v in rowdic.items()]))
           #fos.write(rowid+'\t'+','.join([str(v) for k,v in
   sorted(rowdic.items())])+'\n')
       "''" #出現0回の文字について重要度0を入れない出力
       texts tfidf = [] for rowid,doc in zip(id_list,corpus_tfidf):
           text_ttfidf = [] for word in doc:
               text tfidf.append(word[1])
            texts_tfidf.append(text_tfidf)
            print(rowid+'\t',','.join([str(i) for i in text_tfidf]))
       "''"120 #作成済みdictionaryを読み込むメソッド
  def load qdic(fname):
       return corpora.Dictionary.load(fname)
  #作成したdictionaryを保存するメソッド
  def save qdic(tokens qdic, fname):
       tokens_gdic.save(fname)
128 #形態素解析にMeCabを使用し、トーカナイザーを取得するメソッド
```
 $\mathcal{M}=\mathcal{M}$  for words, wordinary. The words in dictionary. The second, words  $\mathcal{M}$ 

```
def get_tokenizer():
129
       return MeCab.Tagger('-r /etc/mecabrc -Owakati')
132 #解析データを読み込み分かち書きしてlistを作成するメソッド
133 def fetch_tokenslist(fis, tokenizer, max_cnt = 0):
       cnt = 1l = fis.readline();
       rownum list = []tokens list = []while (cnt != max_cnt and l != ''):
           rownum, sentences = remove_tagwords(l).split('\t')
           rownum_list.append(rownum)
           #トーカナイズ(1文章を単語ごとに分割した一次元配列)
           tokens = tokenizer.parse(sentences).split()
           #トークンリスト(複数行の文章、単語の二次元配列)
          tokens_list.append(tokens)
          cnt += 1l = fis.readline();
       return (rownum list, tokens list)
re_tagwords = re.compile(r'(【手術】)|(【解剖】)|(【状況】)|(【母体】)|(【付言】)|
150
   (【備考】)|\n')
  #解析データの項目名を単語から除去
  def remove tagwords(sentences):
       return re_tagwords.sub('', sentences)
155|#トークンリストを辞書変換するメソッド
def tokenslist2dic(tokens_list):
156
       return corpora.Dictionary(tokens_list)
#辞書をbag-of-words形式のリストに変換するメソッド
159
160 def doc2bow(tokens_gdic, tokens_list):
       return list(map(tokens_gdic.doc2bow, tokens_list))
   \left| \text{if } \_\_name{name} \right| == ' \_\_main \right|:
       main(1)
```

```
import sys
  #sys.path.append('/home/bmiwork/ITEC')
  from my_utils import exec_time
  import MeCab
  import re
  from gensim.models import word2vec
  from gensim import corpora
  #from gensim import matutils
 import numpy as np
11 import os
 @exec_time.printer
 \vertdef main(mode = 0):
      max cnt = 0#疎行列ベクトル出力先ディレクトリ作成
      dirname = 'WORD2VEC/'
      os.makedirs(dirname,mode=511,exist_ok=True)
      #トーカナイザを取得
      tokenizer = get tokenizer()
      #読み込みファイルと出力ファイル
      fis = open('./new_shibo_join_concat.tsv','r')
      fos = open('./'+ dirname + ('' if max cnt <= 0 else ' ' + str(max cnt) )
  + '05_sogyouretu.csv','w')
      fos2 = open('./'+ dirname + ( '' if max_cnt <= 0 else '_' + str(max_cnt)
  ) + '05\_total\_wordnum.txt', 'w')#作成済みmodelの出力先リンク
      #vec_fname = \cdot./new_shibo_join' + ( \cdot\cdot\cdot if max_cnt <= 0 else \cdot\cdot\cdot +
  str(max cnt) ) + \cdot vec pt<sup>\cdot</sup>
      vec_fname = "./WORD2VEC/entity_vector.model.bin"
      #対象文書の形態素を格納
      rownum_list, tokens_list = fetch_tokenslist(fis, tokenizer, max_cnt)
      #print(tokens_list[0])
      if mode == 0:
          #word2vecのmodelに形態素を学習
          model = fit_word2vec(tokens_list)
          #modelを保存
          save_model(model, vec_fname)
      elif mode == 1:
          model = load_model(vec-frame)#各行の文書のベクトルを計算して出力
      write_vector(fos, fos2, model, rownum_list, tokens_list)
      fis.close()
      fos.close()
      fos2.close()
 #word2vec学習モデルの読み込み
 def load_model(fname):
      return word2vec.KeyedVectors.load_word2vec_format(fname, binary=True)
#word2vec学習モデルの保存
56
  def save_model(model, fname):
      model.wv.save_word2vec_format(fname, binary=True)
  @exec_time.printer
  def write_vector(fos, fos2, model, rownum_list, tokens_list):
      #単語ベクトルを平均した値を文書ベクトルとして扱った場合の出力
      num_features = 200
      for rowid, doc in zip(rownum_list,tokens_list):
          #print(rowid)
          #print(doc[0])
          #単語を200次元のベクトルとして出力したもの
          \cdots vec_list = []
           for word in doc:
                                                機械学習用データセット作成プログラム
                                                                              (Word2Vec)
```

```
 if word in model.key_to_index:
                   vec = model[word] vec_list.append(vec)
            fos.write(data_make(rowid, doc, vec_list))
            """
           #docが空でない場合のみベクトルの平均を作成、空の場合は空のリストを作成
           if doc != []:
               feature vec = np.zeros((num features), dtype= "float32")
               for word in doc:
                   if word in model.key_to_index:
                       feature vec = np.add(featurevec, model[word])#feature_vec = np.add(feature_vec, model.get_vector(word,
   norm=True))
               if len(doc) > 0:
                   feature_vec = np.divide(feature_vec, len(doc))
           else:
                feature_vec = [] 
           #print(feature_vec)
           fos.write(data make2(rowid, feature vec, num features))
       fos2.write(str(num_features))
  #出力の形式を整えるメソッド
   def data make(rowid, doc, vec list):
       return rowid + '\t['+ ','.join([sogyouretu(wordid,vec) for wordid, vec in
   zipdoc, vec_list)])+']\n'
   #出力の形式を整えるメソッド
  def data make2(rowid, feature vec, vec cnt):
       cnt list = []for num in range(vec cnt):
           cnt_list.append(num)
       if feature_vec != []:
           return rowid + \lceil \cdot \frac{1}{1} \rceil + \frac{1}{1}, ioin([sogyouretu2(v,i) for v,i in
   zip(feature vec, cnt list)])+']\n'
       else:
           return rowid + '\t[]\n'
  #ベクトルを疎行列形式に整えるメソッド
  def sogyouretu(wordid, vec):
       return str(wordid)+':'+str(vec)
109|#ベクトルを疎行列形式に整えるメソッド
110 def sogyouretu2(vec, cnt):
       return str(cnt)+':'+str('{:f}'.format((vec+10)/20))
       #return str(cnt)+':'+str(vec)
114 Gexec_time.printer
  def get tokenizer():
       #形態素解析にMeCabを使用する
       return MeCab.Tagger('-r /etc/mecabrc -Owakati')
119 Gexec_time.printer
120 def fetch_tokenslist(fis, tokenizer, max_cnt = 0):
       cnt = 1l = fis.readline()
       rownum list = []tokens_list = []
       while (cnt != max_cnt and \iota != \iota):
           rownum, sentences = remove_tagwords(l).split('\t')
           #if(sentences != '):
           rownum_list.append(rownum)
           #トーカナイズ(1文章を単語ごとに分割した一次元配列)
           tokens = tokenizer.parse(sentences).split()
           #ストップワードの除去
           tokens = filter_stopwords(tokens)
           #トークンリスト(複数の文章、単語の二次元配列)
           tokens_list.append(tokens)
           cnt += 1l = fis.readline();
       return (rownum_list, tokens_list)
re_tagwords = re.compile(r'(【手術】)|(【解剖】)|(【状況】)|(【母体】)|(【付言】)|
139
   (【備考】)|\n')
```

```
140 def remove_tagwords(sentences):
       return re_tagwords.sub('', sentences)
143 stopword_list = None
def filter_stopwords(tokens):
144
       global stopword_list
       if stopword_list is None:
           stopword_list = []
           #ストップワードの読み込み
           fis = open('./stopwords.txt','r')
           re\_comment = re.compile(r'^\\s*(#.*|)$')
           l = fis.readline()
           while l:
               if not re comment.match(l):
                   stopword_list.append(l.rstrip('\n'))
               l = fis.readline()
           fis.close()
       return [word for word in tokens if word not in stopword_list]
159 @exec_time.printer
160 def tokenslist2dic(tokens_list):
       return corpora.Dictionary(tokens_list)
163 Gexec_time.printer
def fit_word2vec(tokens_list):
164
       #word2vecによる単語の学習
       return word2vec.Word2Vec(tokens_list)
168|if __name__ == '__main__':
       main(1)
```

```
#!/usr/bin/env python3
  # -*- coding: utf-8 -*-#===================================================#
  \# \texttt{==} \texttt{==} \##== [embedding.py] ==##== version.1.1 ==#\# == 2022/03/28 ==\# \texttt{==} \texttt{==} \##===================================================#
  import pandas as pd
  import numpy as np
  import argparse
15 from argparse import RawTextHelpFormatter
16 import ast
  import MeCab
 from gensim.models.doc2vec import Doc2Vec, TaggedDocument
  import tensorflow_hub as hub
  import tensorflow_text
  import re
  import os
 import ssl
  ssl._create_default_https_context = ssl._create_unverified_context
  # Embeddingクラス作成
 class Embedding(object):
   def __init__(self, rawdata_path, delete_symbol, params, mode, output_path):
     self.rawdata_path = rawdata_path # 入力ファイルのパス
     self.delete_symbol = delete_symbol # 形態素解析時に削除する記号
     self.params = params # doc2vecを使用する際の引数(辞書
  型)
     self.mode = mode
     self.output_path = output_path
   def check mode(self):
      ''' modeの確認。doc2vecを使用する際は、modeとparams['dm']が一致していないとエラーとな
  る。
      params['dm']を設定していない場合は、modeがparams['dm']の引数となる
     '''
     if self.mode==2:
       print('mode: Universal Sentence Encoder')
     elif self.mode==0 or self.mode==1:
       if 'dm' not in self.params:
         self.params['dm']=self.mode
         if self.mode==0:
          print('mode: doc2vec PV-DBOW')
         elif self.mode==1:
          print('mode: doc2vec PV-DM')
      elif 'dm' in self.params:
         if self.params['dm'] == self.mode:
           if self.mode==0:
            print('mode: doc2vec PV-DBOW')
           elif self.mode==1:
            print('mode: doc2vec PV-DM')
         else:
           raise KeyError('modeとparams["dm"]が一致していません. mode: {},
  params["dm"]: {}'.format(self.mode, self.params['dm']))
     else:
       raise ValueError('--mode 0~2から選んでください {0: doc2vec PV-DBOW, 1:
  doc2vec PV-DM, 3: Universal Sentence Encoder}')
    def get_data(self):
      ''' rawdataの読み込み。入力ファイルは一列目にid、二列目にテキストデータを含む、hedderおよ
  びindex_colの無い.tsvファイル。
     \blacksquare機械学習用データセット作成プログラム
                                                 (Doc2Vec (PV-DM / PV-DBOW)
```

```
# 入力ファイル形式が異なる場合は、read_csv()の引数設定を変更する
   src = pd.read_csv('{}'.format(self.rawdata_path), delimiter='\t',
index_col=None, header=None, names=['id', 'data'])
   # テキストデータがNaNのサンプル行を削除
   src_data = src.dropna(how='any')
   sentences = []
   for text in src data['data']:
       # テキスト内の任意の記号を削除
       text = re.sub(r'{}'.format(self.delete_symbol), ', text)
       # 各行のテキストを1要素(リスト)としてsetencesに二次元リストとして格納
       text_list = text.split(' ')
       sentences.append(text_list)
   return src, sentences
  def doc2vec(self, sentences):
    ''' doc2vecによるベクトル抽出。Mecab を用いて形態素解析した後、モデルを作成する。
   '''
   token = []tokernizer = MeCab.Tagger('-Owakati') # Mecabの形態素解析の引数設定
   # setences内の各要素(テキスト)を形態素解析
   for s in sentences:
     token.append(tokernizer.parse(s[0]).split())
   # 以下処理過程の参考
   # 例 src_data.iloc[0,1] : 【付言】DNA検査にて本人確認。
   # 例 sentences[0] : ['付言DNA検査にて本人確認']
   # 例 token[0] : ['付言', 'DNA', '検査', 'にて', '本人', '確認']
   # tokenをdoc2vecに読み込ませる形式に変換
   documents = [TaggedDocument(doc, [i]) for i, doc in enumerate(token)]
   #hash関数の指定 モデルの再現性を得るためにハッシュ値を固定
   import hashlib
   hashfxn = lambda x: int(hashlib.md5(str(x).encode()).hexdigest(), 16)
   # doc2vecモデル構築
   model = Doc2Vec(documents,hashfxn=hashfxn, **self.params)
   vectors = [model.docvecs[i] for i in range(len(sentences))]
   return vectors
 def UniversalSentenceEncoder(self, sentences):
    ''' Universal Sentence Encoderによるベクトル抽出。形態素解析は行わずモデルを構築し、
512次元ベクトルを出力する。
   \pm 1.1
   # tensorflow hubから学習済みモデルの読み込み
   USE model = hub.load("https://tfhub.dev/google/universal-sentence-encoder-multilingual/3") # 
2022/01時点, latest version:はver.3
   vectors all = USE model(sentences)
   vectors = [i for i in vectors_all]return vectors
  def output(self, src, vectors):
    '''id とベクトルを結合し、出力用データフレームを作成。output_pathが"None"の場合はファイ
ル出力されない。
   '''
   src\_data = src.dropna(how='any')src data vec = src data.assign( vecs = vectors)
   df = pd.merge(src, src_data_vec, how="left", on = "id")
   df = df \cdot loc[:, ['id', 'vecs'])# output pathを任意指定した時のみファイルを出力する
   if self.output_path=='None':
       pass
```

```
else:
       output path = self.output path
       df.to_csv(output_path, sep='\t', header=False, index=False)
   return df
def main():
 parser = argparse.ArgumentParser(prog='embedding',
                    description="-----------------------------------\n'
                    'PROGRAM NAME:下流工程を考慮したテキストの特徴抽出プログラム\n'
                    '概要: 自然言語(日本語)で記載されたテキストが持つ特徴を抽出するプ
ログラム。\n'
                    'doc2vecまたはuniversal setence encoderを用いてベクトル化す
る。\n'
                     '------------------------------------------------------
                    \cdot\n',
                    usage='$ python3 embedding.py [-m] [-rp] [-ds] [-params] [-op]\n',
                    formatter_class=RawTextHelpFormatter,
                    add_help=True)
 parser.add_argument('--mode', '-m', type=int, required=True,
                        help='モデルの選択\n'
                        'mode:{0: doc2vec PV-DBOW, 1: doc2vec PV-DM, 2:
Universal Sentence Encoder}')
 parser.add_argument('--rawdata_path', '-rp', type=str, required=True,
                        help='入力ファイルのパス. \n'
                        '入力ファイルは一列目にid、二列目にテキストデータを含む、
hedderおよびindex_colの無い.tsvファイル')
 parser.add_argument('--delete_symbol', '-ds', type=str, default='[【】、。
 「」()]',
                        help='形態素解析時の削除したい記号\n'
                        '削除したい記号をカッコ内に入れ[ ]、str型で渡す\n'
                        'e.g. [PROGRAM] --delete_symbol "[【】、。「」()]"')
  parser.add_argument('--doc2vec_params', '-params', type=str, default="
{'vector_size':2}",
                        help='doc2vecに与える引数をstr型で入力する. 引数はモジュー
ル内で辞書型に変換される.\n'
                        '''e.g. [PROGRAM] -params "{'vector_size' : 2,
'window': 2, 'min_count': 1, 'epochs': 10}"''')
 parser.add_argument('--output_path', '-op', type=str, default='None',
                      help='出力ファイルのパス. \n'
                      '出力ファイルは一列目にid、二列目にベクトルデータを含む、
hedderおよびindex_colの無い.tsvファイル\n'
                      '引数を与えない、または"None"を与えるとファイルは出力されな
い')
 args = parser.parse_args()
 # 引数受け取り
 mode = \arcsinrawdata path = args.randomdelete_symbol =args.delete_symbol
 params = ast.literal eval(args.doc2vec params)
 output_path = args.output_path
  # インスタンス作成
 E = Embedding(rawdata path, delete symbol, params, mode, output path)
  # modeとparamsの確認
 E.check_mode()
 # 入力データ(rawdata)読み込み
 src, sentences = E.get data()# doc2vecによる実行
 if mode==0 or mode==1:
   vectors = E.doc2vec(sentences)
  # USEによる実行
 elif mode==2:
   vectors = E.UniversalSentenceEncoder(sentences)
 # 出力用データフレーム作成
 df = E.output(src, vectors)
```
if  $\mathcal{I}_m$  is a set of the set of the set of the set of the set of the set of the set of the set of the set of the set of the set of the set of the set of the set of the set of the set of the set of the set of the set o

 $it$  \_\_name\_\_ ==  $'$  \_\_main\_\_': main()

```
import pandas as pd
  import xgboost as xgb
  import numpy as np
  import pickle
  from sklearn.model_selection import train_test_split
 from sklearn.metrics import accuracy_score
  from matplotlib import pyplot as plt
8 from sklearn.metrics import confusion_matrix, roc_curve,
  precision_recall_curve, auc
  from sklearn.model_selection import GridSearchCV
10 from scipy.sparse import lil_matrix
 from datetime import datetime
  import sys
 import os
  def arg_parse():
      import argparse
      p = argparse.ArgumentParser()
      p.add_argument('-a', '--anyfolder', help='疎行列ベクトル参照先フォルダ')
      p.add_argument('-g', '--gpuid', help='使用するGPUのID(デフォルトは0')
      p.add_argument('-y', '--year', help='学習用データ年')
      a = p.parse_{args}()return (a.anyfolder, a.gpuid, a.year)
  def main(any_folder='.', gpuid=0, year=2020):
      print('[' + datetime now() .strframe('%Y-%m-%d %H:%M:%S.%f') + '] ' +__file__ + ' start')
      # 引数の検証
      if not any_folder: any_folder = '.'
      print('[' + datetime.now().strftime('%Y-%m-%d %H:%M:%S.%f') + '] 入力元フォ
  ルダ[../07_付帯情報Embedding/' + any_folder + ']')
      print('[' + datetime.now().strftime('%Y-%m-%d %H:%M:%S.%f') + '] 出力先フォ
  ルダ[./' + any_folder + '/RESULT/' + year + '/]')
      #os.makedirs('./RESULT/' + any_folder, exist_ok=True)
      # 疎行列行列数ファイル読み込み
      # rows = 81688 # 行数
      # cols = 1579 + 2736 # 次元数
      fis = open('../07_付帯情報Embedding/' + any_folder + 
  '/learningData_smatrix_rowcolnum_' + year + '.txt', 'r')
      rows = int(fis.readline())cols = int(fis.readline())fis.close()
      print('[' + datetime.now().strftime('%Y-%m-%d %H:%M:%S.%f') + '] 対象行数
  [' + str(rows) + '] 対象ベクトル数[' + str(cols) + ']')
      # 疎行列ファイルを読み込み
      smatrix_fname = '../07_付帯情報Embedding/' + any_folder + 
  '/learningData_smatrix_' + year + '.txt'
      X, y = load_sparse_matrix(smatrix_fname, rows, cols)
      # test_size=0.2 全体のうち0.8を学習用、0.2をテスト用に分割する
      X_train, X_test, y_train, y_test = train_test_split(X, y, test_size=0.2, 
  shuffle=True, random_state=42, stratify=y)
      # 学習用の0.8で学習
      # NOTE: tree_method、gpu_idの設定をすることでGPUが使用されるようになる。
           -- Best Estimator
      clf = xgb.XGBClassifier(base_score=0.5, booster='gbtree', 
  colsample_bylevel=1,
                colsample_bynode=1, colsample_bytree=1, eta=0.25, gamma=0,
                gpu_id=gpuid, importance_type='gain', 
  interaction constraints=''
                learning_rate=0.25, max_delta_step=0, max_depth=14,
                min_child_weight=0.05, monotone_constraints='()',
                n_estimators=2000, n_jobs=1, num_parallel_tree=1, 
  random state=0,
                reg_alpha=0, reg_lambda=1, scale_pos_weight=1, subsample=1,
                tree_method='gpu_hist', use_label_encoder=False,
                validate_parameters=1, verbosity=None, eval_metric='logloss')
      print('[' + datetime now() .strtime('%Y-%m-%d %H: %N.: %S. %f') + '] fit
  start')
      clf.fit(X_train, y_train)
      print('[' + datetime.now().strftime('%Y-%m-%d %H:%M:%S.%f') + '] fit
                                                                     分類器学習プログラム
                                                       (fit and predict xgboost.py)
```

```
end')
    # モデルを保存
    pickle.dump(clf, open('./' + any_folder + '/' + year + '/model.pkl',
'wb'))
    clf = pickle.load(open('./' + any_folder + '/' + year + '/'anol.'rb'))
    # テスト用の0.2で検証
    print('[' + datetime.now().strftime('%Y-%m-%d %H:%M:%S.%f') + '] predict
start')
    # pred = clf.predict(X_test)
    pred_p = clf.predict_proba(X_test)
    print('[' + datetime.now().strftime('%Y-%m-%d %H:%M:%S.%f') + '] predict
end')
    # 結果出力
    report = []for i in range(21):
        t = (i/20)pred = (pred_p[:, 1] > t) .astype(int)print('-----====== 閾値[' + str(t) + '] =====-----')
        accuracy = print_accuracy(y_test, pred)tp, fp, fn, tn, precision, recall = print_confusion_matrix(y_test, 
pred)
        report.append([t, accuracy, tn, fp, fn, tp, precision, recall, tp+fp, 
(tp+fp)/(tp+fp+fn+tn))write_id_tf(X[:, 0], y_test, pred, t, any_folder, year)
    if any_folder == 'TFIDF_100':
        print_importances(clf, any_folder, year)
    y score = pred p[:,1]make pr curve pict(y test, y score, any folder, year)
    make_roc_curve_pict(y_test, y_score, any_folder, year)
    write_report(report, any_folder, year)
    write_pred_score(X[:, 0], y_test, pred_p[:, 1], any_folder, year)
    print('[' + datetime.now().strftime('%Y-%m-%d %H:%M:%S.%f') + '] ' + 
_{\text{__file}\_} + ' end')
def load_sparse_matrix(fname, rows, cols):
    # 疎行列ファイルをオープン
    fis = open(fname, 'r')
    X<sup>lil = lil_matrix((rows, cols - 1), dtype=float)</sup>
    # y_lil = lil_matrix((rows, 1), dtype=float)
    y = [0] * rows# 疎行列ファイルの読み込み
    l = fis.readline()
    rownum = \varnothingwhile l := l :
        l\_smatrix = sogyoretu2smatrix(l.rstrip('\\n'))for k, v in l smatrix.items():
            if k != cols - 1:<br>if len(v) != 0:
                                     # DOC2VEC 疎行列データエラー対策
                    X_llil[rownum, k] = float(v)
                else:
                    print("[ERROR]: '' can not be converted to float @" + 
str(rownum))
                    X lil[rownum, k] = 0
            else:
                ## y lil[rownum, \emptyset] = float(v)
                v[rownum] = float(v)l = fis.readline()
        rownum += 1fis.close()
```
print (') and ('). Striftime. Now  $\mathcal{A}^{\mathcal{A}}$  is the strictime (')  $\mathcal{A}^{\mathcal{A}}$  (')  $\mathcal{A}^{\mathcal{A}}$  (')  $\mathcal{A}^{\mathcal{A}}$  (')  $\mathcal{A}^{\mathcal{A}}$  (')  $\mathcal{A}^{\mathcal{A}}$  (')  $\mathcal{A}^{\mathcal{A}}$  (')  $\mathcal{A}^{\mathcal{A}}$  (')  $\mathcal{A}^{\math$ 

# sparseからnumpy.ndarrayに変換
```
X = Xlil.toarray()
       # y = y lil.toarray()
       return X, y
   def sogyoretu2smatrix(sogyoretu):
       """"
       01_sogyouretu.csvの疎行列表記文字列を疎行列のdictionaryに変換する。
     " """""
       # 先頭末尾の[]を外す
       # ,でスプリットしkvセットに切り分る
       # :でスプリットしてkeyとvalueを分ける
       return {int(kv.split(':')[0]): kv.split(':')[1] for kv in
   sogyoretu[1:-1].split(',') if kv != ''}
   def print_accuracy(act, pred):
       """"
        精度を出力する。
        """
       acc = accuracy_score(act, pred)
       print('----- Accuracy')
       print(acc)
       return acc
148 def print_confusion_matrix(act, pred):
       """"
        混合配列を出力する。
       "''""
       cm = { }cm[(0,0)] = 0cm[(0,1)] = 0cm[(1,0)] = 0cm[(1,1)] = 0for t, p in zip(act, pred):
           cm[(t, p)] == 1print('----- Confusion Matrix')
       print('(act, pred): ', cm)
       print('----- Confusion Matrix')
       print(pd.DataFrame(confusion_matrix(act, pred, labels=[0, 1]), columns=
   ["pred_0", "pred_1"], index=["act_0", "act_1"]))
       p, r = print_pr(cm[(1,1)], cm[(0,1)], cm[(1,0)], cm[(0,0)])return (cm[(1,1)], cm[(0,1)], cm[(1,0)], cm[(0,0)], p, r)\vertdef print_pr(tp, fp, fn, tn):
       p = tp/(tp+fp) if (tp+fp)!=0 else 1
       print('----- Precision')
       print(str(p))
       r = tp/(tp+fn) if (tp+fn)!=0 else 1
       print('----- Recall')
       print(str(r))
       return (p, r)
176 def print_importances(clf, any_folder, year):
       .<br>""" ""
        重要度を出力する。
       \frac{1}{111111}import os
       from gensim import corpora
       dict_fname = '../07_付帯情報Embedding/' + any_folder + 
   '/new_shibo_join.dict'
       tokens dict = Noneif os.path.exists(dict_fname) and os.path.getsize(dict_fname):
           tokens dict = corpora.Dictionary.load(dict frame)icdcode_fname = '../06_機械学習用基本データ/ICDList/acme_kari_code_sort_' + 
   year + '.txt'
       icdcodes = ['certificateKey', '年齢', '性別']
       fis = open(icdcode_fname, 'r')
       lines = \varnothingl = fis.readline()
       while(l :='):
           icdcodes.append(l.rstrip('\n'))
```
l = fis.readline()

```
l = fis.readline()
           lines += 1fis.close()
       icdcodes.append('手術フラグ(1)')
       icdcodes.append('手術の部位及び所見(116)')
       icdcodes.append('(手術)備考欄への記載(1)')
       icdcodes.append('手術日(8)')
       icdcodes.append('解剖フラグ(1)')
       icdcodes.append('解剖の部位及び所見(116)')
       icdcodes.append('(解剖)備考欄への記載(1)')
       icdcodes.append('死因の種類(2)')
       icdcodes.append('傷害が発生したとき(8)')
       icdcodes.append('傷害が発生したとき(5)')
       icdcodes.append('傷害が発生したところの種別(1)')
       icdcodes.append('傷害が発生したところその他の記述(40)')
       icdcodes.append('傷害発生場所(8)')
       icdcodes.append('傷害発生場所(12)')
       icdcodes.append('傷害発生場所(18)')
       icdcodes.append('手段及び状況(120)')
       icdcodes.append('(傷害)備考欄への記載(1)')
       icdcodes.append('「生後1年未満での病死」の病態・異状の詳細(84)')
       icdcodes.append('備考欄への記載(1)')
       icdcodes.append('その他付言すべき事柄(60)')
       icdcodes.append('備考欄外字有無(1)')
       icdcodes.append('備考欄(1024)')
       lines += 25imps = sorted(enumerate(clf.feature_importances_), key=lambda kv: -kv[1])
       print('----- Feature Importances')
       for k, v in imps:
           print(str(k) + \cdot, \cdot + (icdcodes[k] if k<lines else tokens_dict[k-
   lines] if tokens_dict else '-') + ', ' + str(v))
  def make_pr_curve_pict(y_test, y_score, any_folder, year):
       # PR取得
       precision, recall, thresholds = precision_recall_curve(y_true=y_test, 
   probas_pred=y_score)
       # 結果をプロット
       plt.figure(1, figsize=[12.8, 9.6], dpi=100)
       plt.figure(1)
       plt.plot(recall, precision, label=(any_folder if any_folder != '.' else
   'precision_recall curve') + ' (AUC = %0.3f)^{\top} % auc(recall, precision))
       for i in range(21):
           close_point = np.argmin(np.abs(thresholds - (i * 0.05)))
           plt.plot(recall[close_point], precision[close_point], 'o')
        # ラベルなどを追加しファイル出力
       plt.plot([0,1], [1,1], linestyle='--', label='ideal line')
       plt.legend()
       plt.xlabel('recall')
       plt.ylabel('precision')
       plt.set_title=('P-R Curve')
       fname = \binom{1}{x} + any_folder + \binom{1}{x} + year + \binom{1}{x}PR-Curve.png
       plt.savefig(fname)
       print('[' + datetime.now().strftime('%Y-%m-%d %H:%M:%S.%f') + '] 結果を出力
   しました。[' + fname + ']')
<code>249</code>|def make_roc_curve_pict(y_test, y_score, any_folder, year):
       # ROC取得
       fpr, tpr, thresholds = roc_curve(y_true=y_test, y_score=y_score)
       # 結果をプロット
       plt.figure(2, figsize=[12.8, 9.6], dpi=100)
       plt.figure(2)
       plt.plot(fpr, tpr, label=(any_folder if any_folder != '.' else 'roc
   curve') + ' (AUC = %0.3f)' % \text{auc}(\bar{f}pr, tr)for i in range(21):
           close_point = np.argmin(np.abs(thresholds - (i * 0.05)))
           plt.plot(fpr[close_point], tpr[close_point], 'o')
       # ラベルなどを追加しファイル出力
       plt.plot([0,0,1], [0,1,1], linestyle='--', label='ideal line')
       plt.plot([0, 1], [0, 1], linestyle='--', label='random prediction')
       plt.legend()
        plt.xlabel('false positive rate(FPR)')
```

```
plt.xlabel('false positive rate(FPR)')
     plt.ylabel('true positive rate(TPR)')
     plt.set_title=('ROC Curve')
     fname = \cdot./\cdot + any_folder + \cdot/\cdot + year + \cdot/ROC-Curve.png'
     plt.savefig(fname)
     print('[' + datetime.now().strftime('%Y-%m-%d %H:%M:%S.%f') + '] 結果を出力
しました。[' + fname + ']')
 def write_report(report, any_folder, year):
     fname = \binom{1}{x} + any_folder + \binom{1}{x} + year +
 '/fit_and_predict_xgboost_report.csv'
     fos = open(fname, \forall w)
     for l in list(zip(*report)):
         fos.write(','.join([str(f) for f in l]) + '\n')
     fos.close()
     print('[' + datetime.now().strftime('%Y-%m-%d %H:%M:%S.%f') + '] 結果を出力
 しました。[' + fname + ']')
 def write_id_tf(ids, act, pred, ikichi, any_folder, year):
     fname = \binom{1}{x} + any_folder + \binom{1}{x} + year +
'/fit_and_predict_xgboost_id_tf_ikichi_' + str(ikichi) + '.csv'
     fos = open(fname, \sqrt[n]{})
     for i, a, p in list(zip(ids, act, pred)):
         fos.write( '{:.0f},{:.0f},{:.0f},{}'.format(i, a, p, a==p) + '\n')
     fos.close()
     print('[' + datetime.now().strftime('%Y-%m-%d %H:%M:%S.%f') + '] 結果を出力
しました。[' + fname + ']')
def write_pred_score(ids, act, pred_score, any_folder, year):
     fname = \frac{1}{2}, \frac{1}{2} + any_folder + \frac{1}{2} + year +
 '/fit_and_predict_xgboost_pred_score.csv'
     fos = open(fname, \sqrt[n]{v})
     for i, a, p in list(zip(ids, act, pred_score)):
         fos.write( '{:.0f},{:.0f},{:.5f}'.format(i, a, p) + '\n')
     fos.close()
     print('[' + datetime.now().strftime('%Y-%m-%d %H:%M:%S.%f') + '] 結果を出力
しました。[' + fname + ']')
 if __name__ == '__main__':
     any_folder, gpuid, year = arg_parse()
     main(any_folder, gpuid, year)
```
厚生労働大臣

殿

機関名 国立大学法人東京大学

所属研究機関長 職 名 学長

氏 名 藤井 輝夫

次の職員の令和3年度厚生労働科学研究費の調査研究における、倫理審査状況及び利益相反等の管理につい ては以下のとおりです。

1.研究事業名 政策科学総合研究事業(統計情報総合研究事業)

2.研究課題名 死因統計の精度及び効率性の向上に資する機械学習の検討に関する研究

3.研究者名 (所属部署・職名) 大学院医学系研究科・准教授

(氏名・フリガナ) 今井 健・イマイタケシ

4.倫理審査の状況

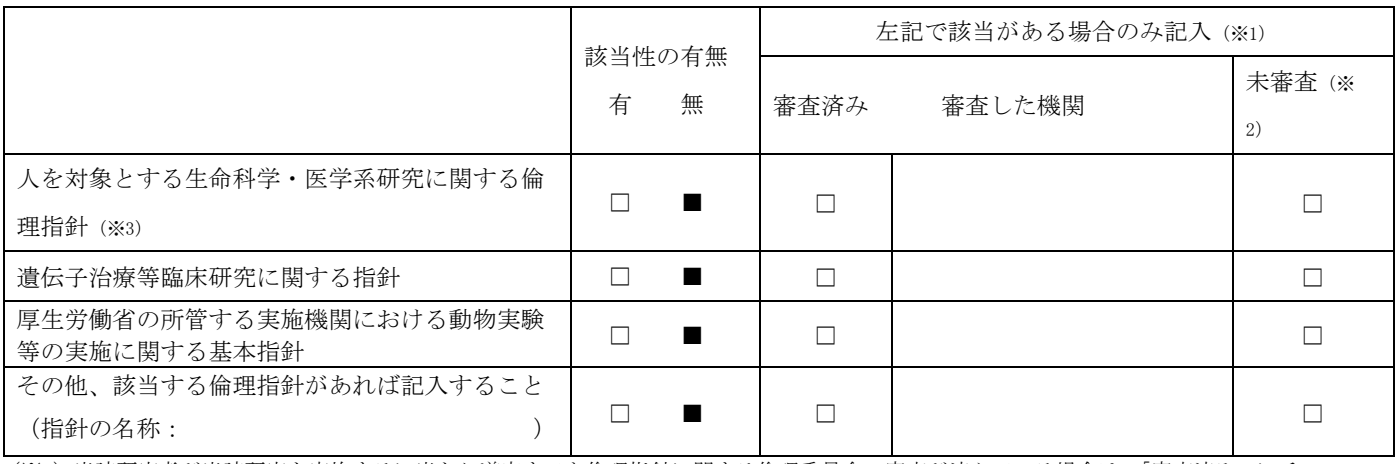

(※1)当該研究者が当該研究を実施するに当たり遵守すべき倫理指針に関する倫理委員会の審査が済んでいる場合は、「審査済み」にチェッ クし一部若しくは全部の審査が完了していない場合は、「未審査」にチェックすること。

その他(特記事項)

(※2)未審査に場合は、その理由を記載すること。

(※3)廃止前の「疫学研究に関する倫理指針」、「臨床研究に関する倫理指針」、「ヒトゲノム·遺伝子解析研究に関する倫理指針」、「人を対象 とする医学系研究に関する倫理指針」に準拠する場合は、当該項目に記入すること。

5. 厚生労働分野の研究活動における不正行為への対応について

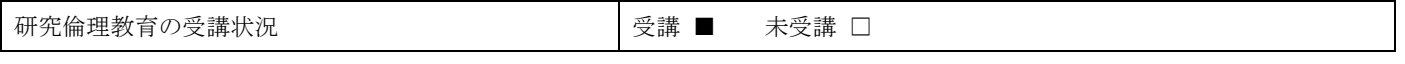

6.利益相反の管理

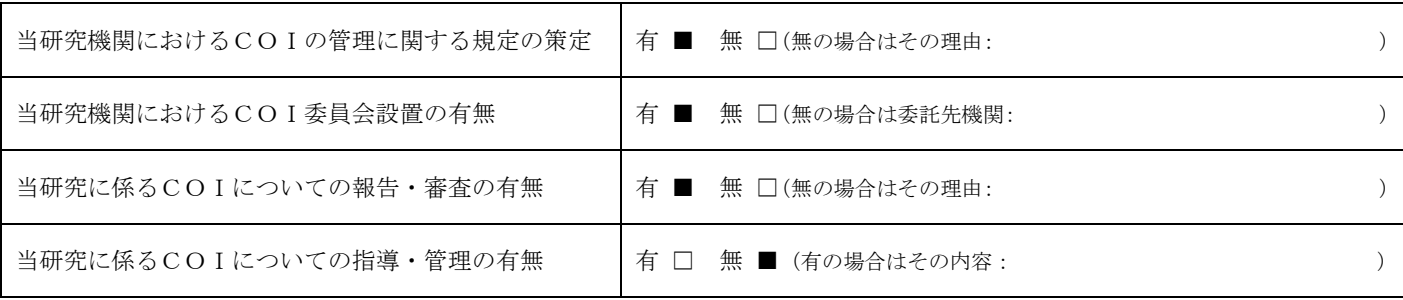

(留意事項) ・該当する□にチェックを入れること。

・分担研究者の所属する機関の長も作成すること。

厚生労働大臣 殿

機関名 国立大学法人筑波大学

所属研究機関長 職 名 国立大学法人筑波大学長

氏 名 永田 恭介

次の職員の令和3年度厚生労働科学研究費の調査研究における、倫理審査状況及び利益相反等の管理につい ては以下のとおりです。

1. 研究事業名 政策科学総合研究事業(統計情報総合研究事業)

2. 研究課題名 死因統計の精度及び効率性の向上に資する機械学習の検討に関する研究

3. 研究者名 (所属部署·職名) 医学医療系 講師

(氏名・フリガナ) 香川 璃奈 ・ カガワ リナ

4. 倫理審査の状況

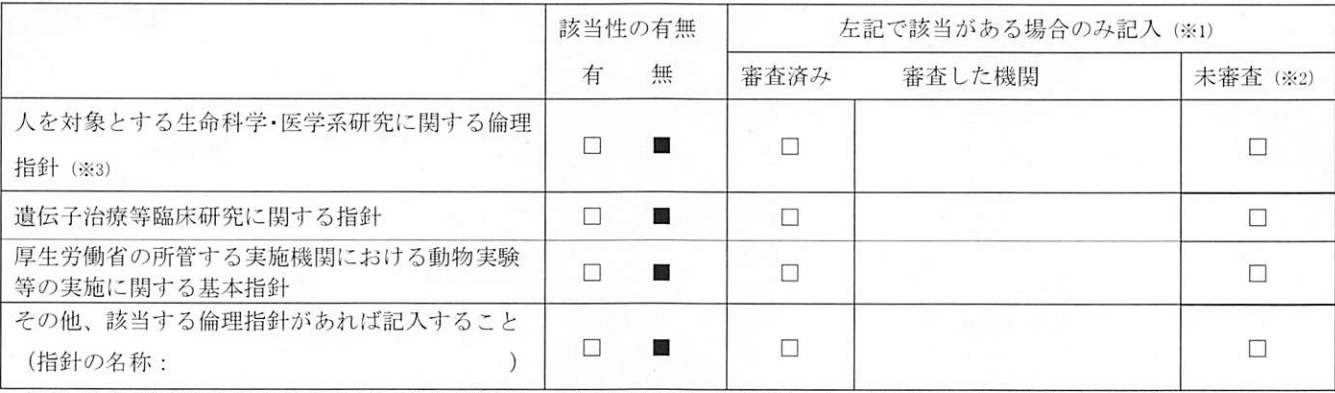

(※1) 当該研究者が当該研究を実施するに当たり遵守すべき倫理指針に関する倫理委員会の審査が済んでいる場合は、「審査済み」にチェッ クし一部若しくは全部の審査が完了していない場合は、「未審査」にチェックすること。

その他 (特記事項)

(※2) 未審査に場合は、その理由を記載すること。

(※3) 廃止前の「疫学研究に関する倫理指針」、「臨床研究に関する倫理指針」、「ヒトゲノム・遺伝子解析研究に関する倫理指針」、「人を対 象とする医学系研究に関する倫理指針」に準拠する場合は、当該項目に記入すること。

5. 厚生労働分野の研究活動における不正行為への対応について

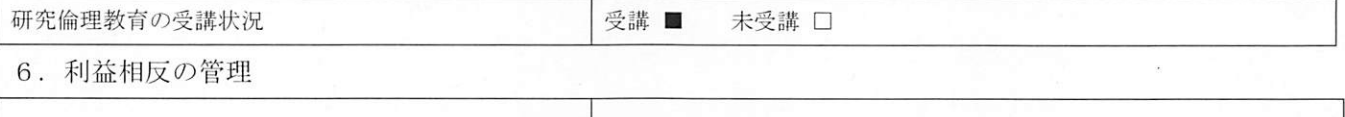

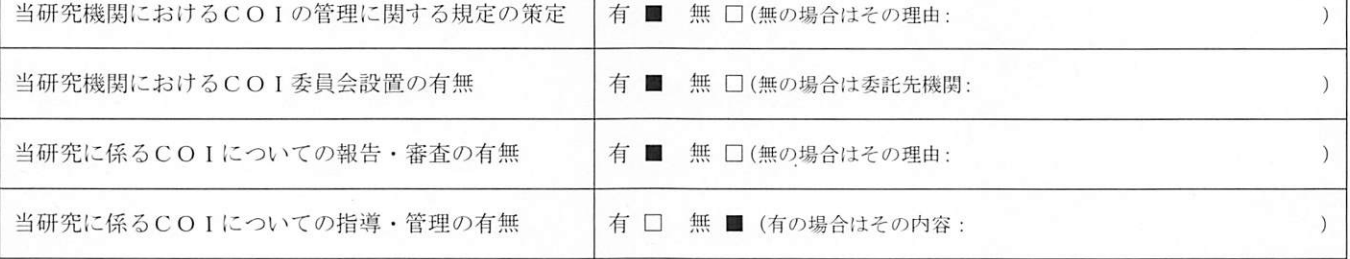

(留意事項) ・該当する口にチェックを入れること。

・分担研究者の所属する機関の長も作成すること。